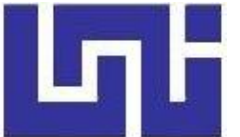

**UNIVERSIDAD NACIONAL DE INGENIERIA** Facultad de Tecnología de la Construcción

**Monografía**

# **"DISEÑO DE LA ESTRUCTURA DE PAVIMENTO ARTICULADO POR EL MÉTODO DE AASHTO -93 Y DRENAJE MENOR DE 1 KM DE CALLES, BARRIO LA LUZ, MUNICIPIO LA LIBERTAD, CHONTALES."**

Para optar al título de Ingeniero Civil

# **Elaborado por**

Br. Gissela del Carmen Blandón Gutiérrez Br. Carlos Ariel Salinas Calero

# **Tutor**

Ing. Lázaro José González Herrera

Managua, Agosto 2021

#### *Dedicatoria:*

*Dedico este trabajo principalmente a Dios, quien como guía estuvo presente en el caminar de mi vida, bendiciéndome y dándome fuerzas para continuar con mis metas trazadas sin desfallecer, por haberme dado la vida y permitirme el haber llegado hasta este momento tan importante de mi formación profesional.*

*A mis padres: María del Carmen Gutiérrez y Sergio Blandón por su amor, trabajo y sacrificio en todos estos años, por ser el pilar más importante de mi vida, por demostrarme siempre su cariño, apoyo incondicional, y transmitirme el deseo de superación, es gracias a ustedes que hoy he logrado llegar hasta aquí́ y convertirme en lo que hoy soy.*

*A mi hermano Jesús Blandón por ser una de las principales razones de mis esfuerzos.* 

*A mi abuelita Marlene Gutiérrez por creer en mí desde que comencé este largo proceso.* 

*A toda mi familia y amigos que siempre estuvieron presentes para darme ánimos y recordarme que yo pude, puedo y podré con todo lo que me proponga.*

*Br. Gissela del Carmen Blandón Gutiérrez*

# *Agradecimiento:*

*Agradezco primeramente a Dios, nuestro padre celestial, por haberme dado salud, sabiduría, fuerzas durante el tiempo empleado ya que sin su voluntad nada de esto hubiese sido posible.*

*Me van a faltar palabras para agradecer a las personas que se han involucrado en que este sueño se haga realidad, sin embargo merecen reconocimiento especial mi papá, mi mamá, que con su esfuerzo y dedicación me ayudaron a culminar mi carrera universitaria, dándome el apoyo suficiente para no decaer cuando todo parecía complicado e imposible.* 

*A mi tutor Ing. Lázaro José González Herrera por su valioso tiempo y aportes para nuestra investigación, por animarnos en todo momento y darnos esa seguridad que si nos esforzamos se pueden cumplir las metas planeadas en nuestra vida y estar a la disposición en todo momento.*

*A nuestros maestros quienes fueron fuente de enseñanzas, conocimientos y consejos que nos serán muy útiles en el camino que nos queda por recorrer.*

*A mis compañeros de universidad por cada uno de los momentos y conocimientos compartidos, gracias porque a lo largo de estos años se convirtieron en mi otra familia.* 

*Y por último pero no menos importante a Edward Cabrera por siempre recordarme que lo último que se pierde es la esperanza y que todo nos sale bien si nos damos un relax, tranqui, todo con calma…* 

# *Br. Gissela del Carmen Blandón Gutiérrez*

#### *Dedicatoria*

*A mis Padres por haberme forjado como la persona que soy en la actualidad, porque gracias a ellos muchas de mis metas se han hecho realidad. Me educaron con reglas y libertades, pero al final, me motivaron continuamente para alcanzar mis aspiraciones.*

 *Br. Carlos Ariel Salinas Calero*

# *Agradecimientos*

*Como más importante a Dios por su infinito amor y bondad que no tienen fin, me permites sonreír ante mis logros que son el resultado de tu ayuda. En mis caídas me ayudas a levantarme y aprender de los errores, así me forjas a mejorar como ser humano y crecer de diferentes maneras.* 

*A mi Maestro y Tutor su labor muchas veces subestimada, se enfoca en los saberes del mundo, y permitirles a otros expandir sus conocimientos. Nos ayuda a vivir el sueño de superarnos y de cumplir nuestras expectativas, y de siempre ir por la constante mejora para ser mejores seres humanos.*

*En esta ocasión no ha sido la excepción y resalto su trabajo y le agradezco por ayudarme a lograr esta nueva meta.*

*Agradezco mucho a mis compañeros y a la universidad en general por todo lo anterior vivido y todos los conocimientos que me han otorgado.*

# **Br. Carlos Ariel Salinas Calero**

#### **RESUMEN**

La presente monografía fue elaborada con el objetivo de diseñar la estructura de pavimento y drenaje menor en el Barrio La Luz, municipio La Libertad, Chontales, para ofrecer una propuesta que dé solución a la problemática y dificultades que afecta hoy en día a los pobladores de esta localidad. Éste estudio se encuentra estructurado de 6 capítulos los cuales se organizan de la siguiente manera:

#### **CAPITULO I: GENERALIDADES**

En este capítulo se presenta la estructuración, el cual empieza con un breve resumen histórico introductorio de las infraestructuras del país y su evolución desde el comienzo hasta el día de hoy. También se tomó otros aspectos importantes, así como antecedentes del lugar donde se llevara a cabo el diseño, justificación del diseño a llevarse a cabo. Después se prosiguió con los objetivos que son la base más importante, entre estos tenemos: objetivos generales y específicos. Por último se tiene el marco teórico donde se encuentran las principales definiciones técnicas que tuvieron intervención en el desarrollo de esta monografía.

# **CAPITULO II: ESTUDIO DE TRÁNSITO**

En este capítulo se inició con un aforo vehicular, en ambas bandas de la carretera este se realizó por siete días en el lugar donde llevara a cabo el proyecto, el objetivo de este capítulo es conocer el comportamiento que tiene el tráfico y determinar el Tránsito Promedio Diario, Tránsito Promedio Diario Anual y la proyección al año horizonte. Atreves de estos datos se conocerán cargas de diseño con las cuales se someterá la estructura de pavimento.

# **CAPITULO III: ESTUDIO TOPOGRÁFICO**

Se lleva a cabo el levantamiento topográfico el cual dura 2 días con periodo de trabajo de seis horas, en este se toma en cuenta ambas bandas de la calle, linderos y la línea central. Las estaciones de este levantamiento se realizan en tramos de 15 a 50 metros debido a las condiciones del terreno, se establecen BM y puntos de referencia tales como árboles, entrada y salidas de cause, postes eléctricos y diferentes obstáculos que se encuentran a lo largo del tramo, se realizan puntos de cambios debido a que hay tramos de la calle que no son visibles. Luego con ayuda del software civil 3D se procesan los datos para conocer características del terreno como: pendientes, condiciones del terreno, alturas, elevaciones, y curvas de nivel.

# **CAPITULO IV: ESTUDIO DE SUELO**

El objetivo de este capítulo es conocer las propiedades mecánicas y físicomecánicas del suelo del sitio en estudio, así como el de los bancos de materiales. Para esto se hacen sondeos manuales y extracción de muestras a lo largo de la calle del sitio.

Los ensayos se realizan en el laboratorio de materiales y suelos de la UNI-RUPAP los cuales consisten en:

- Pesos volumétricos
- Análisis granulométrico
- Límites de consistencia
- Proctor modificado
- Valor de soporte relativo CBR

# **CAPITULO V: ESTUDIO HIDROTÉCNICO**

Se divide en dos partes como son:

Estudio hidrológico: Delimitada el área en estudio se analiza como una cuenca, luego se lleva a cabo el cálculo de caudales para el diseño de drenaje menor haciendo uso del método racional, para ello se utilizan condiciones tales como coeficientes de escorrentías e intensidad de precipitación haciendo uso de la tabla intensidades de lluvia de la estación meteorológica de Juigalpa, Chontales proporcionada por el INETER. Para proporcionarnos facilidad se hizo uso de la herramienta Microsoft Excel.

Estudio Hidráulico: En esta parte se procede al dimensionamiento de las obras de drenaje propuestas como son: cunetas, vados y alcantarilla, para el dimensionamiento de las cunetas se analizó una sección típica utilizada por la alcaldía de La Libertad Chontales, para demostrar si cumplen los resultados analizados de los caudales del diseño se utilizó la fórmula de Manning en este caso para canales y para el dimensionamiento de vados y alcantarillas se utilizó el programa HCANALES con los cálculos de caudales acumulados.

#### **CAPITULO VI: DISEÑO ESTRUCTURAL DE PAVIMENTO**

El diseño de estructura de pavimento se realiza mediante el método de la AASHTO-93. Aquí se diseñara los espesores de la estructura de pavimento de la calle en estudio del Barrio La Luz. Tomando valores importantes como son tránsito de diseño, serviciabilidad, análisis de cargas y ejes equivalente para el diseño de pavimento, confiabilidad, desviación estándar, coeficiente de drenaje, módulo Resiliente para base y sub-base,y coeficientes estructurales o de capas.

# Índice General

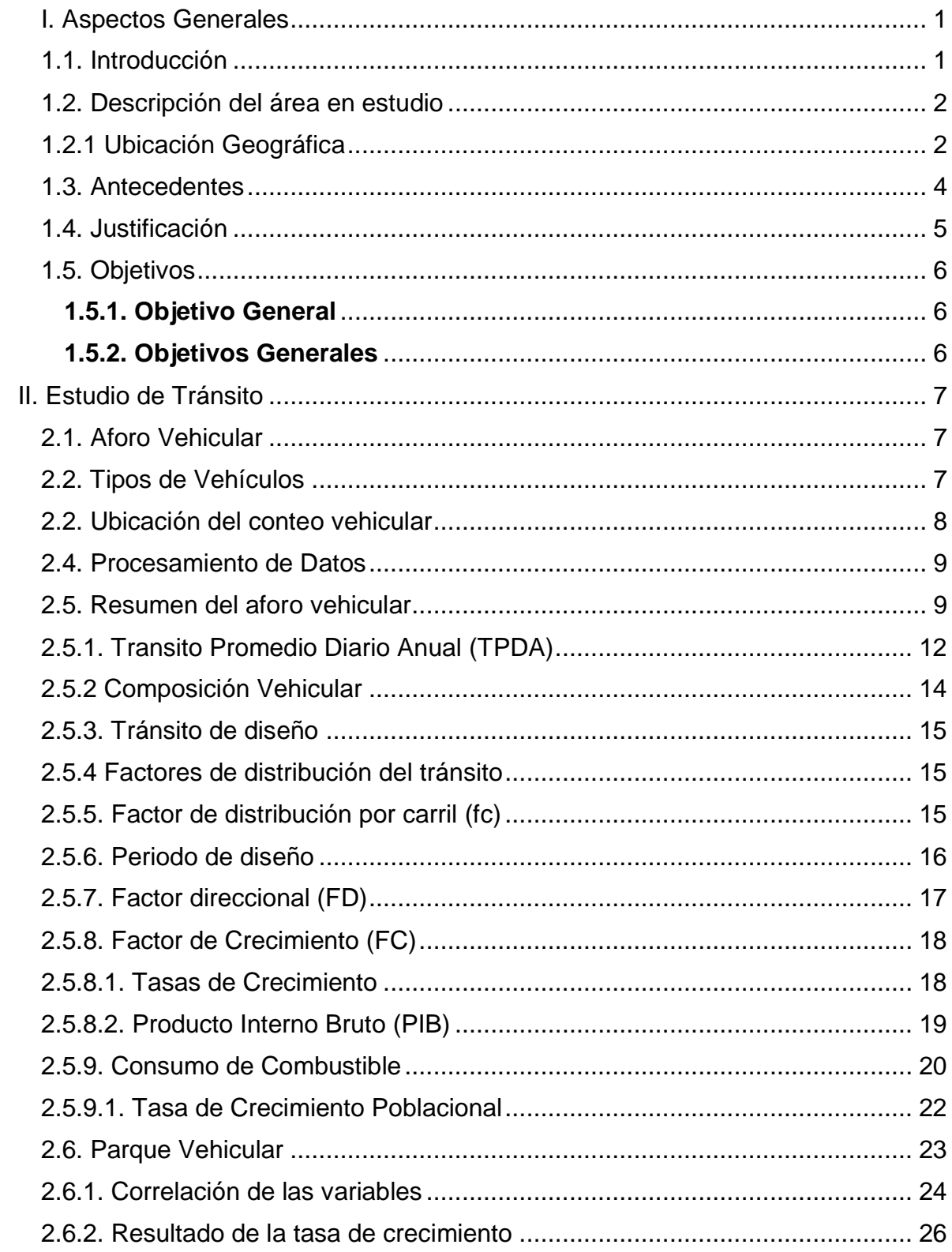

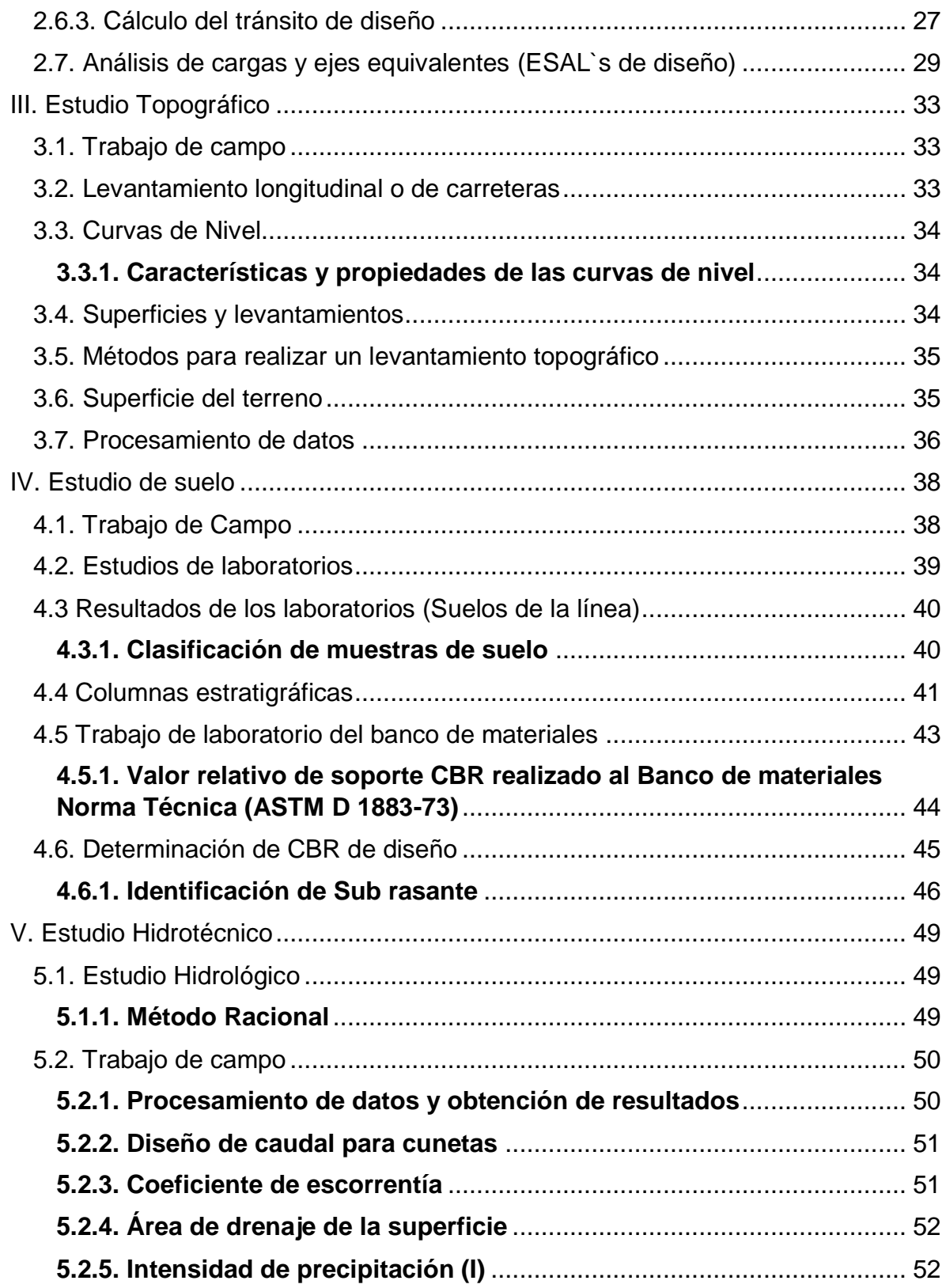

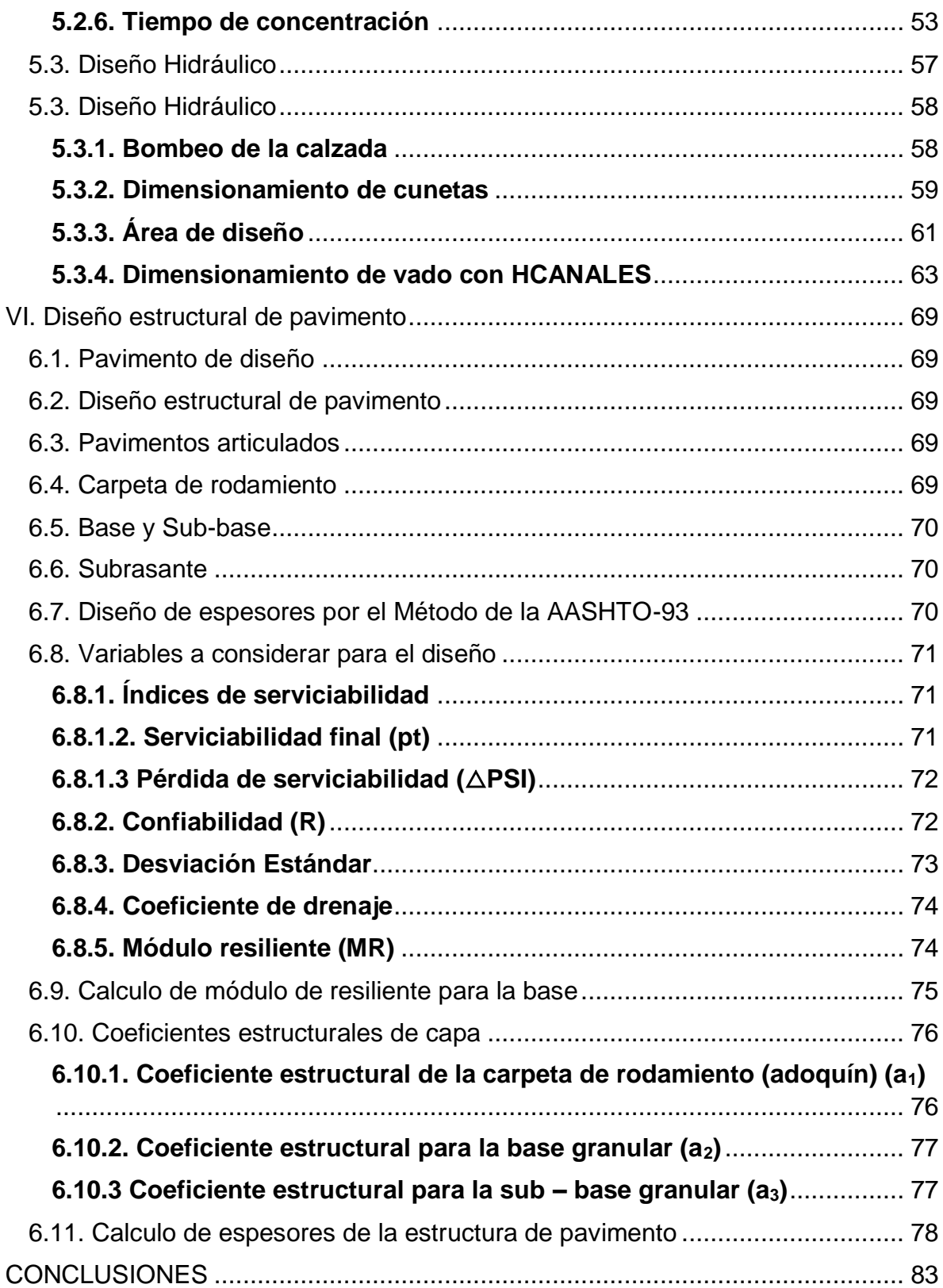

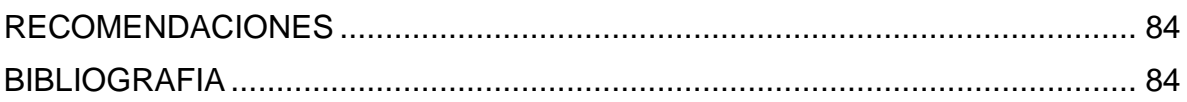

# **INDICE DE TABLAS**

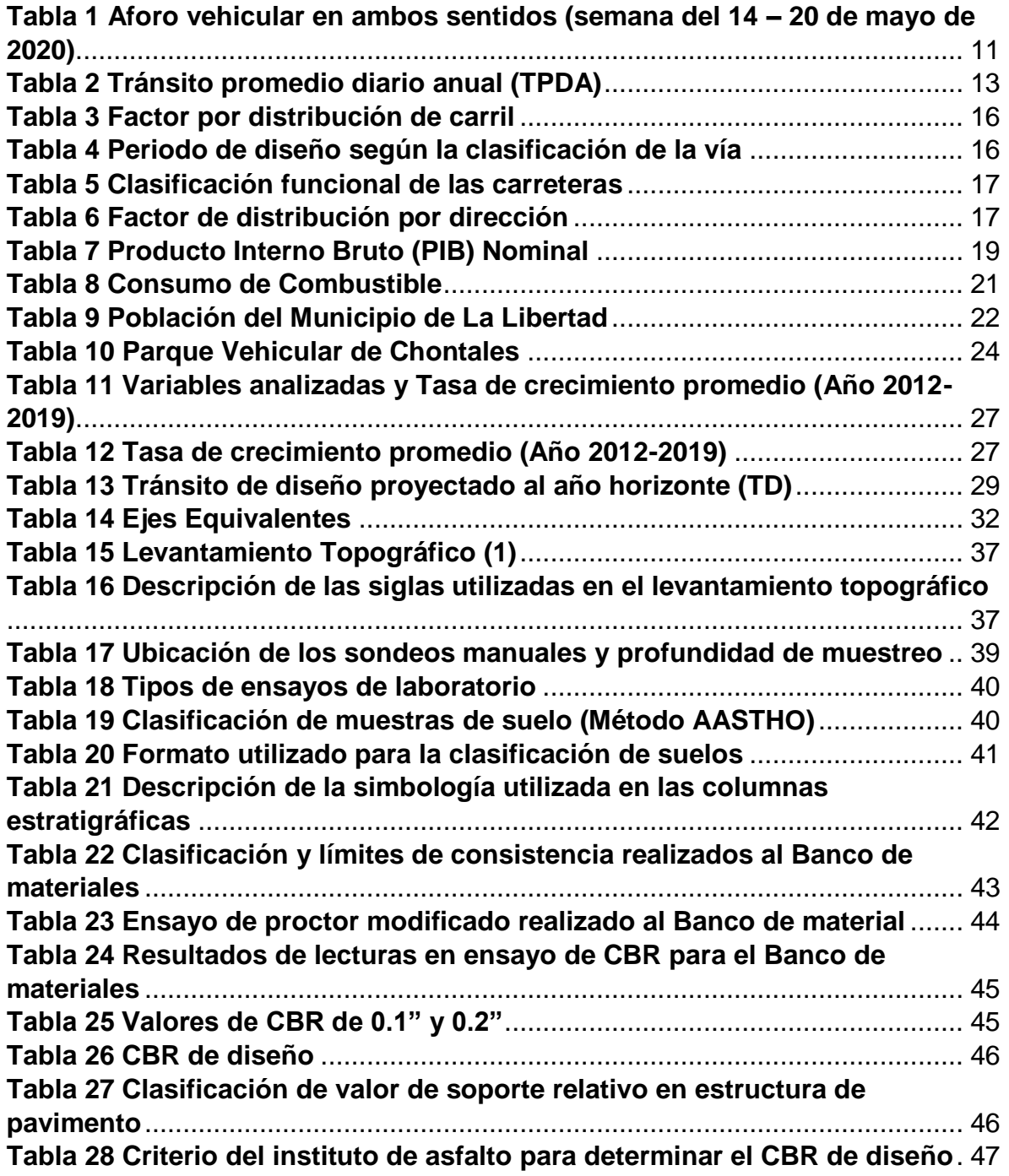

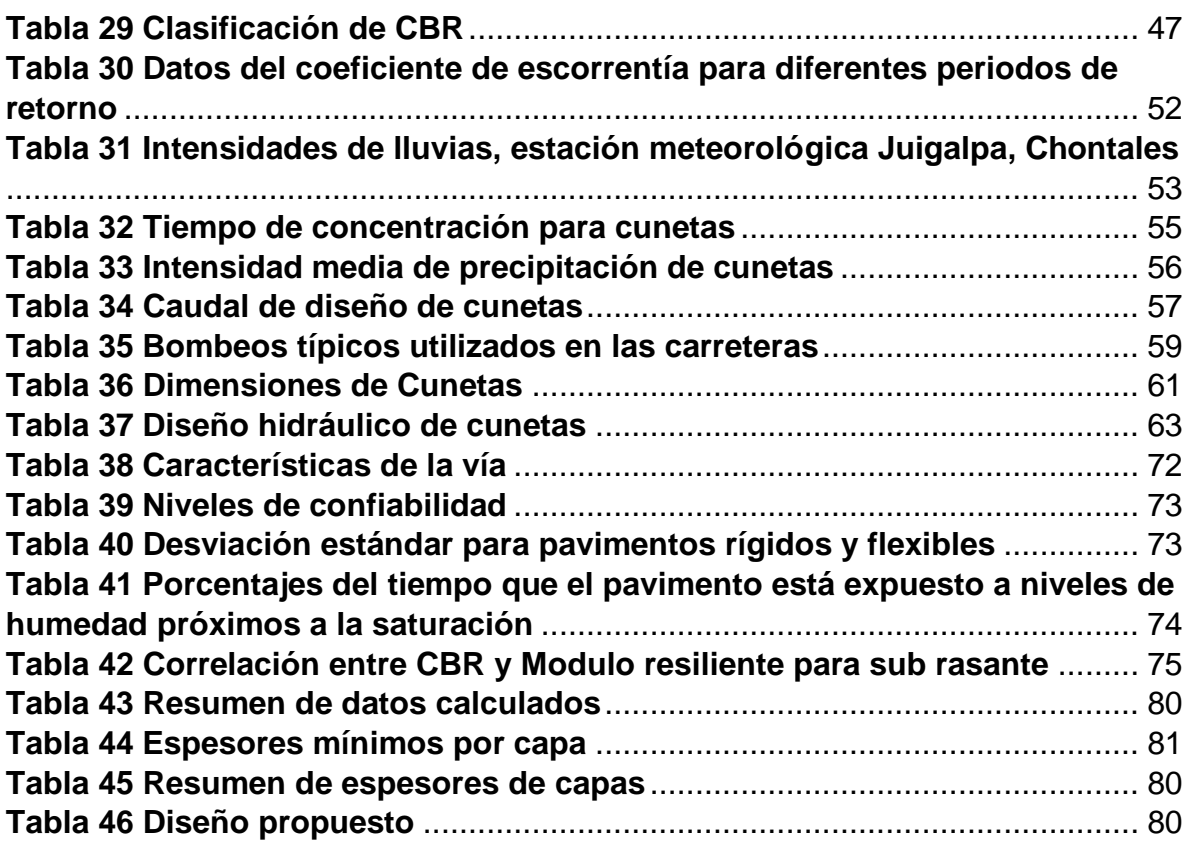

# **INDICE DE ILUSTRACIONES**

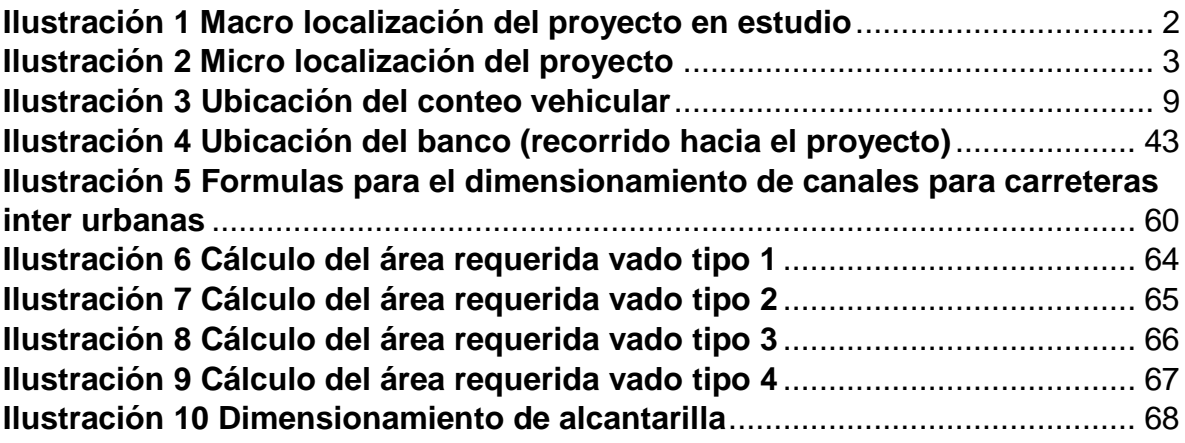

# **INDICE DE ECUACIONES**

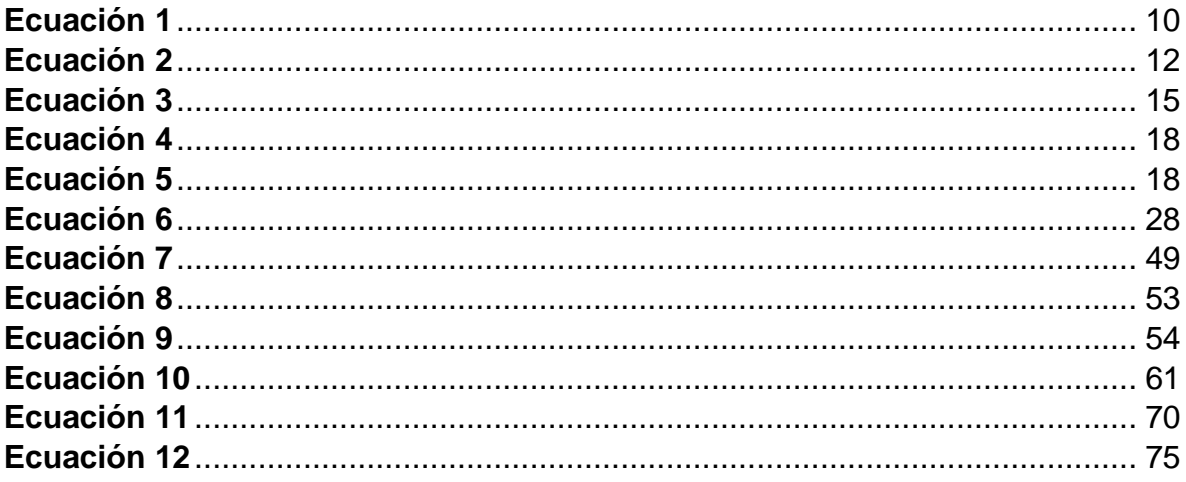

# **INDICE DE GRAFICOS**

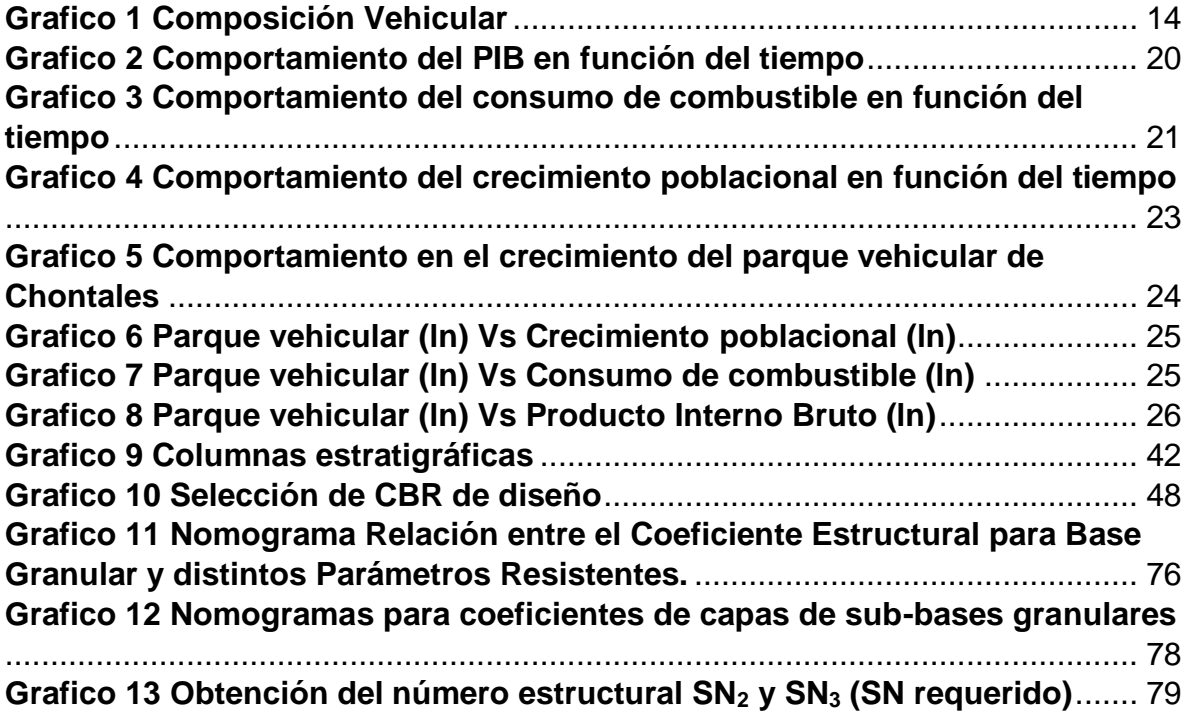

# **CAPITULO I GENERALIDADES**

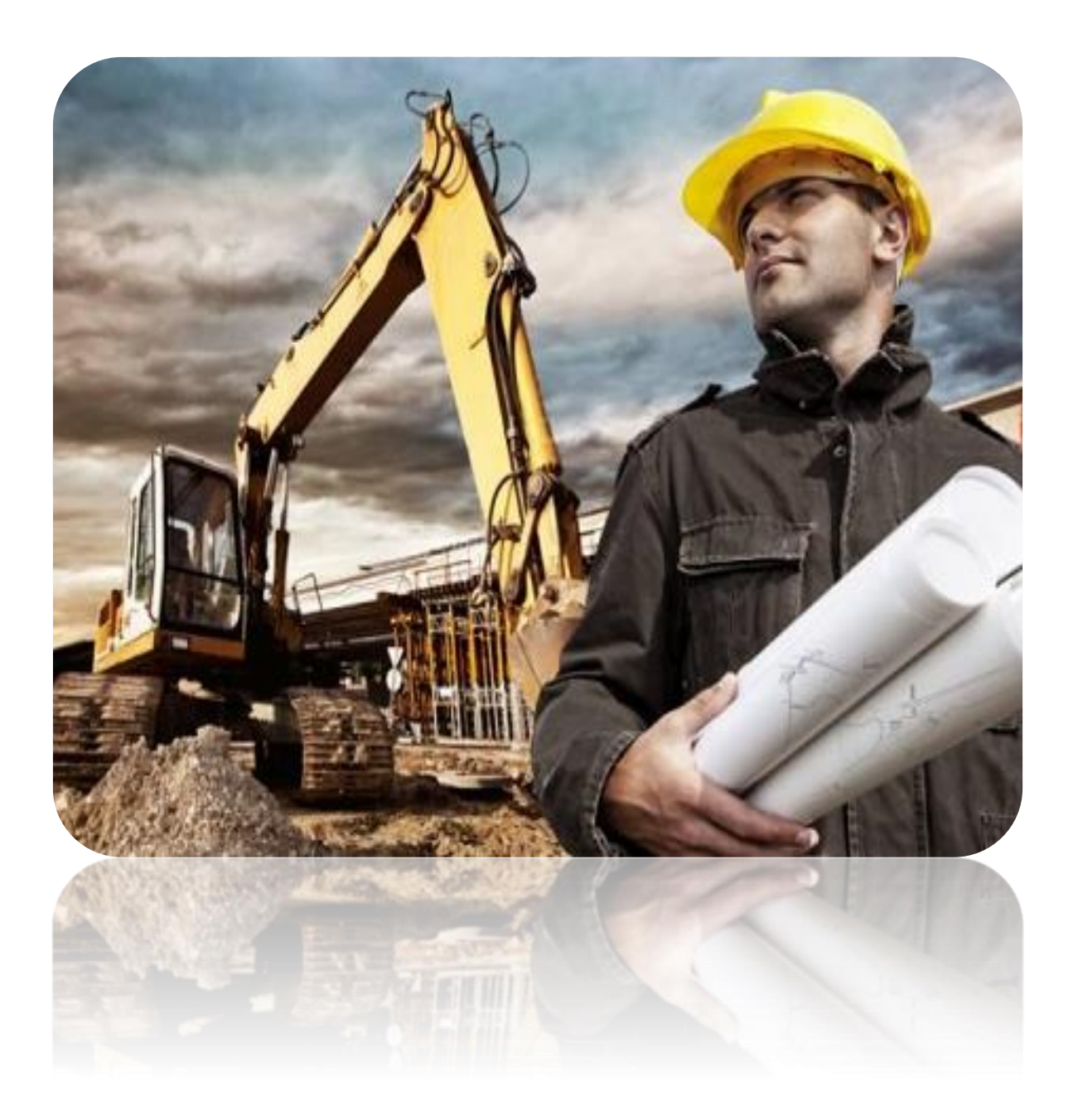

#### <span id="page-16-0"></span>**I. Aspectos Generales**

#### <span id="page-16-1"></span> **1.1. Introducción**

En este documento se fundamenta el Diseño de la estructura de pavimento articulado de 1 kilómetro de calles por el método AASHTO -93 (La Asociación Americana de Oficiales de Carreteras Estatales y Transportes) y drenaje menor en el tramo de calle ubicado en el barrio La Luz municipio de La Libertad, Chontales, así como también la organización cronológica de todas las actividades que se llevaron a cabo. (Ver ilustración 1 y 2 en Pág. 2 y 3)

Actualmente el tramo en estudio se encuentra en estado regular y presenta una carpeta de rodamiento a base de macadán la cual se deteriora considerablemente en periodos de invierno causando altos costos de operación, su mejoramiento y mantenimiento es de gran importancia para su localidad. .

El diseño de pavimento se realiza aplicando los principios fundamentales propuestos por el método de la AASHTO-93, basados en ensayos de escalas reales, determinando así las características físicas mecánicas del suelo.

Todo esto incluye estudios básicos de ingeniería (estudio de tránsito, estudio de suelos, estudio hidrológico) y criterios de diseño para determinar la capacidad portante del suelo, hasta determinar el correcto diseño de espesores garantizando que la vía ofrezca una mayor funcionalidad y nivel de servicio adecuado, así como para realizar el diseño hidráulico de las obras de drenaje menor (cunetas y vados) que tendrán la función de drenar el agua de la vía aumentando su vida útil.

# <span id="page-17-1"></span><span id="page-17-0"></span>**1.2. Descripción del área en estudio 1.2.1 Ubicación Geográfica**

El Barrio La Luz está ubicado en La Libertad, Chontales.

La Libertad está ubicada a 37 km de Juigalpa (Cabecera departamental), sus límites son los siguientes:

Norte: Limita con el Municipio de Camoapa

Sur: Limita con el Municipio de San Pedro de Lovago

Este: Limita con el Municipio de Santo Domingo y El Ayote

Oeste: Limita con el Municipio de Juigalpa y San Francisco de Cuapa

# **Ilustración 1: Macro localización del proyecto en estudio**

<span id="page-17-2"></span>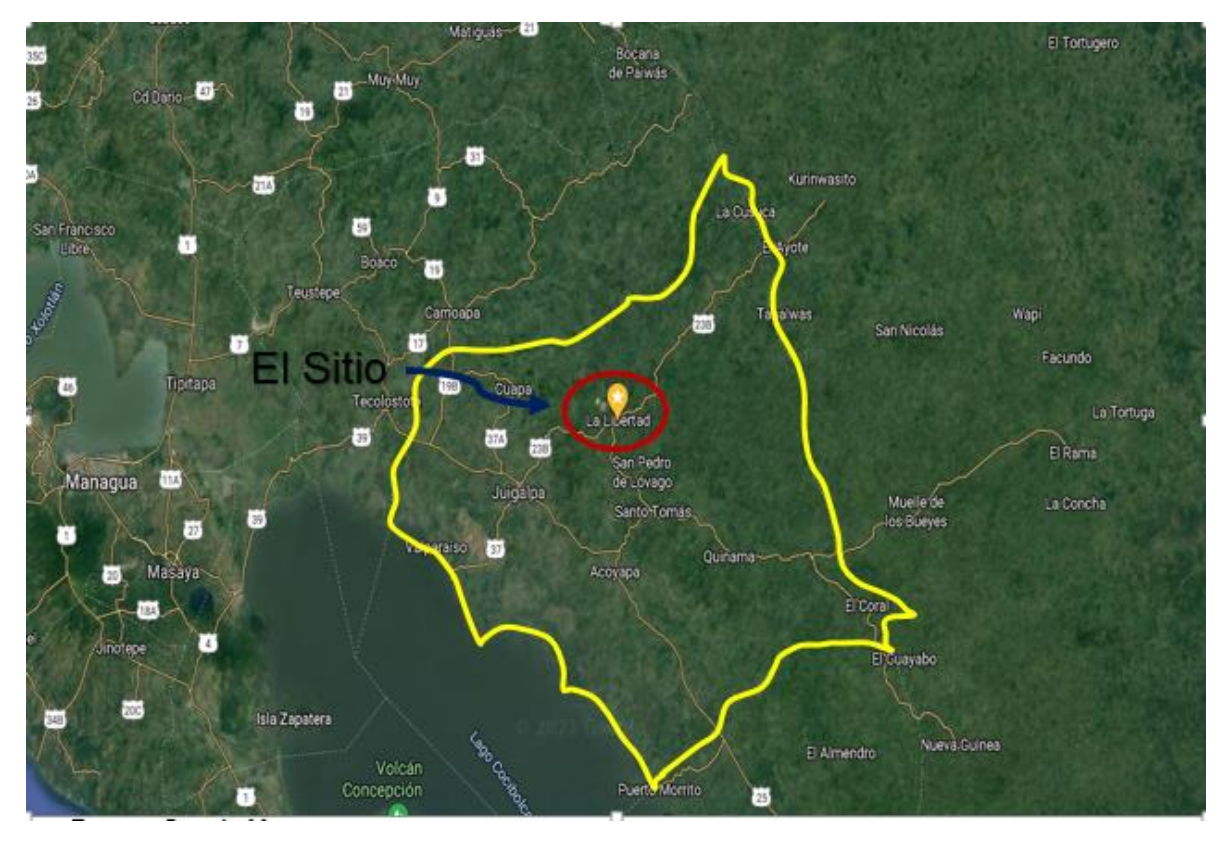

Fuente: Google Maps

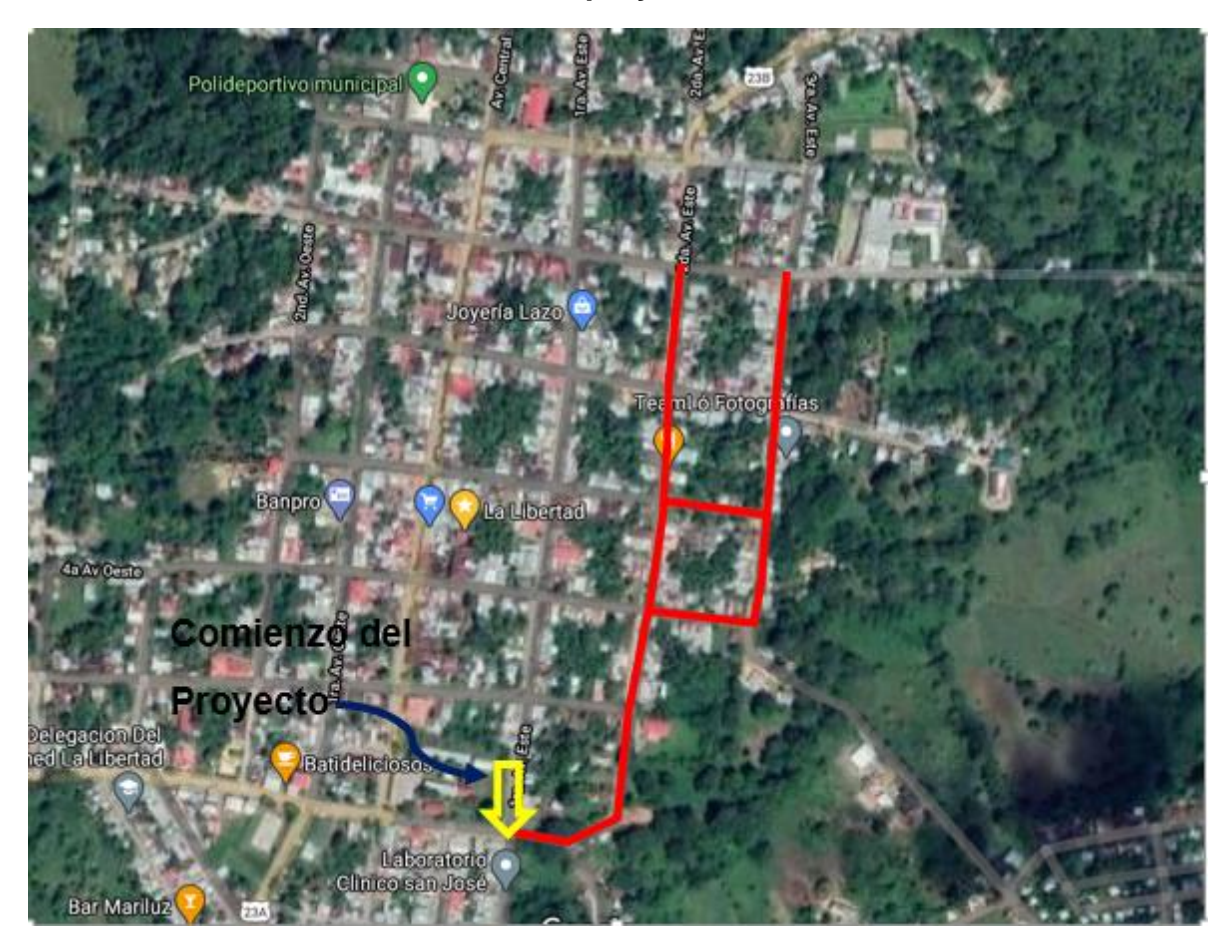

<span id="page-18-0"></span>**Ilustración 2 : Micro localización del proyecto** 

Fuente: Google Maps

#### <span id="page-19-0"></span>**1.3. Antecedentes**

En los últimos años en el municipio de La Libertad Chontales se han desarrollado proyectos de mejoramientos de la red vial del casco urbano, debido al crecimiento que ha experimentado este.

El trayecto en estudio es la principal vía del transporte pesado, por lo tanto se encuentra en mal estado, debido a esto se dificulta tanto la circulación vehicular como peatonal en la zona, gran parte del barrio no cuenta con un sistema de drenaje menor adecuado que permita la evacuación de las correntías de agua.

Los tipos de drenaje existentes a lo largo del tramo son canales naturales, los cuales aumentan en épocas de invierno deteriorando la carpeta de rodamiento. Siendo esta zona de características naturales muy lluviosa.

En el periodo 2013-2017 se realizó mantenimiento rutinario financiado por la alcaldía de La Libertad, Chontales. La rehabilitación más previa se realizó en el año 2017.

#### <span id="page-20-0"></span>**1.4. Justificación**

Un buen sistema vial eleva el nivel de toda la economía proporcionando un transporte adecuado, además, una infraestructura vial beneficia a cada uno de los pobladores.

Sin embargo durante los últimos años con el aumento vehicular la población del barrio La Luz del municipio de La Libertad, Chontales, ha presentado un incremento de deterioro en la vía de acceso, actualmente la calle en estudio no cuenta con un sistema de drenaje menor que colecte el agua de lluvia y lo evacue correctamente, por lo tanto genera resultados como erosión y socavación a lo largo del tramo.

Debido a esto se forman baches y charcos lo que ocasiona que se formen criaderos de zancudos dando a lugar a que se desarrollen enfermedades letales como el chikungunya, dengue hemorrágico, entre otras que afectan gravemente a la población.

Este proyecto beneficiará de manera directa a los pobladores del lugar ofreciéndoles una vía de acceso que les permita transportarse de una manera más rápida y eficiente, menor costo de mantenimiento a los dueños de vehículos, mayor eficiencia de la vía para el flujo vehicular y una mejor calidad de vida.

Es por eso que, con esta propuesta, se pretende dar solución a dichos problemas proponiendo el diseño de pavimento articulado y obras de drenaje menor correspondiente, garantizando una superficie de rodadura que cuente con las características adecuadas para transportistas y población en general.

Además se generara fuentes de empleo de acuerdo con la duración del proyecto, mano de obra limitada en la zona, lo cual aumentará los ingresos económicos de muchas familias implicadas en la ejecución de dicha obra, la eficacia del proceso de construcción se garantizará con una supervisión competente y adecuada.

# <span id="page-21-0"></span>**1.5. Objetivos**

#### <span id="page-21-1"></span> **1.5.1. Objetivo General**

 Diseñar la estructura de pavimento articulado de 1 km de calles (por el método de AASHTO 93) y drenaje menor en el Barrio La Luz, municipio de La Libertad, departamento de Chontales.

#### <span id="page-21-2"></span>**1.5.2. Objetivos Generales**

- Realizar estudio de tránsito por medio de aforos vehicular con el propósito que se obtengan las cargas de diseño.
- Desarrollar un estudio topográfico con la finalidad de que se obtengan características importantes como son: Curvas de nivel, perfiles longitudinales, secciones transversales y pendientes.
- Realizar estudios de suelo identificando las características físico-mecánicas del tramo y banco de material obteniendo el valor del CBR.
- Efectuar estudios hidrológicos e hidráulicos, calculando los caudales y dimensiones de drenaje menor en las calles de estudio.
- Diseñar las distintas capas que intervienen en la estructura de pavimento articulado por el método de la AASHTO 1993.

# **CAPITULO II ESTUDIO DE TRANSITO**

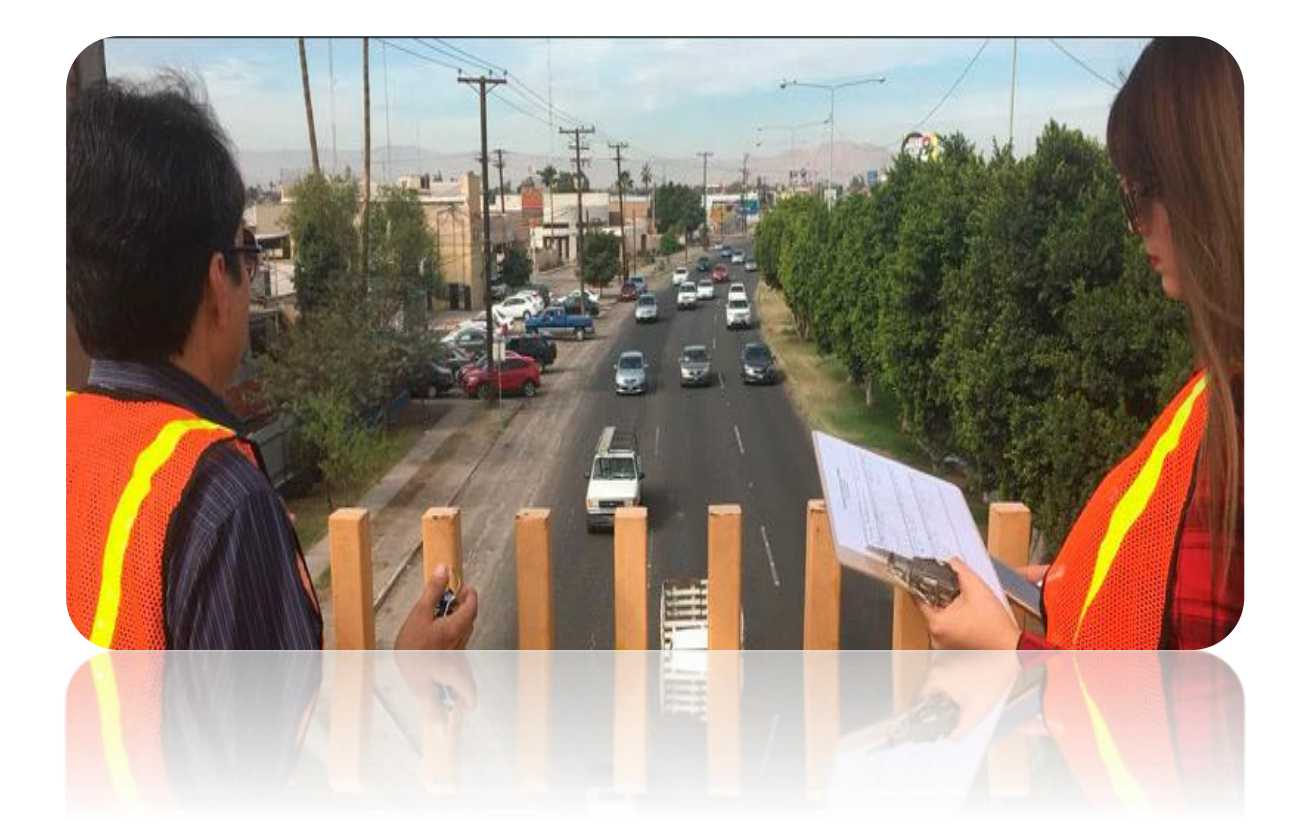

# <span id="page-23-0"></span>**II. Estudio de Tránsito**

El tránsito es una de las variables más importantes en el diseño de pavimentos, su correcta cuantificación y proyección es clave para un buen dimensionamiento, ya que para ello es necesario determinar los efectos que causara en el pavimento las cargas de los vehículos y esto se logra al conocer el número y tipo de vehículo que pasó por la vía, así como la intensidad de la carga y la configuración del eje que le aplica.

El procesamiento de la información se llevó a cabo mediante diferentes ecuaciones para la determinación de distintos factores calculados, utilizando datos recopilados por el Ministerio de Transporte e Infraestructura a través del "Anuario de aforo de tráfico" del año 2018.

Además se tomaron en cuenta diferentes datos del Banco Central de Nicaragua (BCN) y del Instituto Nicaragüense de información de Desarrollo (INIDE), en lo que se refiere al Producto Interno Bruto (PIB) y el crecimiento poblacional respectivamente para la determinación del factor de crecimiento.

# <span id="page-23-1"></span>**2.1. Aforo Vehicular**

El presente estudio de tránsito inicia con un aforo vehicular el cual se realizó durante 7 días, del 14 al 20 de mayo del año 2020, con un intervalo de tiempo desde las 6:00 am hasta las 6:00 pm (12 horas) a fin de evaluar las condiciones de tráfico normales, basado para esto en la Tipología y descripción Vehicular que brinda el Anuario de Tráfico del Ministerio de Transporte 2018. (Ver en anexos, tabla 49, página 3).

Los datos de Tráfico Promedio Anual, (TPDA) así como los factores de ajuste estacional, el número promedio de ejes y otros criterios, fueron obtenidos de los datos de campo y del trabajo de gabinete.

# <span id="page-23-2"></span>**2.2. Tipos de Vehículos**

Para el levantamiento de información en campo es necesario tener en cuenta las características de los vehículos, en Nicaragua actualmente hay una gran variedad de vehículos, la hoja de clasificación vehicular que presenta el MTI está compuesta por 17 vehículos por lo que es necesario agruparlos en 4 categorías. (Ver anexo, Tabla 49, Página 3).

#### **2.2.1. Motocicletas.**

Se incluyen las categorías de dos, tres y cuatro ruedas de vehículos motorizados, incluye scooter, motonetas y otros triciclos a motor.

# **2.2.2. Vehículos Livianos.**

Vehículos automotores de cuatro ruedas, incluye automóviles, jeep y camionetas.

# **2.2.3. Vehículos Pesados de Pasajeros.**

Son los vehículos destinados al Transporte Público de Pasajeros de cuatro, seis y más ruedas, que incluyen los Microbuses Pequeños (hasta 15 Pasajeros) y Microbuses Medianos (hasta 25 pasajeros) y los Buses medianos y grandes.

# **2.2.4. Vehículos Pesados de Carga.**

Son vehículos destinados al transporte pesado de cargas mayores o iguales a tres toneladas tienen seis o más ruedas en dos, tres, cuatro, cinco y más ejes, estos vehículos incluyen, los camiones de dos ejes (C2) mayores o iguales de tres Toneladas, los camiones de tres ejes (C3), los camiones combinados con remolque del tipo (C2R2), los vehículos articulados de cinco y seis ejes de los tipos (T3S2) y (T3S3) y otros tipos de vehículos especiales, presenta la Tipología y Descripción Vehicular.

# <span id="page-24-0"></span>**2.2. Ubicación del conteo vehicular**

Como se aprecia en la imagen 3, se escogió la ubicación de la estación de control, a fin de ejecutar los conteos de volumen de tráfico vehicular, con la finalidad de determinar el volumen vehicular en un punto específico de la vía, La estación de conteo se ubicó en un lugar estratégico, que permitió captar el 100% del tráfico en el Barrio La Luz La Libertad, Chontales.

**Ilustración 3 : Ubicación del conteo vehicular**

<span id="page-25-2"></span>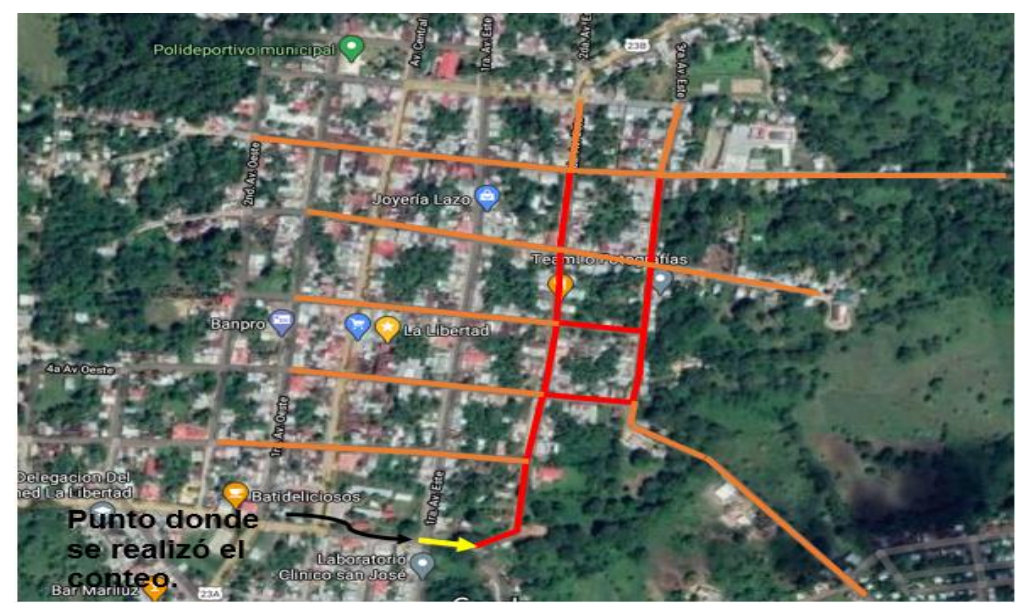

Fuente: Google Maps

Se realizó un aforo de 7 días de duración, comenzando la actividad a partir del día Jueves 14 de mayo, y concluyendo esta actividad el día miércoles 20 de mayo del año 2020, realizando un conteo y clasificación vehicular de 12 horas diurnas.

# <span id="page-25-0"></span>**2.4. Procesamiento de Datos**

Luego de haberse realizado el trabajo de campo la información es procesada en hojas de cálculo del Software Microsoft Excel, se obtuvo el volumen de tráfico por día y tipo de vehículo en el tramo de estudio, ubicado en el Barrio La Luz – La Libertad, Chontales.

En la Tabla 1, se muestran los Conteos de Tráfico Diarios, Composición Vehicular; así como el promedio del período de evaluación en consolidado para ambos sentidos del tramo en estudio.

#### <span id="page-25-1"></span>**2**.**5. Resumen del aforo vehicular**

Para obtener resultados adecuados, se contó y clasificó el cien por ciento de los vehículos que circula en ambas direcciones de la estación de conteo. Para obtener el Tráfico Promedio Diurno Semanal (TPDIS) fue necesario aplicar la siguiente ecuación:

#### <span id="page-26-0"></span>**Ecuación 1**

#### $TPD$ i $S=$ **Total vehiculos** T

#### **Donde:**

**Total de vehículos:** es la sumatoria de todos los vehículos contados durante el aforo (por categoría).

**T:** es el tiempo que duró el aforo en día (7dias).

#### **Ejemplos de cálculo:**

TPDiS (Motos) = 1643 7  $= 234.71 \approx 235$  motos

Como se aprecia en la Tabla 1, una vez que se obtuvo el consolidado del conteo vehicular, se procedió a determinar el Tránsito Promedio Diurno Semanal (TPDIS) correspondiente al tramo en estudio, que resulto 304 vehículos (12 horas) y un total Diurno Semanal de 2121 vehículos.

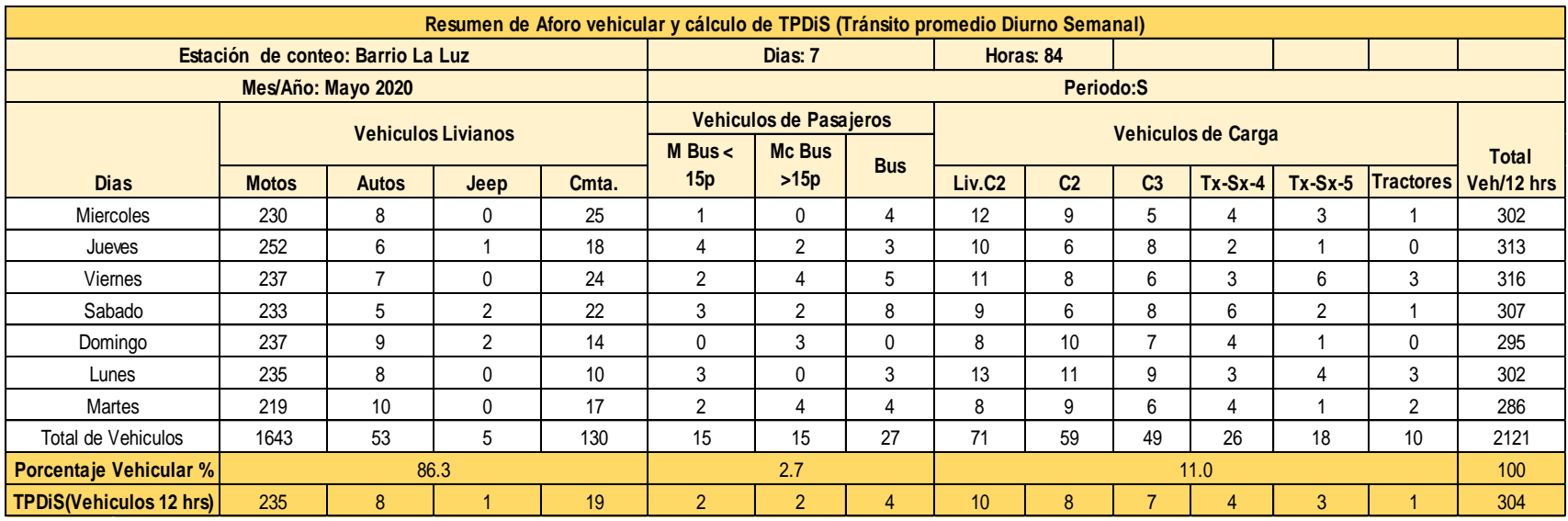

# **Tabla 1 : Aforo vehicular en ambos sentidos (semana del 14 – 20 de mayo de 2020)**

<span id="page-27-0"></span>Fuente: Elaboración propia

#### <span id="page-28-0"></span>**2.5.1. Transito Promedio Diario Anual (TPDA)**

Se procede al cálculo del TPDA para cada una de las categorías de los vehículos que se contaron durante el aforo vehicular, este valor es una medida del promedio de vehículos diarios que circulan basándose en un año. Para ello se utilizará el tránsito promedio diurno calculado anteriormente, y tomando en cuenta factores como, el factor día, factor semana y factor de expansión, todo esto mediante la siguiente ecuación.

#### <span id="page-28-1"></span>**Ecuación 2**

#### TPDA =  $TPDi_{12H} * F$ . dia  $* F$ . semana  $* F$ . expansión

**TPDA:** Tránsito Promedio Diario Anual.

**F. expansión:** Factor expansión.

**:** Tránsito Promedio Diurno.

**F. día:** Factor día.

**F. semana:** Factor semana.

Para obtener el TPDA fue necesario usar factores diarios, obtenidos del Anuario de Aforo del Tráfico del año 2018 del Ministerio de Transporte e Infraestructura (MTI). Se identificó que la estación más cercana es la Estación de Control Sumaria (ECS) Nº 2031B tramo Emp. San Pedro de Lovago – La Libertad, NIC 23A, **(Ver en anexos tabla 47, pág. 1)**. La cual depende de la estación de mayor cobertura (EMC Nº 1802 San Marcos – Masatepe) Estos Factores de Ajustes están divididos en cuatrimestres: de enero a abril, de mayo a agosto y de septiembre a diciembre. Debido a que el conteo para este estudio, fue realizado en el mes de mayo, mes que corresponde al segundo cuatrimestre del año, se deben tomar los factores de ajustes del segundo cuatrimestre correspondiente al periodo entre mayo y agosto. **(Ver en anexos tabla 48, pág. 2)**.

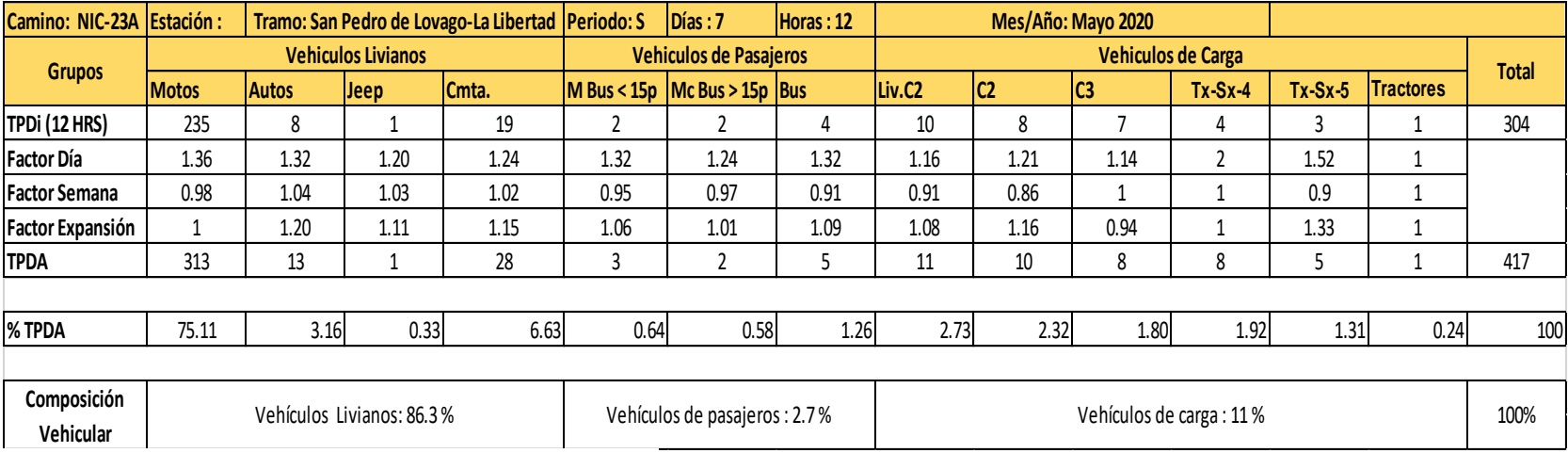

# **Tabla 2 : Tránsito promedio diario anual (TPDA)**

<span id="page-29-0"></span>Fuente: Elaboración propia

#### **Ejemplos de cálculo:**

 $TPDA (motos) = (235)(1.36)(0.98)(1) = 313.20 \approx 313 motos$  $TPDA(autos) = (8)(1.32)(1.04)(1.20) = 13.18 \approx 13 \text{ autos}$ 

# <span id="page-30-0"></span> **2.5.2 Composición Vehicular**

La composición vehicular se mide en términos de porcentajes sobre el volumen total. Según los resultados obtenidos a través del aforo vehicular y posterior procesamiento de los datos, se obtuvo que el tránsito se encuentra clasificado en su mayoría por vehículos livianos los cuales comprenden un 86.30 %, con un 11 % de vehículos de carga y apenas 2.7 % de vehículos de pasajeros.

<span id="page-30-1"></span>A continuación, se muestran los porcentajes para cada una de las categorías que componen el tránsito de la zona.

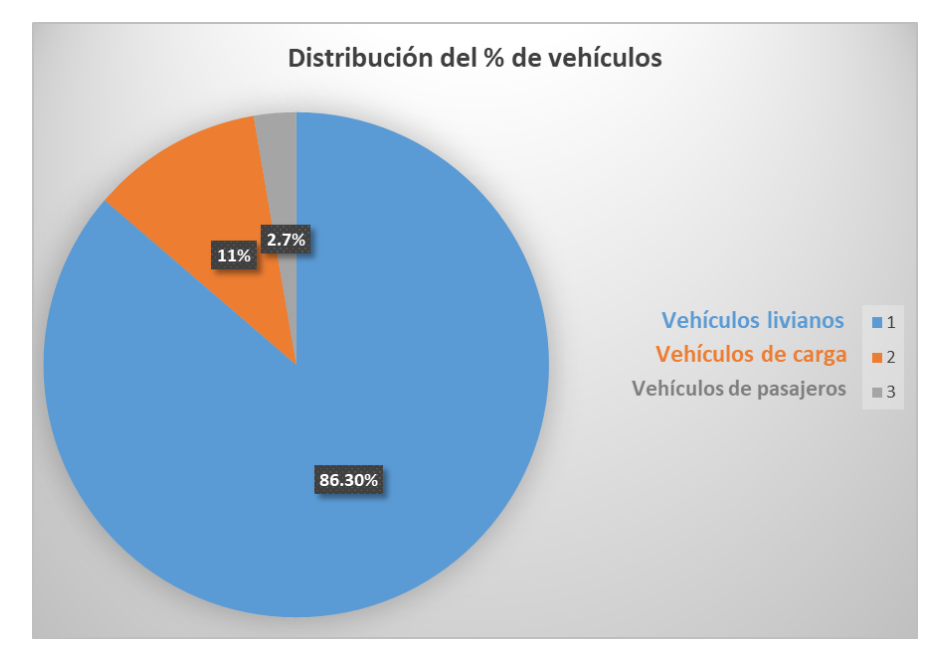

# **Grafico 1: Composición Vehicular**

Fuente: Elaboración propia.

#### <span id="page-31-0"></span> **2.5.3. Tránsito de diseño**

Un elemento básico para realizar el diseño de la estructura de pavimento es contar con el tránsito de diseño, el cual se define como el número de viajes que realiza cada tipo de vehículo en el carril de diseño.

El tránsito de diseño se calcula según la expresión matemática establecida por la AASHTO, realizando el cálculo para cada tipo de vehículo:

<span id="page-31-3"></span>**Ecuación 3**

#### $TD = TPDA * FC * Fd * fc$

#### **Dónde:**

**TPDA:** Tránsito Promedio Diario Anual, de cada una de las categorías de los vehículos obtenidos del aforo vehicular

**Fc:** Factor de crecimiento.

**Fd:** Factor de distribución por sentido o factor direccional.

**fc':** Factor de distribución por carril.

#### <span id="page-31-1"></span> **2.5.4 Factores de distribución del tránsito**

Los factores de distribución del tránsito son parámetros que describen parte de las características de la vía, ésta facilita la diferencia de la vía y su servicialidad. En la ecuación del tránsito de diseño (ecuación 3) se consideran dos factores de distribución; el factor de distribución por carril (fc) y el factor direccional (Fd).

#### <span id="page-31-2"></span> **2.5.5. Factor de distribución por carril (fc)**

Este factor está basado en el carril de diseño, que se define como el carril que recibe más número de ESAL's, para un camino de dos carriles cualquiera puede ser el carril de diseño, ya que el tránsito por dirección forzosamente se canaliza en ese carril. En la siguiente tabla se detallan los factores de distribución por carril para diferentes números de carriles en una dirección que tiene una carretera.

<span id="page-32-1"></span>

| Número de carriles en<br>cada dirección | % ESAL'S en el carril de diseño (Fc') |  |
|-----------------------------------------|---------------------------------------|--|
|                                         |                                       |  |
|                                         | $0.80 - 1.00$                         |  |
|                                         | $0.60 - 0.80$                         |  |
|                                         | $0.5 - 0.75$                          |  |

**Tabla 3: Factor por distribución de carril**

Fuente: Guía para el diseño de estructuras de pavimento AASHTO, 1993

Para la calle a diseñar asignamos el valor de Fc' = 1 puesto que la vía posee un solo carril para un sentido direccional.

# <span id="page-32-0"></span> **2.5.6. Periodo de diseño**

Se define como el tiempo elegido al iniciar el diseño, para el cual se determinan las características del pavimento, evaluando su comportamiento para distintas alternativas a largo plazo, con el fin de satisfacer las exigencias del servicio durante el periodo de diseño elegido, a un costo razonable.

Generalmente el periodo de diseño será mayor al de la vida útil del pavimento, porque incluye en el análisis al menos una rehabilitación. La Tabla 5 se muestra los periodos de diseño recomendados por el manual centroamericano de normas para el diseño geométrico de las carreteras regionales (SIECA) 2001, establece los distintos intervalos de tiempo que se deben considerar para el periodo de diseño en cada tipo de carretera.

| <b>Tipo de Carretera</b>  | Periodo de diseño |  |
|---------------------------|-------------------|--|
| Autopista Regional        | 20 - 40 años      |  |
| <b>Troncal Suburbanas</b> | 15 - 30 años      |  |
| <b>Troncal Rural</b>      |                   |  |
| Colectoras Suburbanas     | 10 - 20 años      |  |
| <b>Colectoras Rurales</b> |                   |  |

<span id="page-32-2"></span>**Tabla 4 : Periodo de diseño según la clasificación de la vía**

Fuente: Manual Centroamericano de Normas para el Diseño Geométrico de las Carreteras Regionales, (SIECA) 2001.

En la Tabla 5 se muestran los parámetros a tomar en cuenta a la hora de la clasificación funcional de las carreteras en función del TPDA.

<span id="page-33-1"></span>

| <b>Descripción</b> | <b>Autopista</b>  | <b>Troncales</b>                 |                | <b>Colectoras</b> |                |
|--------------------|-------------------|----------------------------------|----------------|-------------------|----------------|
|                    | <b>Regionales</b> | <b>Suburbanas</b>                | <b>Rurales</b> | <b>Suburbanas</b> | <b>Rurales</b> |
| TPDA               | >20,000           | $20,000 - 10,000$ 10,000 - 3,000 |                | $3,000 - 500$     | $300 - 500$    |

**Tabla 5 : Clasificación funcional de las carreteras**

Fuente: Manual Centroamericano de Normas para el Diseño Geométrico de las Carreteras Regionales, (SIECA) 2001.

De acuerdo a las características geométricas de la vía y tomando en cuenta que se estableció un TPDA de 417 vehículos/día, encontrándose dentro del rango de 300- 500, por lo tanto se clasificó como una colectora rural, con un periodo de diseño de 20 años, estando en el valor superior del intervalo de "10 a 20 años".

# <span id="page-33-0"></span> **2.5.7. Factor direccional (FD)**

Este se basa en la proporción de la cantidad de vehículos que viajan en una dirección y la cantidad de vehículos que viajan en la otra dirección en relación con la cantidad de vehículos totales que circulan en la vía, en la siguiente tabla se detallan los factores de distribución por sentido o dirección para diferentes números de carriles.

<span id="page-33-2"></span>

| Número de carriles en<br>ambas direcciones | Porcentaje de distribución |  |
|--------------------------------------------|----------------------------|--|
|                                            | 50                         |  |
|                                            | 45                         |  |
| 6 a más                                    |                            |  |

**Tabla 6 : Factor de distribución por dirección**

Fuente: Guía para el diseño de estructuras de pavimento, AASHTO, 1993.

Para el caso de la calle a diseñar se considera que funcione a base de dos carriles por lo tanto se establece un porcentaje para el factor de distribución por dirección del 50%.

#### <span id="page-34-0"></span> **2.5.8. Factor de Crecimiento (FC)**

El factor de crecimiento es un parámetro que depende del periodo de diseño, la cual se establece según la magnitud o importancia de la vía y de la tasa de crecimiento del tránsito. Esta se calcula mediante la siguiente expresión matemática.

#### <span id="page-34-2"></span>**Ecuación 4**

$$
FC=\frac{(1+i)^n-1}{i}*365
$$

#### **Dónde:**

**Fc**= Factor de Crecimiento.

**i** = Tasa de Crecimiento Vehicular.

**n**= Es el periodo de años hasta donde se pretende pronosticar el tránsito que hará uso de la vía a construirse.

# <span id="page-34-1"></span> **2.5.8.1. Tasas de Crecimiento**

Para la determinación de la tasa de crecimiento se considerará el histórico en las estadísticas relacionadas con el desarrollo económico (Producto Interno Bruto), el consumo de combustible, el crecimiento poblacional y el parque vehicular, ya que son parámetros que contribuyen al aumento en el transito que circula a través de una red vial.

Las tasas de crecimiento interanual se calcularon usando la siguiente manera:

# <span id="page-34-3"></span>**Ecuación 5**

$$
TC = \left[\left(\frac{A\|\mathbf{o}_n}{A\|\mathbf{o}_{n-1}}\right) - \mathbf{1}\right] * \mathbf{100}
$$

# **Dónde:**

**TC:** Tasa de crecimiento.

**Año n:** Año actual.

**Año n–1:** Año anterior.

#### <span id="page-35-0"></span> **2.5.8.2. Producto Interno Bruto (PIB)**

Es un indicador macro económico que se utiliza para hacer una estimación de la producción de los bienes y servicios de un país en cierto periodo de tiempo (por lo general, en un año). Partiendo de la información del Banco Central de Nicaragua, se elaboró una tabla con los datos históricos existentes del PIB (Producto Interno Bruto) donde se aprecia el comportamiento histórico, desde el año 2012 al año 2019.

En la siguiente tabla se puede apreciar el producto Interno Bruto (PIB) promedio es de 12,352.06 Millones de dólares, con una tasa de crecimiento promedio de 3.30%.

| Año             | PIB (Miles de \$) | Tasa de<br>crecimiento<br>(TC) | <b>Log Natural</b> |
|-----------------|-------------------|--------------------------------|--------------------|
| 2012            | 10,532.50         | 7.76                           | 9.262              |
| 2013            | 10,983.00         | 4.28                           | 9.304              |
| 2014            | 11,880.40         | 8.17                           | 9.383              |
| 2015            | 12,756.70         | 7.38                           | 9.454              |
| 2016            | 13,286.00         | 4.15                           | 9.495              |
| 2017            | 13,786.00         | 3.76                           | 9.531              |
| 2018            | 13,063.90         | $-5.24$                        | 9.478              |
| 2019            | 12,528.00         | $-3.90$                        | 9.435              |
| <b>Promedio</b> | 12,352.06         | 3.30                           | 9.418              |

<span id="page-35-1"></span> **Tabla 7 : Producto Interno Bruto (PIB) Nominal** 

 $\overline{a}$ Fuente: Estadísticas macroeconómicas (Banco Central de Nicaragua)

A continuación, se realiza la correlación del comportamiento del PIB anual a través del tiempo, se determina una tasa de crecimiento promedio del 3.05 % (que es el valor en decimales que multiplica por la variable "x" en la ecuación de correlación).
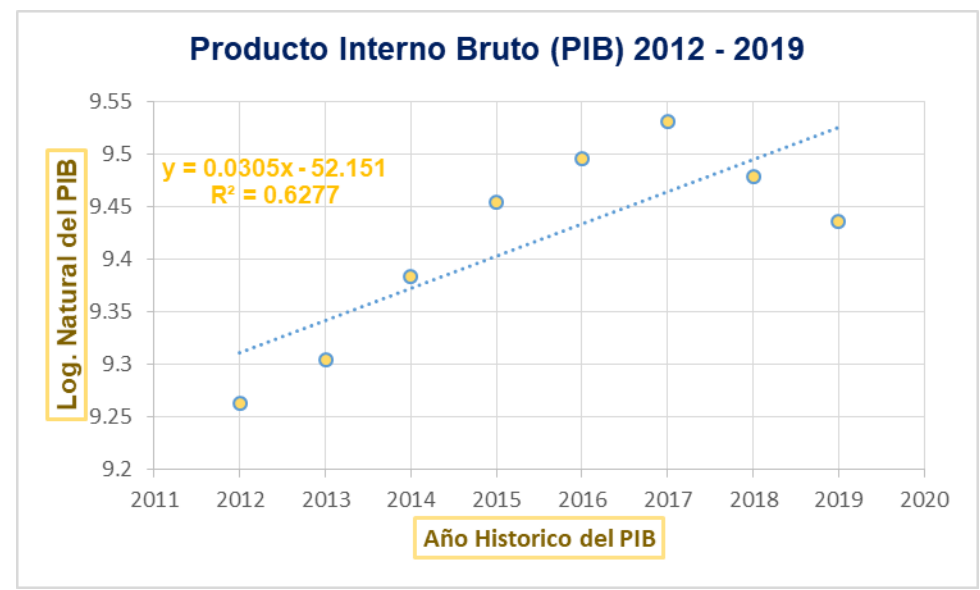

**Grafico 2 : Comportamiento del PIB en función del tiempo**

Fuente: Elaboración propia.

## **2.5.9. Consumo de Combustible**

El consumo de combustible se considera para estimar la tasa de crecimiento que afecta a los vehículos pesados de pasajeros. En la tabla 8 se pueden apreciar las cantidades de consumo en miles de barriles de combustible, desde el año 2012 hasta el 2019, además de las tasas de crecimiento en el consumo de estos para cada año con respecto al anterior.

Como se puede observar en la tabla 8. En el 2019 se consumió 161,921 barriles de gasolina, 1803 menos que en el 2019, cuando la cifra alcanzó 163,724 de barriles de gasolina. El consumo de combustible tuvo un descenso muy alto comparándolo con años anteriores.

A continuación, se puede apreciar el consumo del combustible promedio que es de 238,546 barriles de gasolina, con una tasa de crecimiento promedio de -7.33 %.

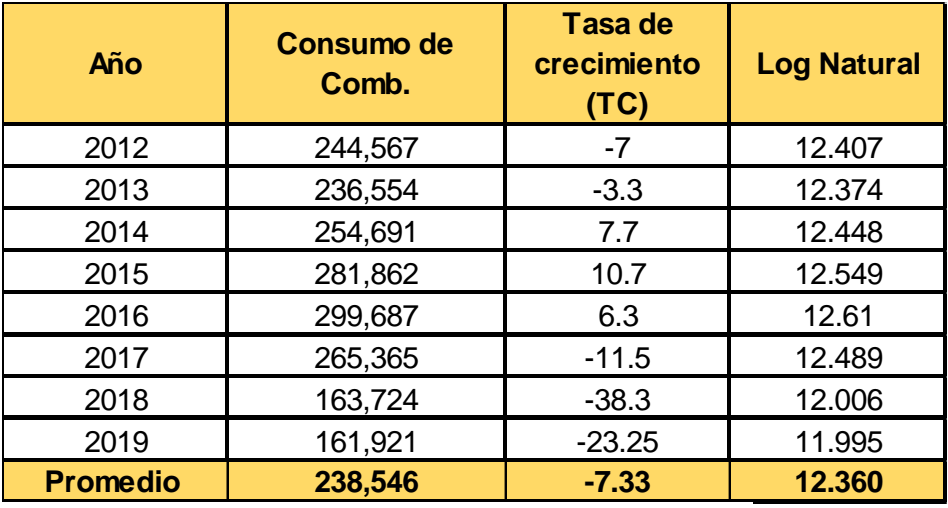

#### **Tabla 8 : Consumo de Combustible**

Fuente: Instituto Nicaragüense de Energía (INE)

A continuación, se realiza la correlación del consumo de combustible anual a través del tiempo, se determina una tasa de crecimiento promedio del 5.4 %.

## **Grafico 3 : Comportamiento del consumo de combustible en función del tiempo**

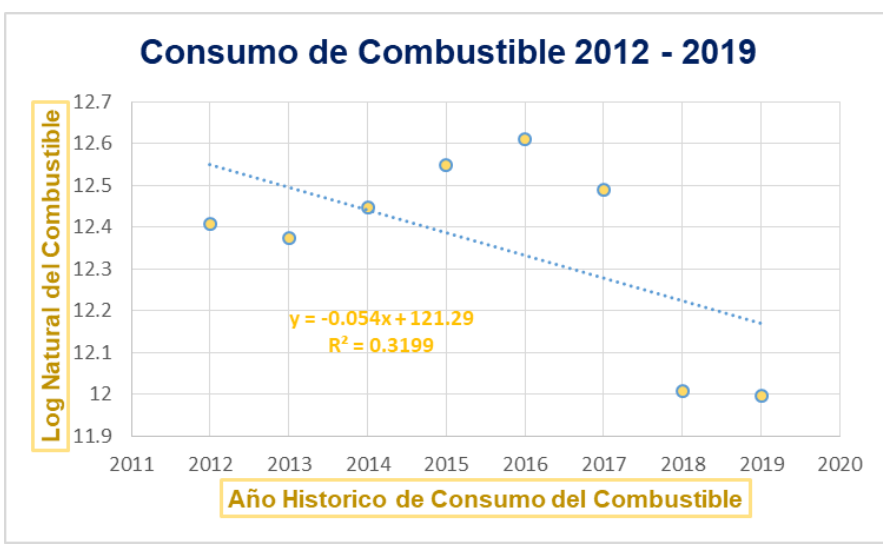

Fuente: Elaboración propia.

# **2.5.9.1. Tasa de Crecimiento Poblacional**

Se considera el crecimiento poblacional para relacionarlo con los vehículos livianos de pasajeros, en la tabla 9 se describe el comportamiento en la población del municipio de La Libertad, desde el año 2012 hasta el 2019, además de las tasas de crecimiento poblacional para cada año.

En la siguiente tabla se puede apreciar el crecimiento poblacional del municipio de La Libertad promedio que es de 14,309.57 población ambos sexos, con una tasa de crecimiento promedio de 1.5 %.

| Año             | <b>Ambos sexos</b> | Tasa de<br>crecimiento<br>(TC) | <b>Log Natural</b> |
|-----------------|--------------------|--------------------------------|--------------------|
| 2012            | 13,569             | 1.5                            | 9.516              |
| 2013            | 13,625             | 1.5                            | 9.520              |
| 2014            | 14,077             | 1.5                            | 9.552              |
| 2015            | 14,326             | 1.5                            | 9.570              |
| 2016            | 14,566             | 1.5                            | 9.586              |
| 2017            | 14,799             | 1.5                            | 9.602              |
| 2018            | 14, 998            | 1.5                            | 9.616              |
| 2019            | 15,205             | 1.5                            | 9.629              |
| <b>Promedio</b> | 14,309.57          | 1.5                            | 9.574              |

**Tabla 9: Población del Municipio de La Libertad**

 $\overline{a}$ Fuente: Instituto Nicaragüense de Información de Desarrollo (INIDE).

A continuación, se muestra la correlación que define el comportamiento del crecimiento en la población del municipio de Juigalpa en función del tiempo, se puede determinar una tasa promedio de 1.71 %.

## **Grafico 4 : Comportamiento del crecimiento poblacional en función del tiempo**

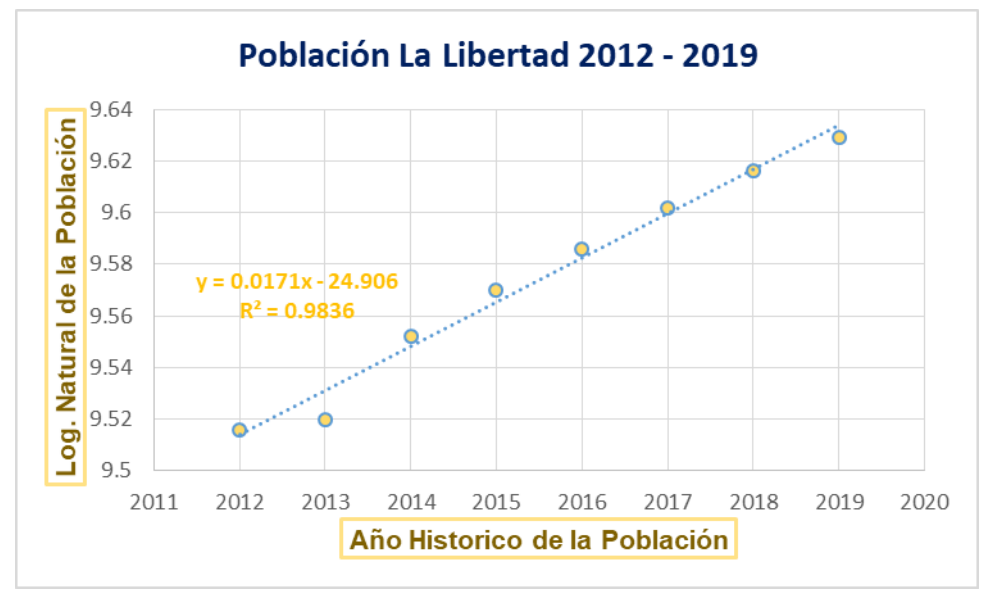

Fuente: Elaboración propia.

# **2.6. Parque Vehicular**

Para el análisis del crecimiento del parque vehicular se consideran las estadísticas de la Policía Nacional de Tránsito con sus respectivos datos anuales por departamento, en este caso solo se tomarán en cuenta los datos correspondientes al departamento de Chontales y se estima un promedio de estas tasas, las cuales están dadas desde el año 2012 hasta el 2019.

En la siguiente tabla se puede apreciar el promedio del parque vehicular que es de 20,811.5 de vehículos, con una tasa de crecimiento promedio de 12.71 %.

| Año             | <b>Parque</b><br><b>Vehicular</b> | Tasa de<br>crecimiento (TC) | <b>Log Natural</b> |
|-----------------|-----------------------------------|-----------------------------|--------------------|
| 2012            | 15,912                            | 25.9                        | 9.675              |
| 2013            | 16,671                            | 4.8                         | 9.721              |
| 2014            | 19,005                            | 14                          | 9.852              |
| 2015            | 20,874                            | 9.8                         | 9.946              |
| 2016            | 24,934                            | 19.5                        | 10.124             |
| 2017            | 27,086                            | 8.6                         | 10.207             |
| 2018            | 29,375                            | 8.5                         | 10.288             |
| 2019            | 32,606                            | 10.6                        | 10.392             |
| <b>Promedio</b> | 23,307.9                          | 12.71                       | 10.026             |

**Tabla 10: Parque Vehicular de Chontales**

Fuente: Policía Nacional

A continuación, se muestra la correlación que define el comportamiento del crecimiento en el parque vehicular de Chontales en función del tiempo, se puede determinar una tasa promedio de 10.83 %.

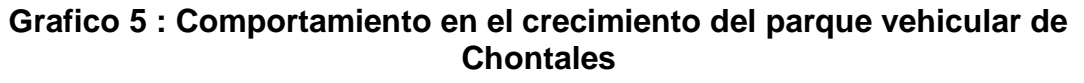

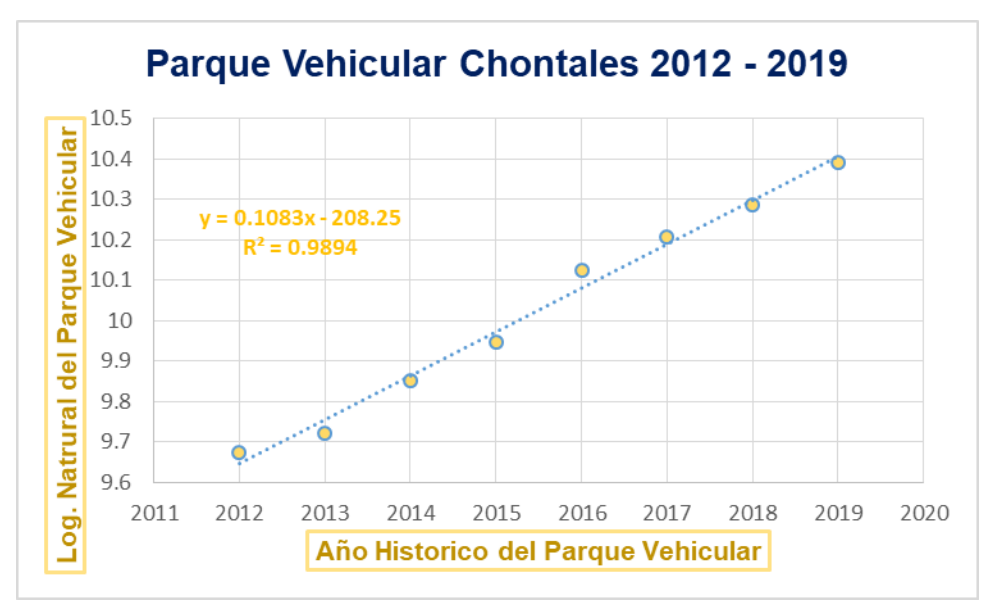

Fuente: Elaboración propia.

## **2.6.1. Correlación de las variables**

Ahora se establecerá la relación entre las variables consideradas para el cálculo de la tasa de crecimiento, con el objetivo de determinar ciertas tendencias de crecimiento para cada uno de los parámetros comparándolos con el crecimiento del parque vehicular.

Correlación para afectar el tránsito de vehículos livianos de pasajeros.

 **Grafico 6 : Parque vehicular (ln) Vs Crecimiento poblacional (ln)**

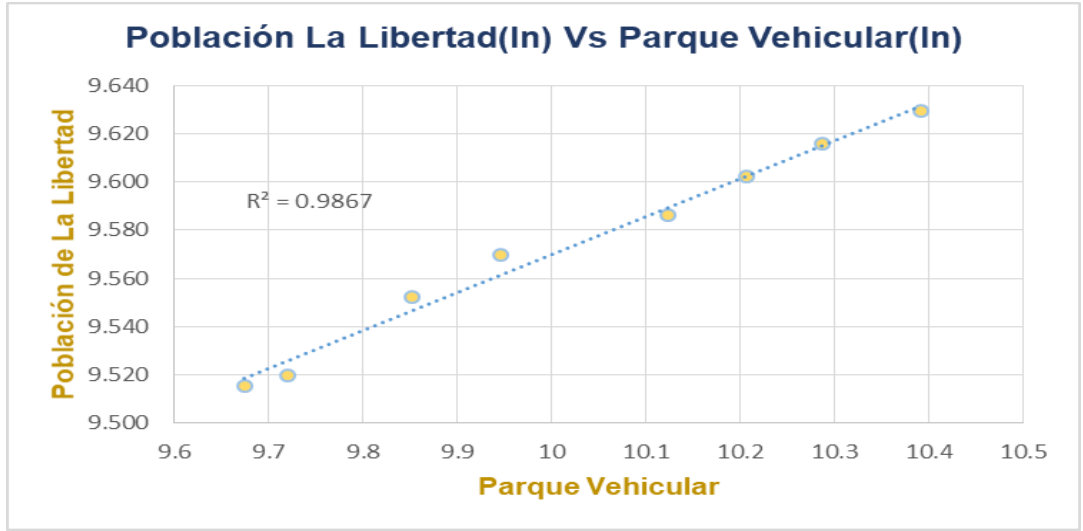

Fuente: Elaboración propia

En el Gráfico 6. Se puede observar que el comportamiento de los puntos es bastante lineal teniendo un coeficiente de correlación de **0.9933**, lo cual indica una tendencia de crecimiento entre las dos variables que es muy buena.

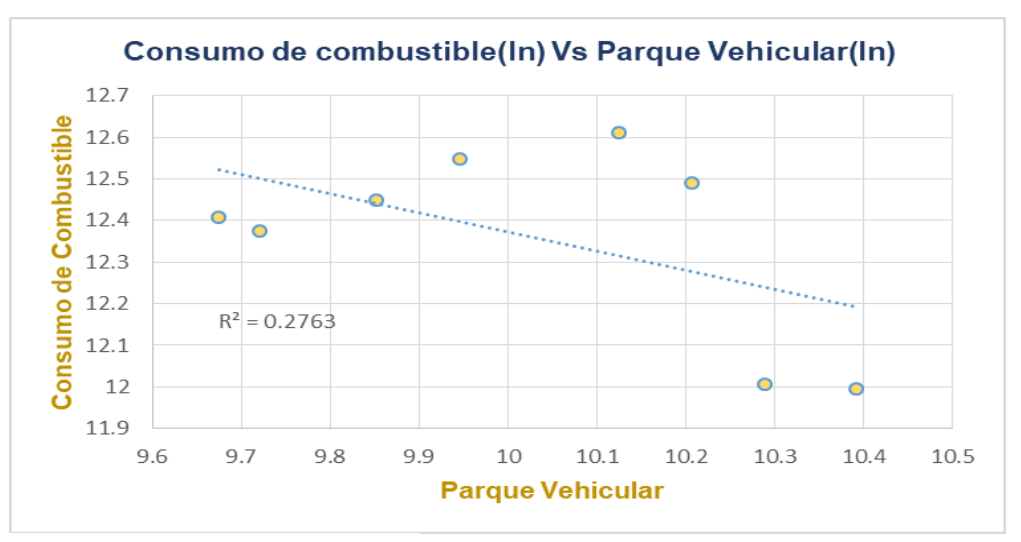

 **Grafico 7 : Parque vehicular (ln) Vs Consumo de combustible (ln)**

Fuente: Elaboración propia

En el Gráfico 7. Se puede observar en él un conjunto de puntos bastante disperso con un coeficiente de correlación de **0.5256**, lo que indica que la tendencia de crecimiento entre las dos variables es un poco deficiente.

Correlación para afectar el tránsito de vehículos de carga

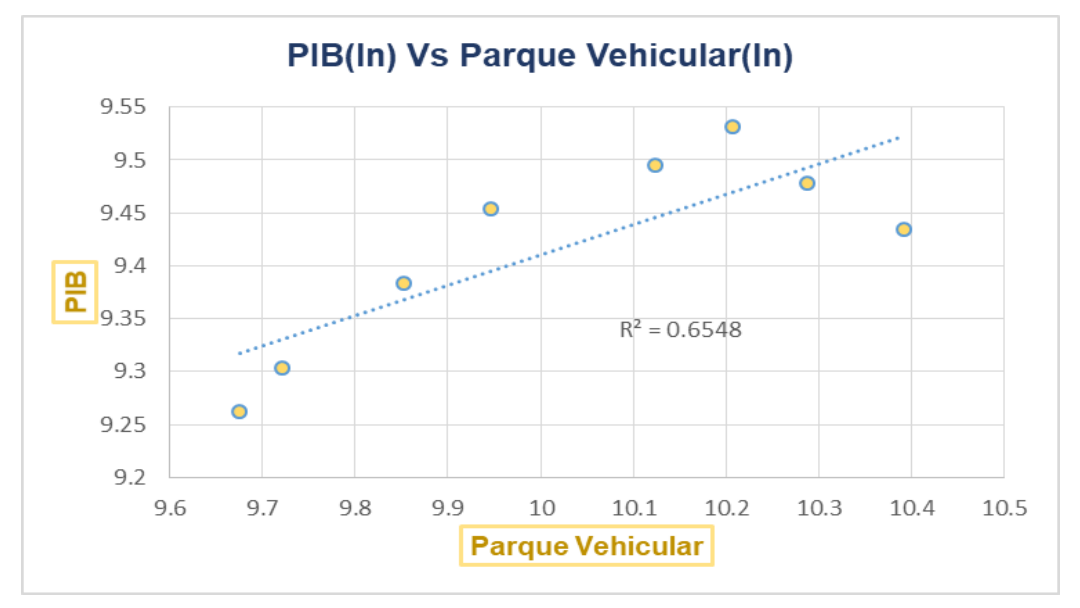

 **Grafico 8 : Parque vehicular (ln) Vs Producto Interno Bruto (ln)** 

Como se puede apreciar en el gráfico 8. La relación entre las dos variables es muy lineal, con un coeficiente de correlación de **0.8092**, se puede considerar que la tendencia de crecimiento entre las dos variables es muy buena.

# **2.6.2. Resultado de la tasa de crecimiento**

En base al análisis realizado a las tasas de crecimiento del PIB, el consumo de combustible, la población, y el parque vehicular, se propone utilizar solamente las tasas de crecimiento del PIB y la del consumo del combustible, puesto que las tasas de crecimiento faltantes están fuera de rango, todo esto con respecto al PIB.

Fuente: Elaboración propia

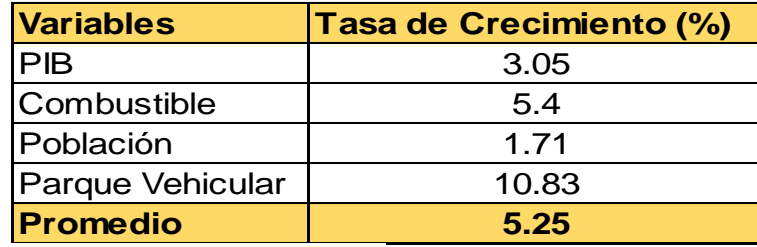

# **Tabla 11: Variables analizadas y Tasa de crecimiento promedio (Año 2012- 2019)**

Fuente: Elaboración propia

En la tabla 11. Se puede apreciar los resultados de las tasas de crecimiento obteniéndose diversos porcentajes, se estableció como rango la tasa de crecimiento del PIB DE 3.05% puesto que es la principal tasa de crecimiento utilizada en estudios económicos, es decir el PIB rige todas las tasas de crecimiento a nivel nacional, ya sabiendo esto, la tasa de crecimiento de la población dio un porcentaje bajo de 1.71%, lo contrario a la tasa del parque vehicular siendo la más elevada con un 10.83%, todo esto con respecto al PIB. Por esta razón se omitió estas tasas a la hora de calcular la tasa de crecimiento promedio, para así proceder con el cálculo del factor de crecimiento (FC).

 **Tabla 12 : Tasa de crecimiento promedio (Año 2012-2019)**

| <b>Variables</b> | <b>Tasa de Crecimiento (%)</b> |  |  |  |
|------------------|--------------------------------|--|--|--|
| PІB              | 3.05                           |  |  |  |
| Combustible      | 5.4                            |  |  |  |
| Promedio         | 4.23                           |  |  |  |

Fuente: Elaboración propia

En la Tabla 12 dio como resultado una tasa de crecimiento del 4.23%, la cual en base al análisis realizado se considera adecuada. Esta tasa se utilizará en este estudio, en los años propuestos en el proyecto.

# **2.6.3. Cálculo del tránsito de diseño**

Para el cálculo del tránsito de diseño, utilizaremos la ecuación 3, realizando el cálculo para cada tipo de vehículo:

#### **Ecuación 6**

#### $TD = TPDA * Fc * Fd * fc$

Dónde:

**TPDA:** Tránsito Promedio Diario Anual (Ver Tabla 2, Pág. 13).

**fc':** Factor de distribución por carril. (Ver Tabla 3, Pág. 16).

**FD:** Factor de distribución por sentido o factor direccional. (Ver Tabla 6, Pág. 17).

**Fc:** Factor de crecimiento se determinará a partir de la ecuación 4.

$$
Fc = \frac{(1+i)^n - 1}{i} * 365
$$

## **Dónde:**

**Fc:** Factor de crecimiento.

i: Tasa de crecimiento 4.23 %  $\approx 0.0423$  (Ver Tabla 12, Pág. 27).

n: Periodo de diseño establecido (Ver Tabla 4, Pág. 16).

Sustituyendo los valores obtenemos:

$$
Fc = \frac{(1 + 0.0423)^{20} - 1}{0.0423} * 365 = 11,132.0825 \approx 11,132
$$

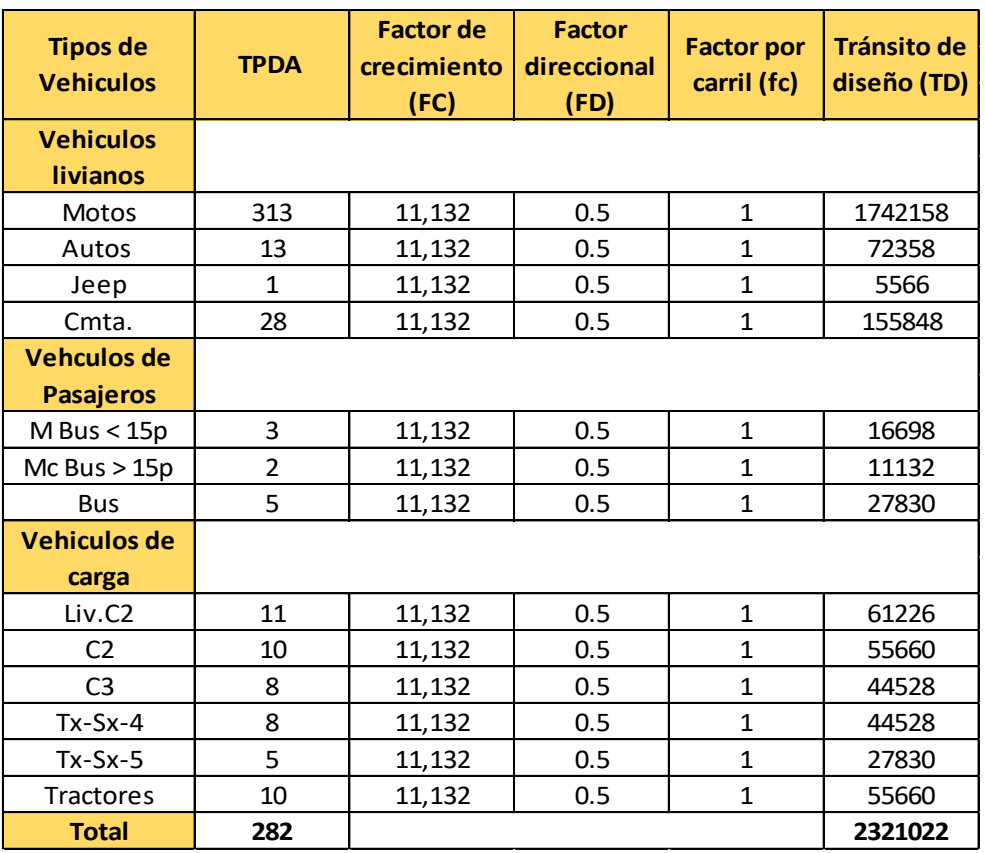

#### **Tabla 13 : Tránsito de diseño proyectado al año horizonte (TD)**

Fuente: Elaboración propia

#### **Ejemplo de cálculo:**

 $TD = TPDA * Fc * Fd * fc$ 

 $TD (Moto) = 313 * 11,132 * 0.5 * 1$ 

 $TD (Moto) = 1,742,158 Motos$ 

#### **2.7. Análisis de cargas y ejes equivalentes (ESAL`s de diseño)**

Cada tipo de pavimento responde de manera diferente a una carga, por los cuales cada tipo de ejes tiene diferentes factores equivalentes de carga (LEF), que también cambia según el SN (número estructural), las tablas indican los distintos tipos de carga por eje y para distintos números estructurales establecidas por el manual de la AASHTO.

Las diferentes cargas (tipos de vehículos) que actúan sobre un pavimento producen a su vez diferentes tenciones y deformaciones en el mismo es por ende que se utilizara las cargas por eje por cada tipo de vehículo establecidas por el ministerio de transporte e infraestructura MTI.

Para llevar acabo los cálculos de los ejes equivalentes **ESAL`s** debemos de tener los datos de los pesos de los vehículos que circulan en la vía donde se llevara a cabo el diseño el factor equivalente que se obtienen de las tablas de la ASSHTO 93, esta varía dependiendo el tipo de vehículo. Para este cálculo es importante saber el valor del Numero Estructural de carga para este caso se asumió **(SN)= 4** y la consideración de una serviciabilidad final **(Pt)= 1.8,** ya que estos términos multiplicados por el tránsito de diseño **(TD)** transforman la carga por eje a un número de ejes equivalentes con la ecuación siguiente:

## **ESAL´s = TD \* Factor de carga**

Calculo del factor equivalente de carga (LEF) para los tipos de vehículos encontrados en el estudio según el peso por eje

Para un microbús el eje delantero pesa 4400 lbs y el trasero pesa 8800 lbs según el diagrama de carga permisible del ministerio de transporte e infraestructura (MTI). Donde el peso por eje en kip serán 4.4 kip y 8.8 kip.

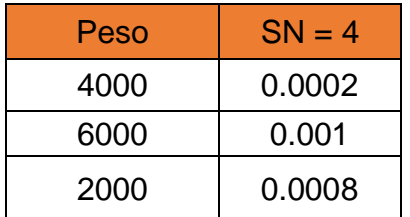

Como el peso del microbús es de 4400 lbs faltarían 400 lbs por lo cual se requiere obtener este valor que no proporciona directamente la tabla interpolando para el peso restante.

2000 0.0008 400 x 400 ∗ 0.0008 2000

X=0.00016

El factor equivalente de carga para el peso de 8800lbs (microbús) será:

0.0002 + 0.00016 = **0.00036**

Presentamos el ejemplo del cálculo del factor equivalente de carga para un microbús de igual manera así se hace para los demás vehículos.

ESAL´s de diseño para el vehículo liviano de carga

**ESAL'S** ó  $W_{18} = TD * Factor ESAL'S$ **ESAL'S** ó  $W_{18}$  (Camionetas) = 155,848 \* 0.00036 **ESAL'S** ó  $W_{18}$  (**Camionetas**) = 56 Camionetas

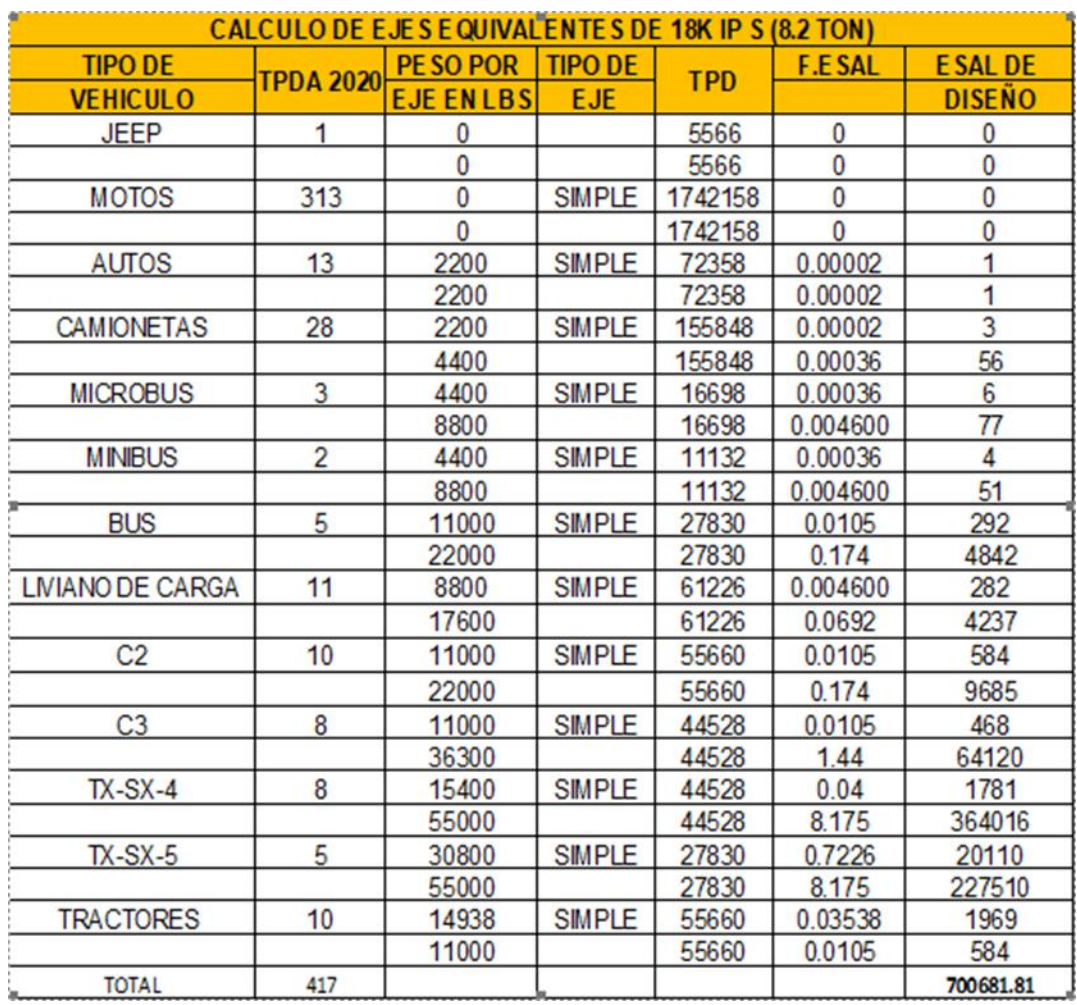

# **Tabla 14 : Ejes Equivalentes**

Fuente: Elaboración propia

El ESAL´s de diseño que se obtuvo según la vía en estudio fue un valor de **700681.81** ejes equivalentes de 8.2 toneladas en el carril de diseño.

# **CAPITULO III ESTUDIO TOPOGRAFICO**

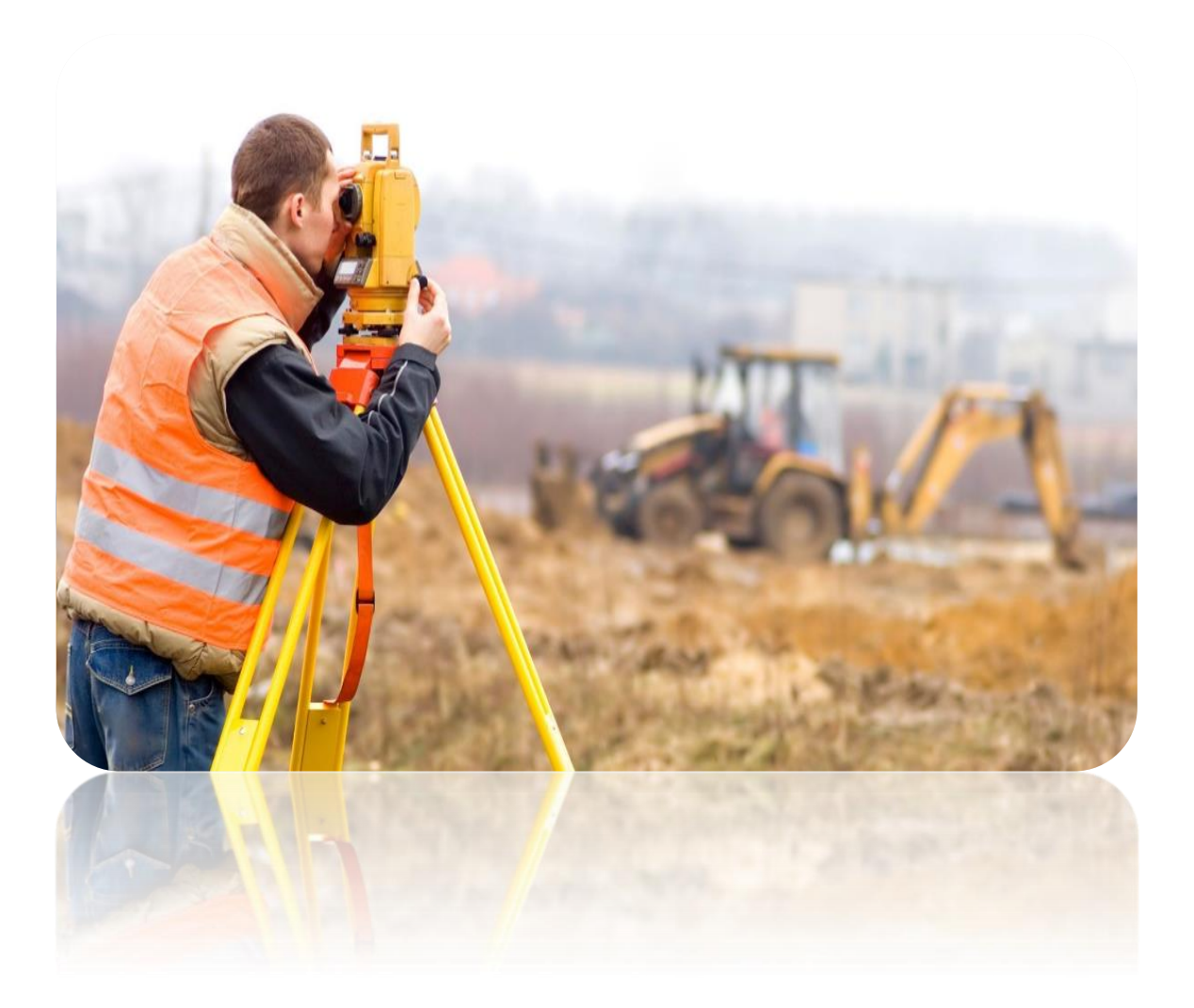

# **III. Estudio Topográfico**

Un estudio topográfico se define como un conjunto de acciones realizadas sobre un terreno, con herramientas adecuadas para obtener una presentación grafica o plano.

Estos planos resultan muy útil para cualquier obra que se vaya a realizar sobre un terreno. De esta forma podemos conocer la posición exacta mediante latitud, longitud y elevación o cotas.

El proceso de trabajo de este capítulo, duro 2 días distribuyéndose 8 horas cada día en los que se realizó varias actividades en el sitio, de acuerdo a un ordenado plan para elaborar el levantamiento topográfico en las calles en estudio, luego de obtener los datos se procesaron apoyándonos del software Civil 3D que utilizamos como herramientas de trabajo.

# **3.1. Trabajo de campo**

Luego de que se terminara el estudio de suelo se precede a realizar el estudio topográfico, se tomaron puntos de la línea central y de los bordes de la carretera así también como de los linderos.

Este procedimiento de trabajo se realizó para las cuatro calles que conforman el estudio para luego procesar los datos y obtener los perfiles.

A través del plan elaborado de trabajo para este estudio, se logró obtener los resultados esperados, desde el levantamiento hasta el procesamiento de datos en gabinete y obtención de planos.

El conocer un poco sobre el uso de las herramientas de trabajo de la topografía nos fue de mucha ayuda, ya que no hubo atrasos a la hora de la manipulación de equipos en el desarrollo del levantamiento.

# **3.2. Levantamiento longitudinal o de carreteras**

Este tipo de levantamiento sirve para estudiar y construir las vías de transporte o comunicación, líneas de transmisión, canales etc.

De este tipo de levantamiento se generan las siguientes operaciones:

- Levantamiento topográfico del lugar donde será la obra, curvas de nivel y elevaciones.
- Dibujo de planos de la planta y perfiles.
- Determinación de secciones o perfiles transversales.
- Cálculos de volúmenes de movimiento de tierra.

## **3.3. Curvas de Nivel**

Las curvas de nivel son uno de los varios métodos que se utilizan, para reflejar la forma tridimensional de la superficie terrestre en un mapa bidimensional. Son líneas que unen puntos de la misma altitud, por encima o por debajo de una superficie de referencia y tienen el fin de mostrar el relieve de un terreno.

Una curva de nivel es una línea dibujada en un plano que conecta todos los puntos que tienen la misma altura con respecto a un plano de referencia.

## **3.3.1. Características y propiedades de las curvas de nivel**

- Todos los puntos de una curva de nivel tienen la misma elevación o cota.
- Todas las curvas de nivel tienen la misma distancia entre sí, indican una dependiente uniforme. Si están separadas desigualmente no indican pendiente uniformes. Las curvas de nivel más separadas indican que en esa porción hay menos pendiente. Cuando están próximas hay más pendiente.
- Las curvas de nivel no se cortan y si lo hacen indican una anomalía.
- Las curvas de nivel se cierran alrededor de una cima o punto elevado y se van anchando a medida que tienen nuevas y menores elevaciones y se van estrechando mientras mayor es la elevación.
- En cada dibujo topográfico con curvas de nivel, se indicara la elevación de cada una rompiendo la curva o interrumpiéndola para señalar la elevación.

# **3.4. Superficies y levantamientos**

La preparación de un levantamiento topográfico depende del objeto que se debe estudiar y de la presentación de las superficies, pero estas dependen de ciertos factores como son:

- Equipo disponible.
- Tipo de terreno.
- Escala de planos.
- Características del proyecto en estudio.
- Área de estudio.

## **3.5. Métodos para realizar un levantamiento topográfico**

Entre los métodos más comunes están:

- **Método de la Cuadricula:** Este método se utiliza para levantamientos de áreas pequeñas en terrenos planos, con pendientes uniformes de baja vegetación.
- **Método de Radiación:** Este método es comúnmente empleado en levantamiento de superficies de mediana y gran extensión, en zonas de topografía accidentada, con vegetación espesa.
- **Método de Secciones Transversales:** Es el levantamiento que comúnmente se utiliza para estudio y proyectos de carreteras y ferrocarriles etc.

Para este diseño se utilizó el método de secciones transversales.

## **3.6. Superficie del terreno**

Para llevar a cabo el diseño, debemos de tomar en cuenta este factor, puesto que es esencial para localizar físicamente la vía. Ya que este afecta los alineamientos horizontales, las pendientes, distancias de visibilidad y las secciones transversales. Desde el punto de vista topográfico el ministerio de transporte clasifica los terrenos en cuatro categorías:

- **Terreno plano:** Tiene pendientes transversales al eje de la vía menores de 5 grados. Exige mínimo movimiento de tierras durante la construcción por lo que no presenta dificultad ni en el trazado ni en la planeación.
- **Terreno ondulado:** Tiene pendientes transversales al eje de la vida entre 6 y 13 grados. Requiere moderado movimiento de tierras durante la construcción, lo que permite alineamientos más o menos rectos sin dificultad en el trazado y la explanación.
- **Terreno montañoso:** Tiene pendientes transversales al eje de la vía entre 13 y 40 grados. Requiere movimientos de tierra durante la construcción y presenta dificultades en el trazado y la planeación.

 **Terreno escarpado:** Tienen pendientes transversales al eje de la vía mayores a 40 grados. Exigen movimientos de tierras durante la construcción, dificulta el trazado y la explanación.

**Tipo de Terreno Rangos de Pendientes (%) G** Llano o plano G≤5 Ondulado/Lomerío 5>G≤15 Montañoso 15>G≤30

# **3.7. Procesamiento de datos**

Los datos recopilados con ayuda de la estación total, fueron procesados con el software "AUTODESK AUTOCAD CIVIL 3D", el cual, es una herramienta fundamental para el desarrollo y realización de los dibujos topográficos tales como los perfiles longitudinales, secciones transversales, entre otros.

Estos planos se describen más a detalle en los anexos (**ver anexos conjunto de planos)**

A continuación se muestra la memoria de cálculo obtenida con la estación total

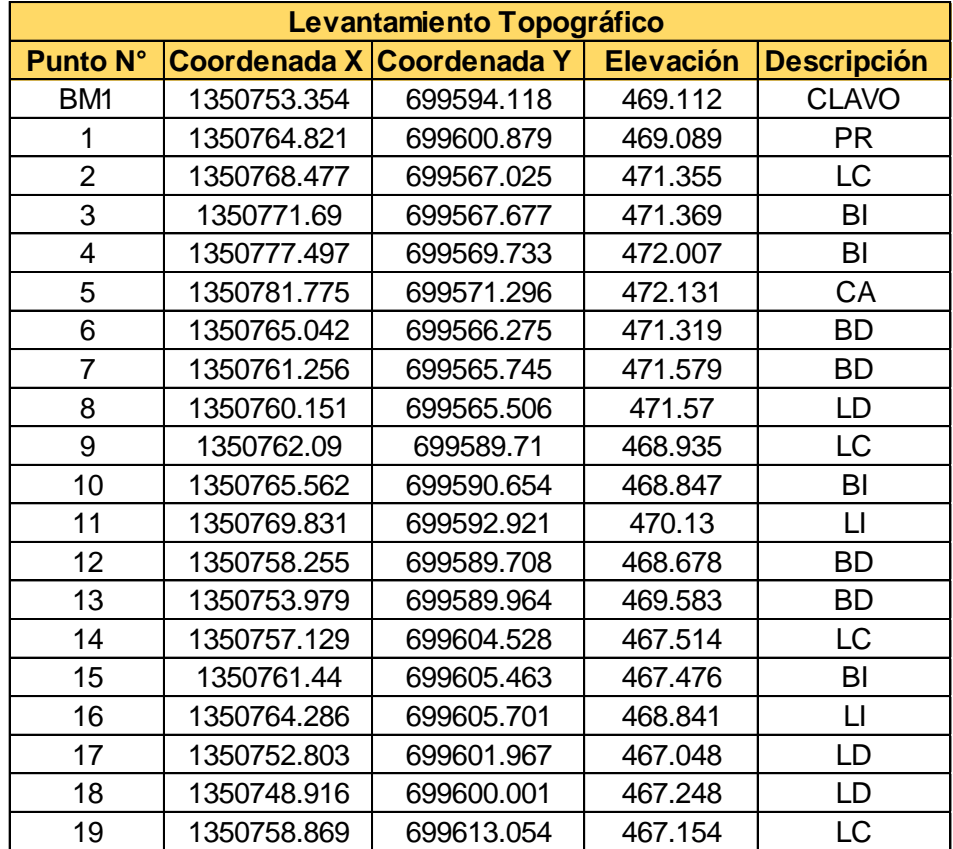

# **Tabla 15: Levantamiento Topográfico (1)**

Fuente: Elaboración propia. (Ver continuación en anexos tabla 50, pág. 5)

## **Tabla 16 : Descripción de las siglas utilizadas en el levantamiento topográfico**

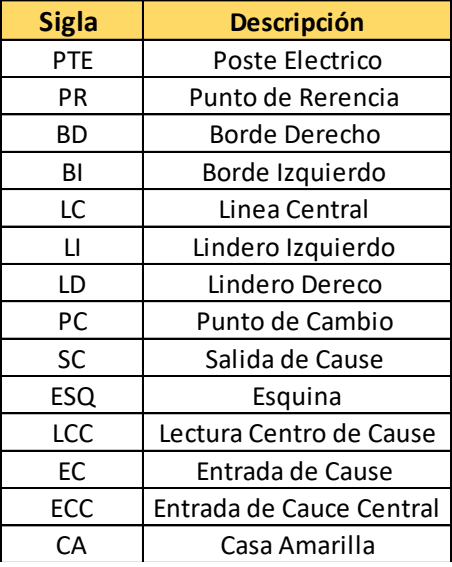

Fuente: Elaboración propia

# **CAPITULO IV ESTUDIO DE SUELO**

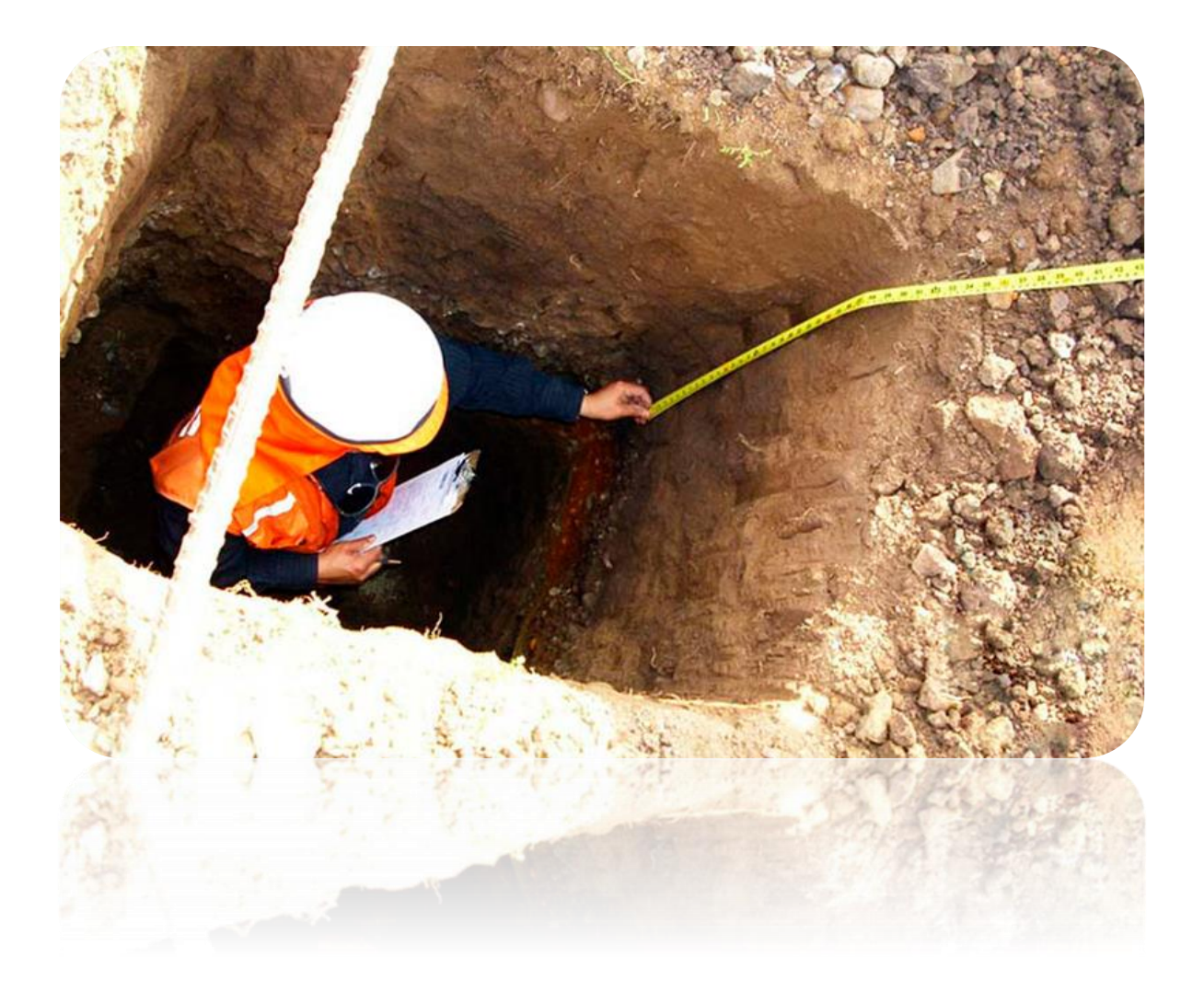

## **IV. Estudio de suelo**

Un Estudio de Suelo, también conocido como Estudio Geotécnico, es un conjunto de actividades que nos permiten obtener la información de un determinado terreno. Es muy importante resaltar que el suelo es el que al final va soportar toda la carga generada por y en la estructura, y que un suelo de mala calidad podría producir que la construcción colapse.

En este capítulo del documento se detallan todos y cada uno de los procesos realizados durante el estudio de suelo, así como los datos y cada uno de los resultados obtenidos en las pruebas y análisis realizados en el laboratorio de suelos.

# **4.1. Trabajo de Campo**

Con el objetivo de determinar las propiedades físicas mecánicas del sub suelo y de los materiales que lo conforman se realizaron sondeos de forma estratégica a lo largo de la calle estudiada.

Se realizaron 5 sondeos con excavaciones manuales de 1.50 metros aproximadamente, de forma alternada a la izquierda y derecha de la línea central, se extrajo una muestra por cada estrato que se encontró.

En la siguiente tabla se detallan las ubicaciones estratégicas de cada uno de los sondeos que fueron realizados y las profundidades de las muestras que fueron extraídas.

**Tabla 17 : Ubicación de los sondeos manuales y profundidad de muestreo**

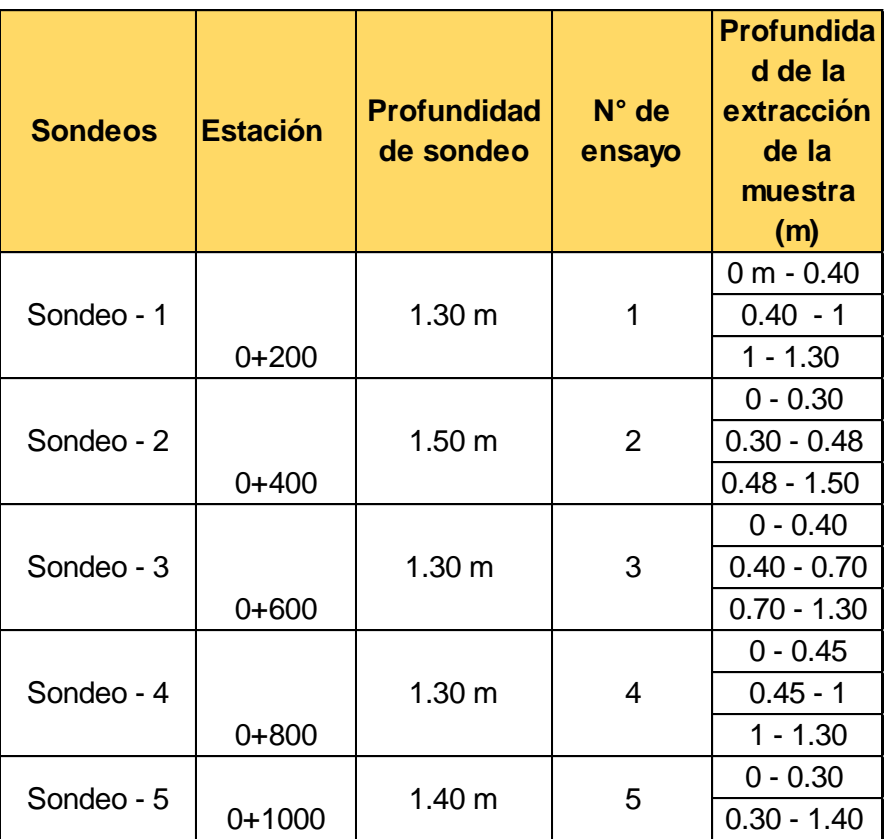

Fuente: Elaboración propia

**Nota:** En algunos sondeos no se realizó la excavación de 1.50 m debido a que se encontró suelo que no era apto para excavarlo de forma manual.

# **4.2. Estudios de laboratorios**

Existen varios tipos de ensayos de laboratorio para determinar las características físico-mecánicas del suelo, a continuación, se detallan algunos de estos.

- **Ensayo de Granulometría:** tiene por objeto determinar el tamaño de las partículas o granos que constituyen un suelo y fijar en porcentajes de su peso total la cantidad de granos de distinto tamaño que el mismo contiene.
- **Ensayo proctor estándar:** se refiere a la determinación del peso por unidad de volumen de un suelo que ha sido compactado por un procedimiento definido para diferentes contenidos de humedad.

 **Ensaye de valor relativo de soporte o CBR :** se emplea en la caracterización de la resistencia del material de cimiento de una vía o de los diferentes materiales que se emplearan en un pavimento, con vista a dimensionar los espesores de los suelos que formaran parte del mismo empleando el método de diseño de pavimento basado en dicho ensayo.

Mediante los sondeos efectuados las muestras obtenidas se sometieron a los ensayes de laboratorios que se detallan en la Tabla 17 conforme a las Normas ASTM y AASHTO- 93.

| $N^{\circ}$ | Tipo de ensaye                                        | Norma técnica |               |  |
|-------------|-------------------------------------------------------|---------------|---------------|--|
|             |                                                       | <b>ASTM</b>   | <b>AASHTO</b> |  |
|             | Granulometría                                         | $D - 422$     | T - 88        |  |
|             | Límite líquido de los suelos                          | $D - 4318$    | T - 89        |  |
| 3           | Límite plástico e índice de plasticidad de los suelos | $D - 4318$    | $T - 90$      |  |
|             | Compactación de suelos (proctor estándar)             | $D - 698$     | T - 99        |  |
|             | C.B.R                                                 | D - 1883      | T - 193       |  |

 **Tabla 18 : Tipos de ensayos de laboratorio** 

Fuente: Elaboración propia

## **4.3 Resultados de los laboratorios (Suelos de la línea)**

#### **4.3.1. Clasificación de muestras de suelo**

Habiendo determinado las características granulométricas y los límites de consistencia para cada una de las muestras de suelo, se procedió a su clasificación. Este proceso se llevó a cabo por medio del método sugerido por AASHTO-93. Para dicho método se utilizaron los resultados de la granulometría y los límites de consistencia o Atterberg.

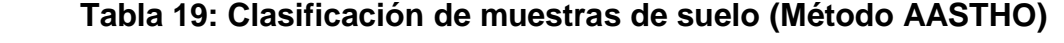

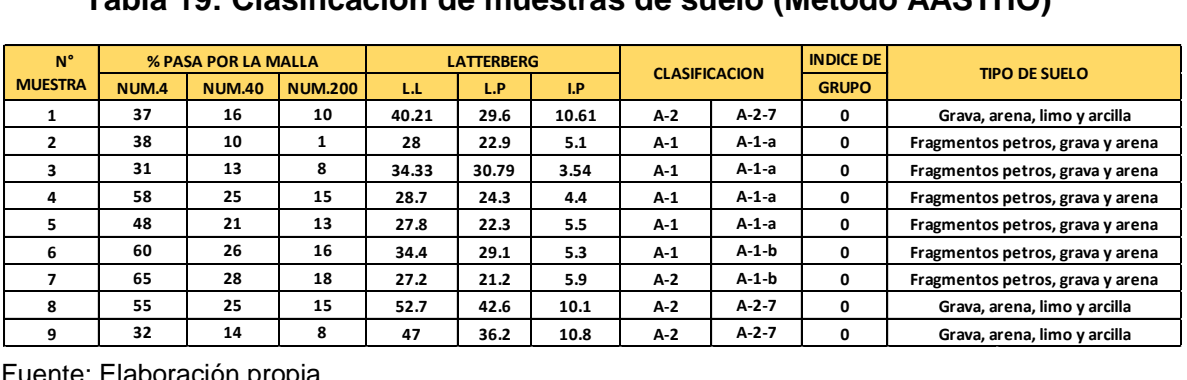

Fuente: Elaboración propia

De acuerdo a los resultados obtenidos del laboratorio, los suelos existentes a lo largo de la carretera están conformados en general y predominantemente por suelo fragmentos pétreos, grava y arena del tipo A-1-a (A-1). Siendo el otro tipo de suelo Grava, arena, limo y arcilla del tipo A-2-7 (A-2). (**Ver en anexos a partir de la tabla 53, pág. 8 gráficos de granulometría y límites realizados en laboratorio)**

| Clasificación general   |                   | Material Granular (35% o menos del total pasa No.200) |            |                                   |             |             |             |  |
|-------------------------|-------------------|-------------------------------------------------------|------------|-----------------------------------|-------------|-------------|-------------|--|
|                         |                   | $A - 1$                                               |            | $A - 2$                           |             |             |             |  |
| Grupo de clasificación  | $A - 1 - a$       | $A-1-b$                                               | $A - 3$    | $A - 2 - 4$                       | $A - 2 - 5$ | $A - 2 - 6$ | $A - 2 - 7$ |  |
| Análisis de tamices     |                   |                                                       |            |                                   |             |             |             |  |
| (porcentaje que pasa)   |                   |                                                       |            |                                   |             |             |             |  |
| No. 10                  | $50$ max.         |                                                       |            |                                   |             |             |             |  |
| No. 40                  | $30$ max.         | $50$ máx.                                             | 51 min.    |                                   |             |             |             |  |
| No. 200                 | $15$ max.         | $25$ max.                                             | $10$ max.  | $35$ max.                         | 35 max.     | $35$ max.   | 35 max.     |  |
| Características de la   |                   |                                                       |            |                                   |             |             |             |  |
| fracción que pasa No.40 |                   |                                                       |            |                                   |             |             |             |  |
| Limite liquido          |                   |                                                       |            | $40$ max.                         | 41 min.     | $40$ max.   | 41 min.     |  |
| Indice de plasticidad   |                   | 6 max.                                                | NP.        | $10$ max.                         | $10$ max.   | $11$ min.   | 11 min.     |  |
| Tipos usuales de        |                   | Fragmentos pétreos,                                   | Arena fina |                                   |             |             |             |  |
| materiales que consta   |                   | grava, y arena                                        |            | Limos o gravas arcillosas y arena |             |             |             |  |
| Valoración general      | Excelente a bueno |                                                       |            |                                   |             |             |             |  |
| del subgrupo            |                   |                                                       |            |                                   |             |             |             |  |

**Tabla 20 : Formato utilizado para la clasificación de suelos**

Fuente: Principles of Goetechnical Engineering, Braja M. Das, 1998

## **4.4 Columnas estratigráficas**

Una vez clasificada cada una de las muestras analizadas en el laboratorio y teniendo en cuenta la profundidad de las excavaciones y el espesor de cada uno de los estratos estudiados en el laboratorio se procedió a generar las columnas estratigráficas.

|                    |         |                | <b>COLUMNAS ESTRATIGRAFICAS</b> |                |          |                  |
|--------------------|---------|----------------|---------------------------------|----------------|----------|------------------|
| <b>SONDEO</b>      | 1       | $\overline{2}$ | 3                               | $\overline{4}$ | 5        |                  |
| <b>UBICACION</b>   | $0+200$ | $0+400$        | $0 + 600$                       | $0 + 800$      | $0+1000$ |                  |
| <b>PROFUNDIDAD</b> |         |                |                                 |                |          |                  |
| 0.00 <sub>M</sub>  |         |                |                                 |                |          |                  |
| 0.10 <sub>M</sub>  |         |                |                                 |                |          |                  |
| 0.20 <sub>M</sub>  |         |                |                                 |                |          |                  |
| 0.30 <sub>M</sub>  |         |                |                                 |                |          |                  |
| 0.40 <sub>M</sub>  |         |                |                                 |                |          |                  |
| 0.50 <sub>M</sub>  |         |                |                                 |                |          |                  |
| 0.60 <sub>M</sub>  |         |                |                                 |                |          | Subrasante 40 cm |
| 0.70 <sub>M</sub>  |         |                |                                 |                |          | de profundidad   |
| 0.80 <sub>M</sub>  |         |                |                                 |                |          |                  |
| 0.90 <sub>M</sub>  |         |                |                                 |                |          |                  |
| 1.00 <sub>M</sub>  |         |                |                                 |                |          |                  |
| 1.10 M             |         |                |                                 |                |          |                  |
| 1.20 <sub>M</sub>  |         |                |                                 |                |          |                  |
| 1.30 <sub>M</sub>  |         |                |                                 |                |          |                  |
| 1.40 <sub>M</sub>  |         |                |                                 |                |          |                  |
| 1.50 <sub>M</sub>  |         |                |                                 |                |          |                  |

**Grafico 9 : Columnas estratigráficas**

Fuente: Elaboración propia

El grafico 9 muestra las columnas estratigráficas para los cinco sondeos realizados, en este también se puede apreciar la profundidad en la cual se encuentran dichos estratos y su debida clasificación de suelo. Se consideró una profundidad de 40 cm para la sub rasante tomando en cuenta el espesor total de la estructura de pavimento que es de 45.72 cm **(ver tabla 45, pág. 81).**

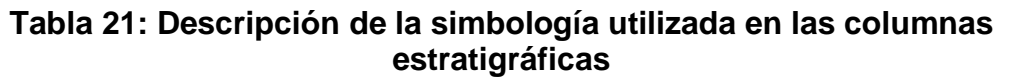

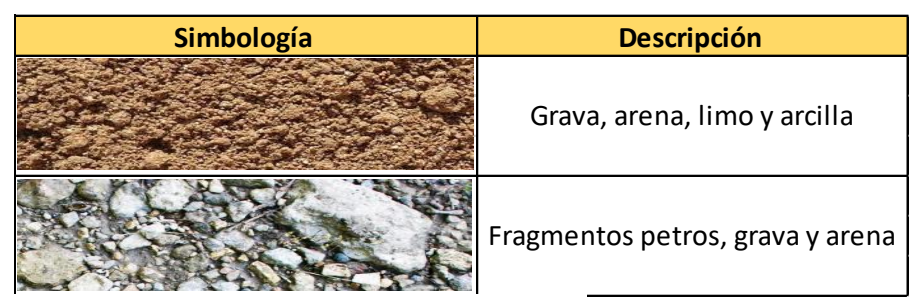

Fuente: Elaboración propia

# **4.5 Trabajo de laboratorio del banco de materiales**

Se extrajo una muestra representativa del banco de material ubicado en la comunidad Cosmatillo, la cual se encuentra a casi 4km de la calle en estudio. Fue clasificada de forma ingenieril por el método de AASTHO, con suelo tipo A-1-a (A-1), tiene límite liquido de 29% e índice de plasticidad de 7%. Su densidad seca máxima es de 2023.72 kg/m<sup>3</sup> y su humedad optima de 12.83%.

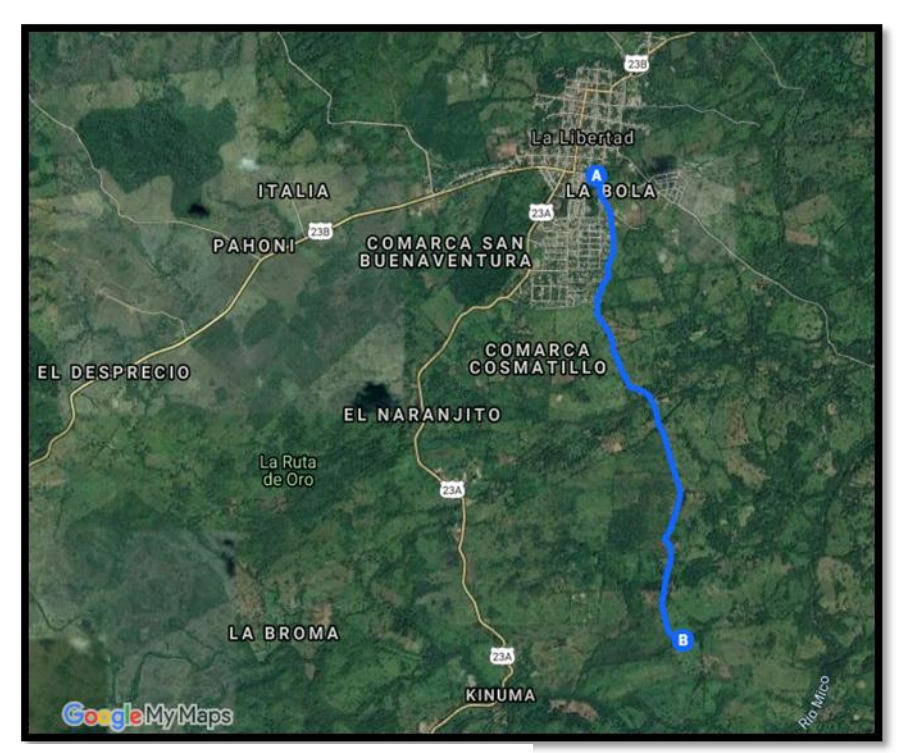

**Ilustración 4: Ubicación del banco (recorrido hacia el proyecto)**

Fuente: Google maps

# **Tabla 22 : Clasificación y límites de consistencia realizados al Banco de materiales**

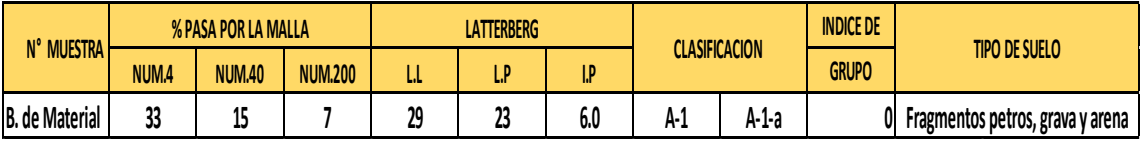

Fuente: Elaboración propia

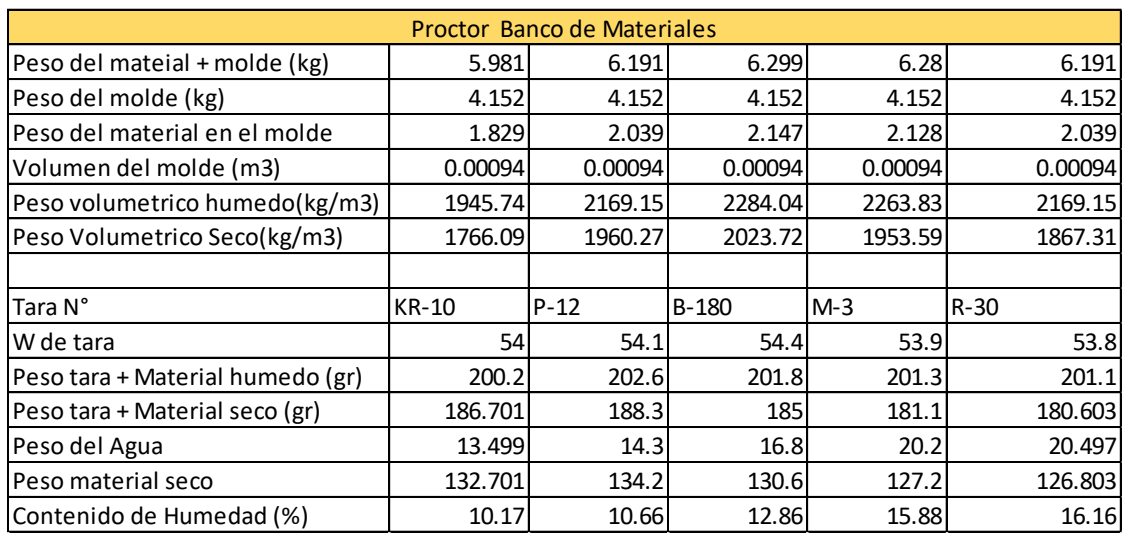

#### **Tabla 23 : Ensayo de proctor modificado realizado al Banco de material**

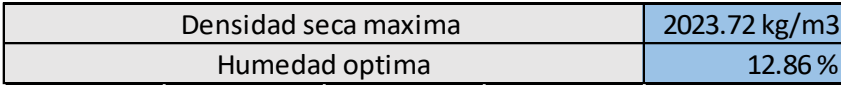

Fuente: Elaboración propia

## **4.5.1. Valor relativo de soporte CBR realizado al Banco de materiales Norma Técnica (ASTM D 1883-73)**

La abreviación "CBR" corresponde al California Bearing Ratio, con el fin de darle una clasificación a la capacidad del suelo para ser utilizado como material de base, sub-base o sub-rasante. También denominado ensayo de relación de soporte, es el procedimiento por medio del cual, mediante pruebas de laboratorio, y bajo condiciones de humedad y densidad controlada se puede medir la resistencia al corte de un suelo.

El C.B.R. se determina como la relación en porcentaje entre la fuerza utilizada para la penetración de 0.25 cm (0.1 pulgada) con un vástago de 19.35 cm² (3 pulg²) de área con una velocidad de penetración de 1.27 mm/minutos (0.05 pulg/min) y la fuerza ejercida en un material patrón (piedra triturada) para esa misma penetración. Este método de ensayo tiene como propósito obtener datos por medio de los cuales se puedan determinar las siguientes constantes de los suelos:

- Contenido de humedad
- Densidad húmeda y densidad seca
- Valor de CBR "0.1" Y "0.2" de penetración

## **Tabla 24 : Resultados de lecturas en ensayo de CBR para el Banco de materiales**

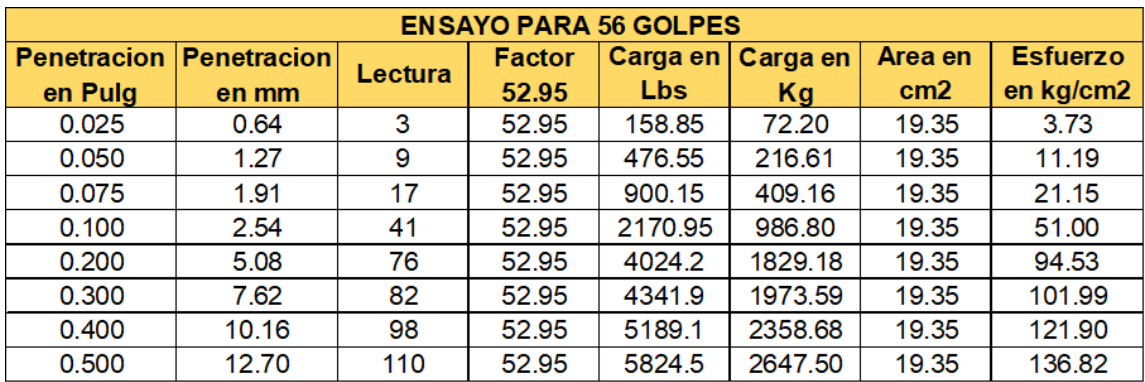

Fuente: Elaboración propia

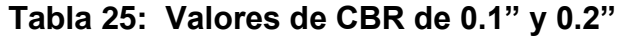

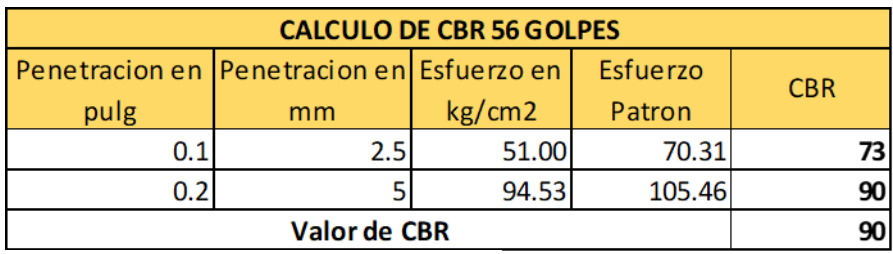

Fuente: Elaboración propia

Se toman los valores de 0.1" y 0.2" siendo el mayor valor para el CBR del banco de material ensayado a 0.2" de **90** a una humedad optima de 12.86%.

## **4.6. Determinación de CBR de diseño**

Logrando el objetivo de obtener los datos de los CBR de los ensayes de las muestras analizadas anteriormente, se calculara un dato muy importante como es el valor CBR para el diseño para los espesores de capas "CBR de diseño".

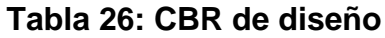

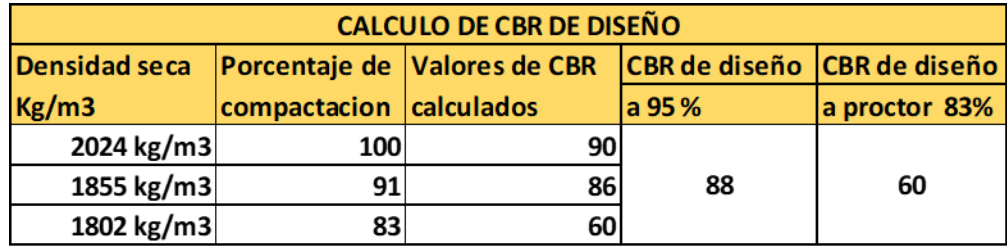

Fuente: Elaboración propia

En la tabla anterior observamos valores de CBR de diseño para 95% y 83%. Para nuestro diseño decidimos trabajarlo con un porcentaje de 95% esto indica que el CBR que mostramos en la tabla da a 88% en otras palabras el **CBR DE DISEÑO ES = 88%.**

El resultado obtenido se encuentra dentro de los parámetros para ser usado como material de base tal como lo muestra la siguiente tabla.

| <b>CBR</b>                 | <b>Clasificacion</b> | <b>Usos</b>    | <b>AASTHO</b>      |  |
|----------------------------|----------------------|----------------|--------------------|--|
| $0 - 3$                    | Muy pobre            | Subrasante     | A5, A6, A7         |  |
| $3 - 7$<br>Pobre a regular |                      | Subrasante     | A4, A5, A6, A7     |  |
| $7 - 20$<br>Regular        |                      | Sub-base       | A2, A4, A6, A7     |  |
| $20 - 50$                  | Bueno                | Base, Sub-base | A1, A2-5, A3, A2-6 |  |
| $>50$                      | Excelente            | <b>Base</b>    | A1-a, A2-4, A3     |  |

**Tabla 27: Clasificación de valor de soporte relativo en estructura de pavimento**

Fuente: Bowles, J. (1981). Manual de laboratorio de suelos de Ingeniería. Pág. núm.191

# **4.6.1. Identificación de Sub rasante**

La Sub-rasante es la capa de una carretera que soporta la estructura de pavimento y que se extiende hasta una profundidad que no sea afectada por las cargas de diseño que corresponde al tránsito previsto.

Se puede apreciar en las columnas estratigráficas que los tramos cuentan con unas capas de rodadura.

En este diseño tomaron todos los valores de CBR que están por debajo de 40 cm, pero solo se tomaron los suelos que corresponden al material existente, al estrato más cercano a la capa de rodamiento, de la subrasante, ya que es donde se encuentra el suelo que soportara la estructura de pavimento a diseñar y con mejores valores de soporte al 95%.

**Tabla 28 : Criterio del instituto de asfalto para determinar el CBR de diseño**

| <b>Cargas Equivalente Totales (ESAL'S)</b>          | Percentil de Diseño (%) |
|-----------------------------------------------------|-------------------------|
| <de 000="" 10,="" esal's<="" td=""><td>60</td></de> | 60                      |
| Entre 10, 000 y 1, 000, 000 de ESAL'S               | 75                      |
| > de 1,000,000 de ESAL'S                            | 87.5                    |

Fuente: Manual AASTHO-93

Ya que obtuvimos un **ESAL´s** de **700,681.81** utilizaremos un percentil de diseño del 75%.

| Calculo del CBR de diseño por el metodo del percentil                                             |    |  |  |                 |  |  |  |
|---------------------------------------------------------------------------------------------------|----|--|--|-----------------|--|--|--|
| CBR (95 %)<br>$ No$ de valores $\ge$<br>% de valores<br><b>Clasificacion AASTHO</b><br>Frecuencia |    |  |  |                 |  |  |  |
| $A-1-a(1)$                                                                                        | q  |  |  | 10 <sup>c</sup> |  |  |  |
| $A-1-a$                                                                                           | 11 |  |  | 83.33           |  |  |  |
| $A-1-b(1)$                                                                                        | 14 |  |  | 66.67           |  |  |  |
| $A-2-7-(2)$                                                                                       | 14 |  |  | 50.00           |  |  |  |
| $A-2-7-(2)$                                                                                       | 14 |  |  | 33.33           |  |  |  |
| $A-1-a(1)$                                                                                        | 20 |  |  | 16.67           |  |  |  |
| <b>SUMA</b>                                                                                       |    |  |  |                 |  |  |  |

**Tabla 29: Clasificación de CBR**

Fuente: Elaboración propia

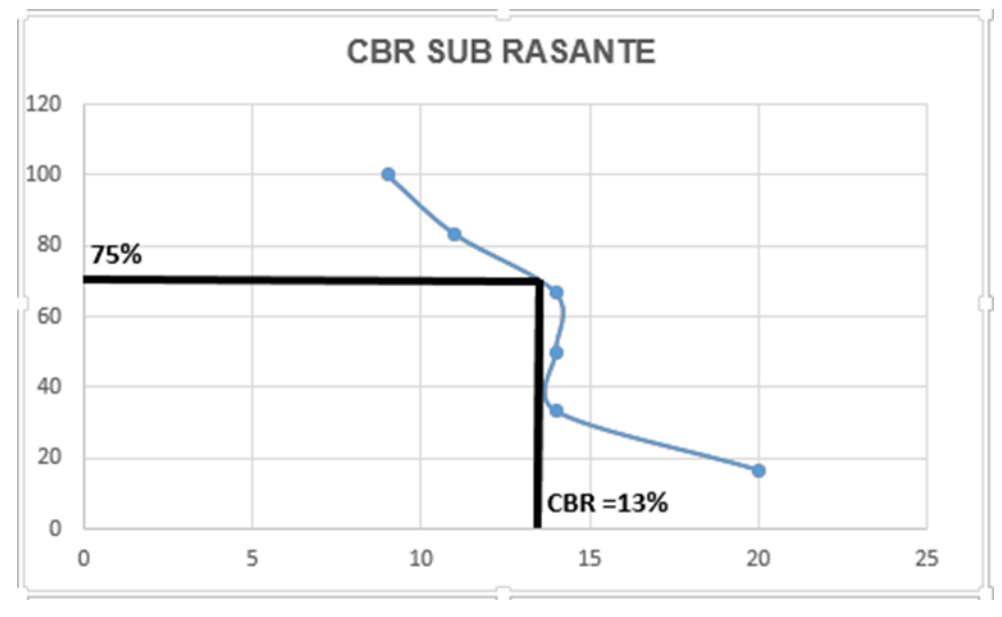

## **Grafico 10: Selección de CBR de diseño**

Fuente: Elaboración propia

Con los valores CBR y porcentaje de valores se dibuja un gráfico donde se determina el CBR de diseño para Subrasante.

Como se representa en el Gráfico 12, el valor de CBR de diseño resultante es de **13 %**, el cual será utilizado para calcular el módulo resiliente que es esencial para el cálculo de los espesores de la estructura del adoquinado.

# **CAPITULO V ESTUDIO HIDROTECNICO**

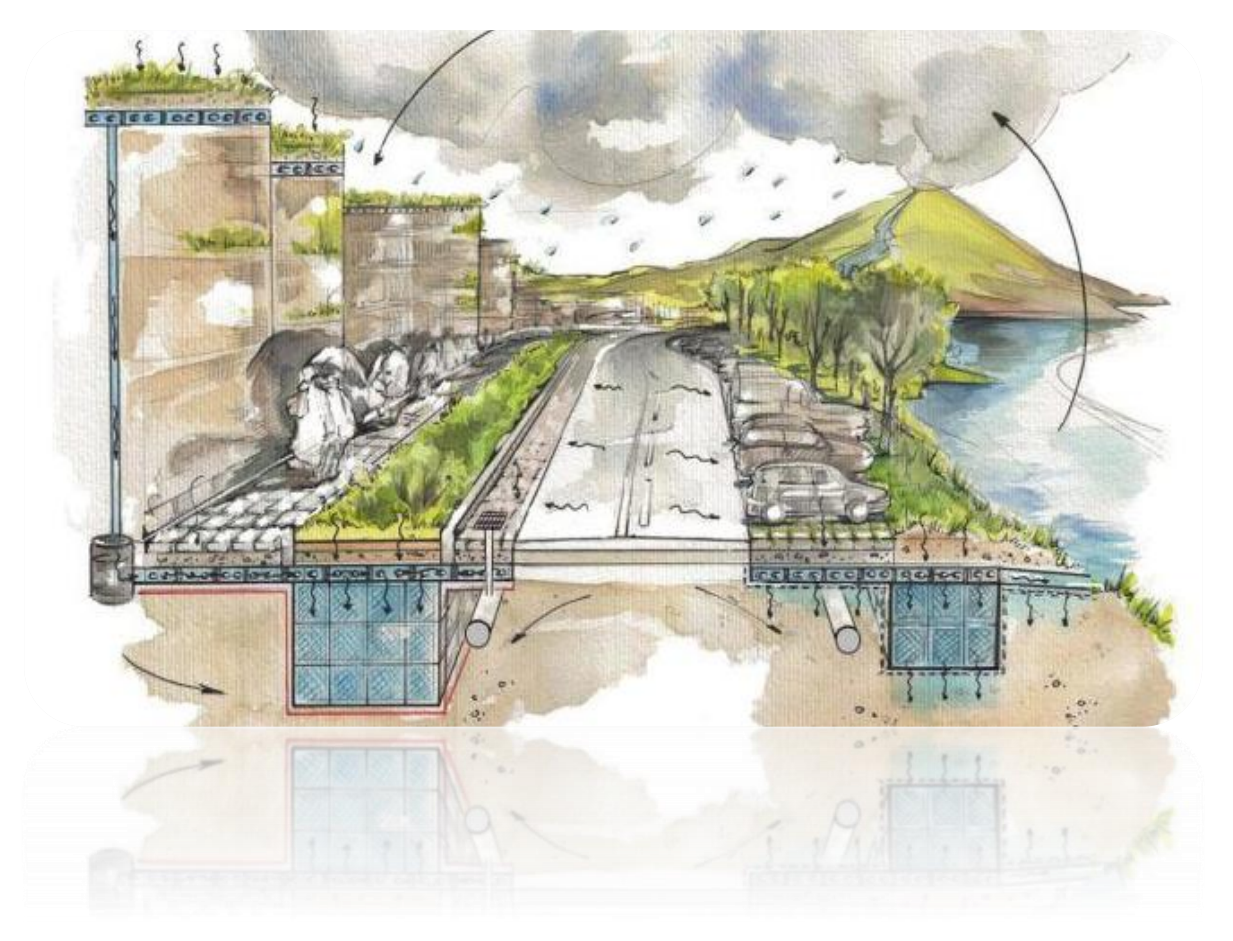

# **V. Estudio Hidrotécnico**

Cuando deseamos desarrollar una nueva infraestructura o iniciar procesos de construcción necesitas realizar un estudio hidrológico o estudio hidráulico; ya que si dichos proyectos discurren en las proximidades de los cauces de ríos, de un arroyo o de otras masas de agua de propiedad pública, pueden afectar tu obra.

# **5.1. Estudio Hidrológico**

La hidrología tiene como objetivo el estudio de las interrelaciones entre el agua y su ambiente, se interesa principalmente en el agua localizada cerca de la superficie del suelo, su movimiento y distribución.

Para el estudio hidrológico se obtuvieron datos de mucha importancia como es uno de ellos los de intensidades de lluvia, esto fue posible con los datos de la estación meteorológica principal de Juigalpa.

Se procedió a delimitar la cuenca hidrográfica de la corriente. Una vez definidos los datos de la cuenca del proyecto, se procedió a realizar los cálculos hidrológicos e hidráulicos.

Para este caso se han definido 2 tipos de estructuras las cuales son Vados y cunetas, lo cual por las características topográficas del terreno así mismo lo requiere.

# **5.1.1. Método Racional**

Debido a que el área en estudio a analizar cuenta con un área pequeña se opta por tomar el método racional. Los flujos de áreas pequeñas son normalmente calculados con un método de alcance empírico tal como es el método racional. Para cuencas o áreas de un alcance mayor se tiene que hacer una modelación de mayor acercamiento esto requiere un estudio a mayor profundidad.

La fórmula general que define el método racional es expresada de la siguiente manera:

# **Ecuación 7**

$$
Q = \frac{C \cdot I \cdot A}{K}
$$

**Dónde:**

**Q:** Caudal (m<sup>3</sup>/s).

**C:** Coeficiente de escorrentía.

**I:** Intensidad de la lluvia (mm/hora).

**A:** Área de drenaje de la sub-cuenca (kilómetros cuadrados).

**K:** Un coeficiente que depende de las unidades en que se expresen Q y A.

Este método se caracteriza principalmente por el estudio de las cuencas pequeñas que se caracterizan por lo siguiente:

- Se asume que la lluvia esta uniformemente distribuida en el tiempo y en el espacio.
- Usualmente la duración de la lluvia excede el tiempo de concentración.
- La escorrentía es primariamente por flujo sobre suelo.
- Los procesos de almacenamientos en canales son insignificantes

Para calcular el caudal por el método racional el área en estudio tendrá que ser de 2.50 km<sup>2</sup> o menos para el buen uso de la fórmula, este es el método más ampliamente usado para el análisis de escorrentía de cuencas pequeñas y toma en cuenta las siguientes características

- Intensidad de la lluvia
- Duración de la lluvia
- Frecuencia de la lluvia
- Área de la cuenca

# **5.2. Trabajo de campo**

Seleccionadas las calles del sitio y toda el área que se realizara el estudio hidrológico. En primera instancia se realizó el levantamiento topográfico para conocer las características del terreno en el que el que se estará trabajando como pendientes, curvas de nivel, la delimitación del área de estudio etc. Y así descubrir los caudales de diseño para las obras que se diseñaran.

# **5.2.1. Procesamiento de datos y obtención de resultados**

Una vez realizado el levantamiento topográfico se procedió a procesar los puntos en el programa AutoCAD civil 3D en el cual se obtuvieron curvas de nivel, línea del cauce principal, áreas y pendientes. Como antes se ha mencionado como se trata de estudios de áreas menores a 2.50km<sup>2</sup> se utilizará el método racional para la determinación de caudales de diseño.

#### **5.2.2. Diseño de caudal para cunetas**

Se determinó el caudal de diseño por el método racional, la fórmula general para el caudal de diseño es la siguiente

$$
Q = \frac{C.I.A}{K}
$$

**C**: el coeficiente de escorrentía de la cuenca o superficie drenada, es adimensional.

A: área de drenaje de la cuenca en hectáreas o km<sup>2</sup>.

**I**: la intensidad de precipitación en mm/hora, correspondiente al período de retorno considerado y a un intervalo igual al tiempo de concentración.

**K**: un coeficiente que depende de las unidades en que se expresen Q y A, y que incluye un aumento del 20 % en Q para tener en cuenta el efecto de los picos de precipitación. Se utilizará K**=3.6** cuando el área introducida sea en km2 para obtener el valor d  $Q$  en m $3$ /seg como es en este caso.

#### **5.2.3. Coeficiente de escorrentía**

El coeficiente de escorrentía **(C)** en esta fórmula del método racional es también dependiente de las características del suelo. El tipo y condición de un suelo determina su capacidad de infiltración en tiempo de precipitación. Este dato depende también del tipo de pendiente al que se encuentre el terreno para el caso en estudio los levantamientos topográficos determinaron que la pendiente más prolongada que existe se encuentra en un rango de una pendiente media Y un tipo de superficie de suelo de hierba y grama el cual da un valor de coeficiente de C**= 0.83** para un tiempo de retorno de 10 años.

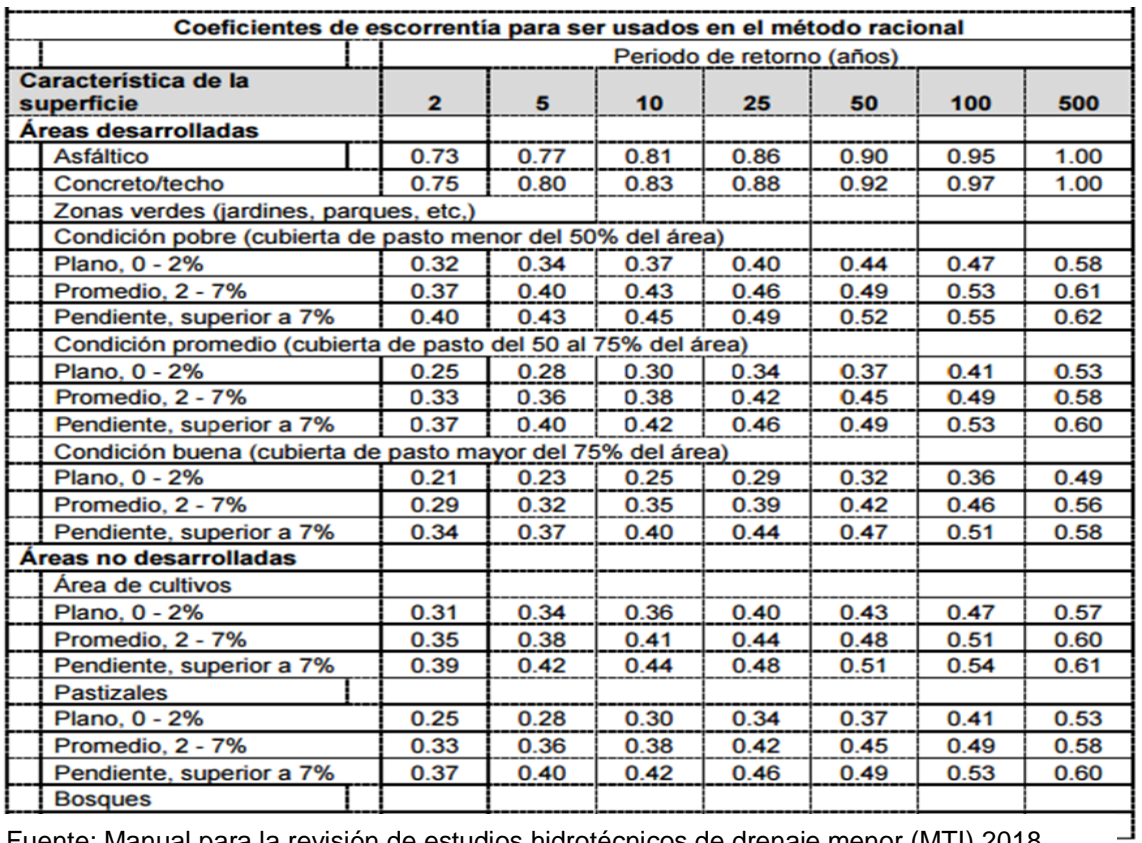

## **Tabla 30: Datos del coeficiente de escorrentía para diferentes periodos de retorno**

Fuente: Manual para la revisión de estudios hidrotécnicos de drenaje menor (MTI) 2018

# **5.2.4. Área de drenaje de la superficie**

La superficie de drenaje que proporcionara el caudal para las cunetas será el área de la calzada el cual será el ancho de esta por su distancia y se calculó por tramos según la dirección de las pendientes en las que se encuentren.

# **5.2.5. Intensidad de precipitación (I)**

Cuando se tiene el grafico de curvas de Intensidad- Duración y Frecuencia (IDF) en el eje de las abscisas se encuentra el tiempo de duración en minutos y en el de las ordenadas la intensidad de lluvia en mm/hrs, será necesario determinar el tiempo de duración o el tiempo de concentración.

En el caso que no se cuenta con la gráfica de curvas IDF el Instituto Nicaragüense de estudios Territoriales (INETER) proporciona una tabla donde fácilmente se
pueden conocer los parámetros para poder calcular la intensidad de lluvia, considerando un tiempo de retorno de 10 años.

|                      |     | $I = A/(t + d)^{b}$ |    |       |
|----------------------|-----|---------------------|----|-------|
| <b>Estacion</b>      | Tr  |                     |    | b     |
| juigalpa             |     | 4039.82             | 19 | 1.042 |
| codigo:69034         | 5   | 3532.192            | 18 | 0.959 |
| <b>Tipo: HMP</b>     | 10  | 3038.445            | 16 | 0.902 |
| 12°06'00'' Lat N     | 15  | 3069.322            | 16 | 0.889 |
| 85°22'00"            | 25  | 3616.242            | 18 | 0.901 |
| Elevacion: 90        | 50  | 2975.955            | 15 | 0.846 |
| Periodo: 1971 - 2013 | 100 | 2449.683            | 12 | 0.793 |

**Tabla 31: Intensidades de lluvias, estación meteorológica Juigalpa, Chontales**

Cuando se conocen los parámetros de A, b, d, la intensidad de lluvia se calculó con la siguiente fórmula

#### **Ecuación 8**

$$
I = \frac{A}{(tc+d)^b}
$$

**I (mm\h):** la intensidad media diaria de precipitación, correspondiente al período de retorno.

**T, d, b:** parámetros que varían para las curvas que se generan en cada estación hidrometeorológica.

# **5.2.6. Tiempo de concentración**

Para el caso de cuencas pequeñas el tiempo de concentración en Nicaragua se ha venido aplicando, la fórmula propuesto por el Ing. Eduardo Basso, el método del Proyecto Hidrometeorológico Centroamericano (PHCA), la que depende de la longitud del cauce principal en km (L) y la pendiente de la misma (s), Este se calcula con la siguiente fórmula.

Fuente: Dirección general de meteorología (INETER)

#### **Ecuación 9**

$$
tc = 0.0041 \left(\frac{3.28 * L}{\sqrt{Sc}}\right)^{0.77}
$$

Para conocer el caudal de diseño de las cunetas se analizaron por estaciones según el sentido de la pendiente a las que estas se encuentren, así mismo la cantidad de agua que pueden suministrar los techos de las casas entre otras.

Después de la interpretación de la fórmula y con todos los datos a introducir los cuales son coeficiente de escorrentía, área de la cuenca, Intensidad de precipitación y el valor constante de K, se elaboraron tablas en el programa de cálculo Microsoft Excel para la obtención precisa de los resultados estas de las cunetas así mismo de los vados.

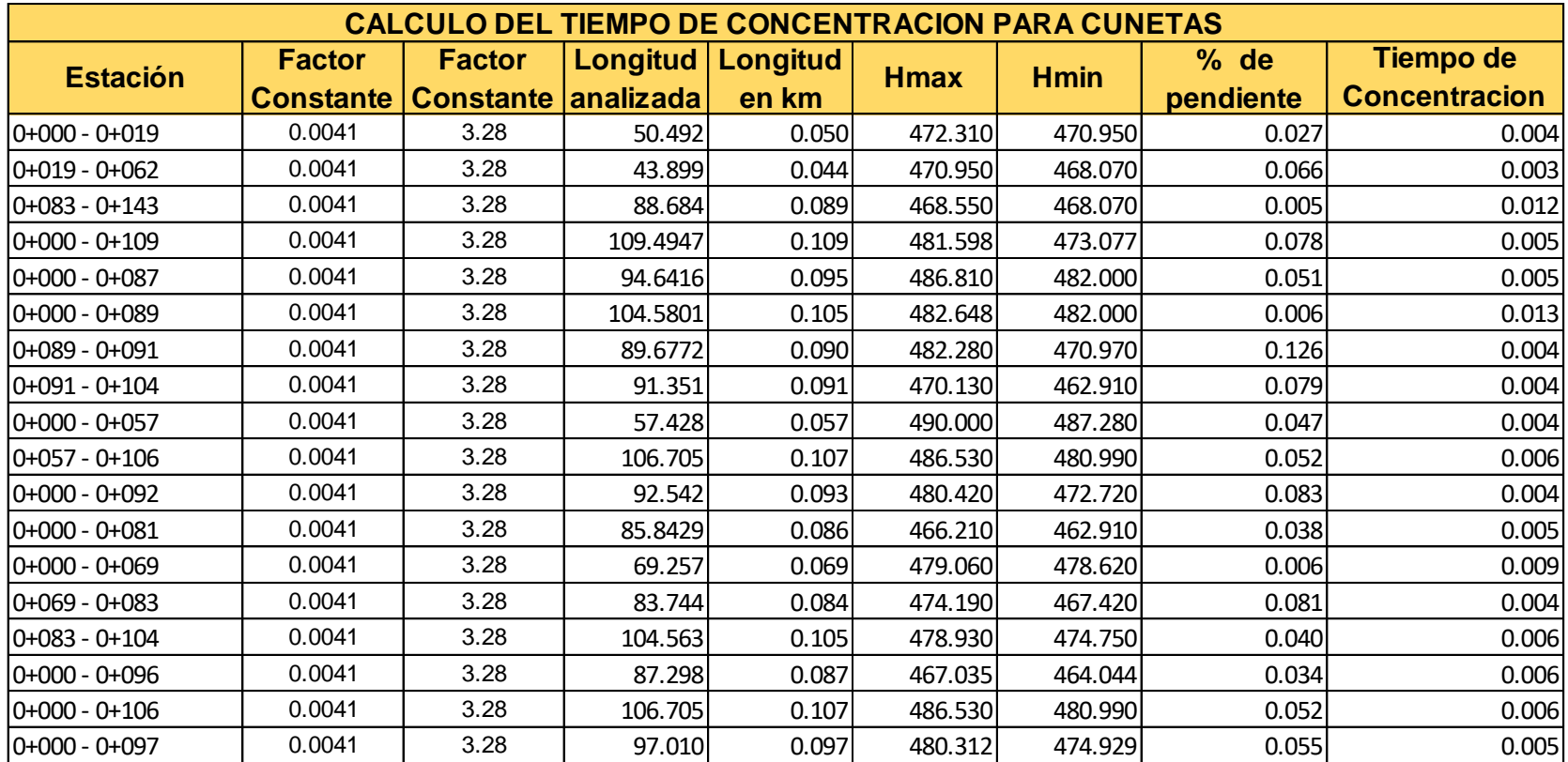

# **Tabla 32 : Tiempo de concentración para cunetas**

Fuente: Elaboración propia

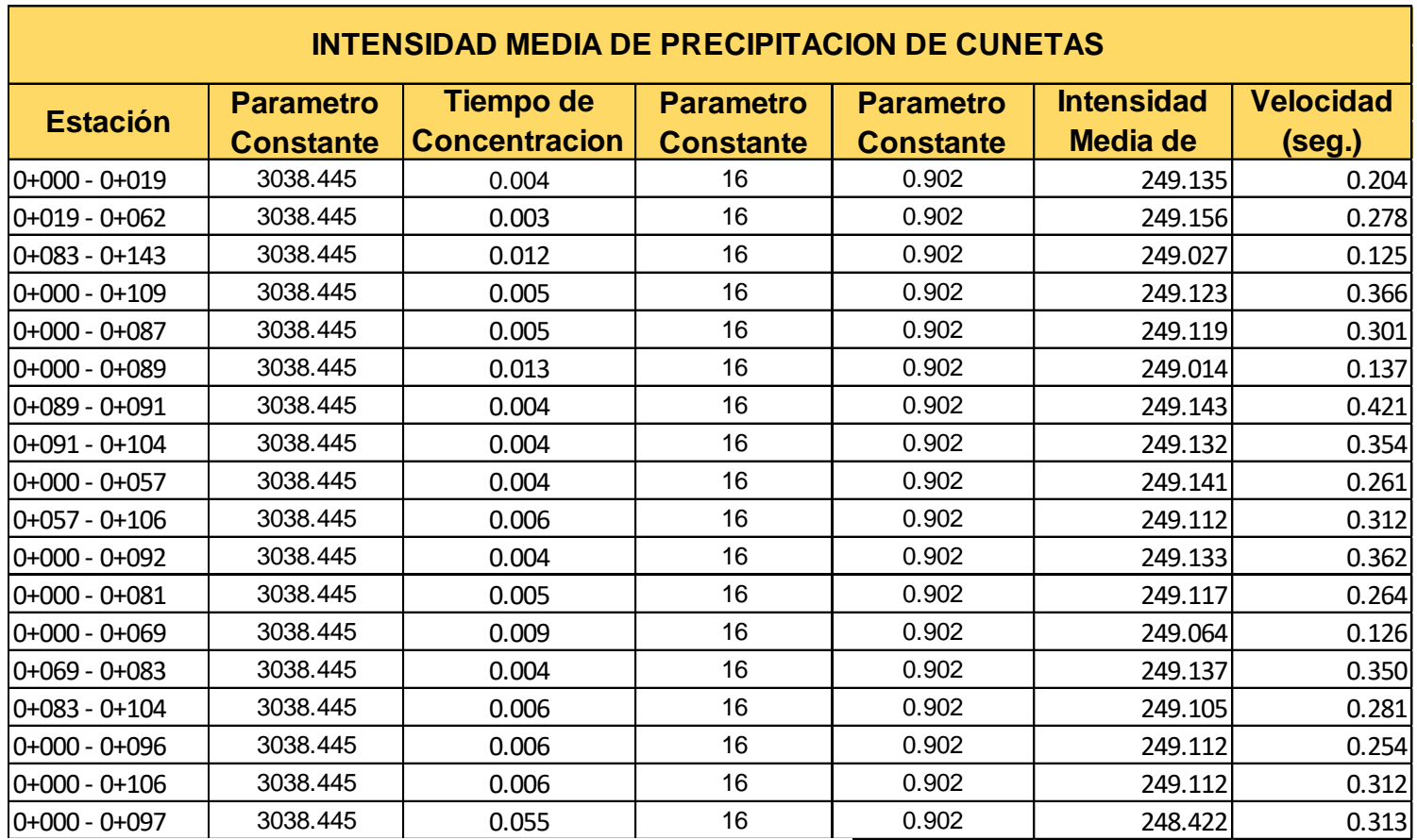

# **Tabla 33: Intensidad media de precipitación de cunetas**

Fuente: Elaboración propia

# **Tabla 34: Caudal de diseño de cunetas**

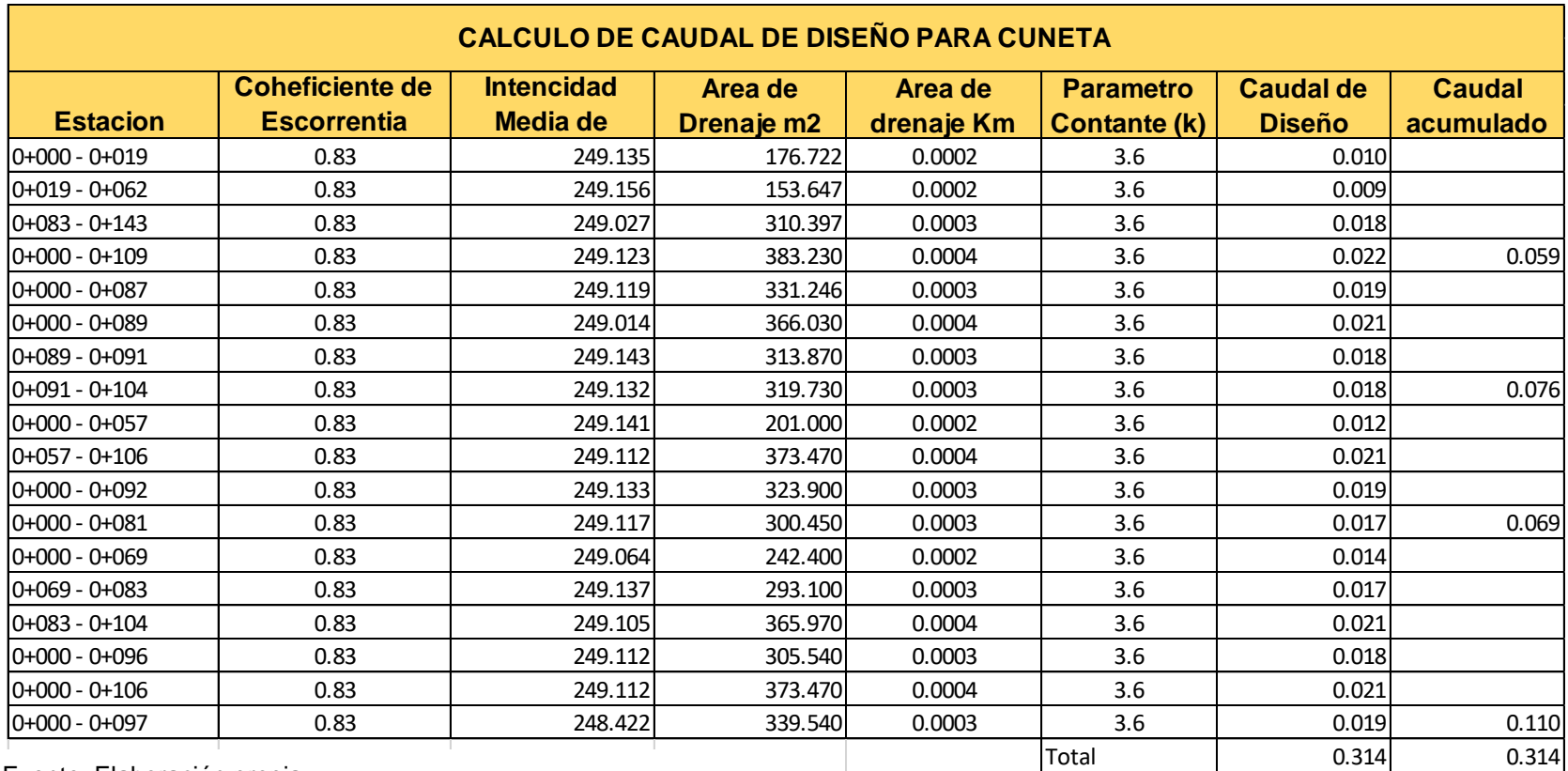

Fuente: Elaboración propia

# **5.3. Diseño Hidráulico**

El sistema de drenaje es un escudo de protección el cual se le debe de proporcionar a las estructuras de la carretera para la protección de agentes de erosión o en caso de inundaciones por las aguas superficiales o las subterráneas que son problemas más típicos que se presentan a diario y el más usual por el que la estructura suele fallar.

Para dar solución a estos problemas en cualquier diseño de obras horizontales se proponen algunos tipos de obras que sirven de artificios para la recolección, transporte y descarga segura de las aguas las cuales estas deben estar proyectadas por el diseñador de modo que sean económicas y que garanticen la vida útil de la vía

El sistema de drenaje tiene como principal objetivo evacuar o transportar las aguas que se precipitan sobre la superficie de rodamiento de la carretera o de la calle y que estas penetren lateralmente a la estructura y la deterioren de esta forma acortando su vida útil.

Un estudio de diseño Hidráulico para drenaje se realiza de forma longitudinal y transversalmente, los cuales estos varían de muchas formas dependiendo de la dirección del flujo o en el sentido que se dirigen las aguas que necesitan evacuarse. Algunos sistemas de drenajes muy usuales que se utilizan para la protección de la calzada son:

#### **5.3.1. Bombeo de la calzada**

En este caso la sección típica de la vía la convierte en un parte aguas ya que a partir del eje se le proporciona una pendiente lateral y geométricamente para ambos lados, de esta forma de una forma muy eficiente drena el agua en los periodos de precipitación evitando que gran parte de esta se filtre y dañe la estructura de pavimento en la cual esta se funda.

En el caso del adoquinado es más sencillo que el agua se introduzca si este tipo de pavimento no tiene un drenaje muy eficiente fácilmente puede romper el sello de arena y perjudicar la estructura.

| <b>Bombeos típicos utilizados</b> |               |  |
|-----------------------------------|---------------|--|
| Para adoquinados 2% - 2.5%        |               |  |
| Para asfalto                      | $1\% - 1.5\%$ |  |
| Para macadam                      | $3% - 4%$     |  |

 **Tabla 35 : Bombeos típicos utilizados en las carreteras** 

Fuente: Manual para la revisión de estudios hidrotécnicos (MTI) 2018.

## **5.3.2. Dimensionamiento de cunetas**

Las cunetas son conocidas como canales de drenaje, generalmente de sección triangular y se ubican a lo largo de la calzada para todos los tramos, al pie de los taludes de corte.

Con toda esta información que se obtiene del estudio hidrológico se procede al dimensionamiento de estas.

En el manual para la revisión de drenaje menor del MTI se pueden encontrar fórmulas con las cuales se puede dimensionar según sea la forma del canal a utilizarse, estos se utilizan principalmente para carreteras interurbanas por su mayor capacidad de evacuar las aguas provenientes de lluvias.

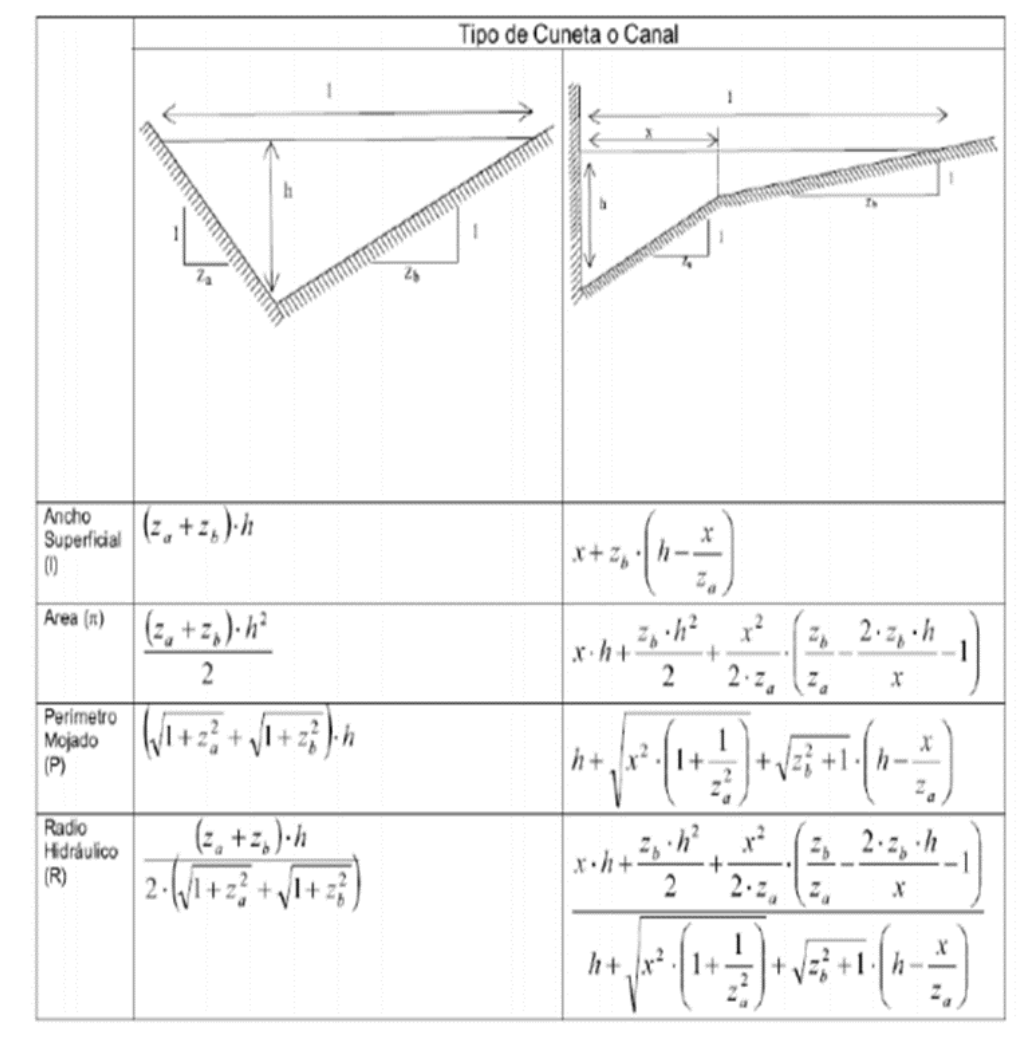

#### **Ilustración 5 : Fórmulas para el dimensionamiento de canales para carreteras inter urbanas**

Fuente: Manual para la revisión de estudios hirotécnicos de drenaje menor (MTI)

De la misma forma el ministerio de transporte e infraestructura (MTI) brinda valores para diferentes zonas del país donde se establecen el ancho y la profundidad las cuales son las dimensiones mínimas para estos canales se presenta el cuadro donde están establecidos estas dimensiones mínimas.

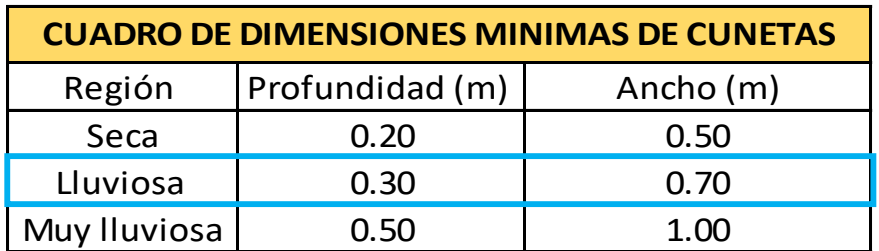

# **Tabla 36: Dimensiones de Cunetas**

Fuente: Manual para la revisión de estudios hidrotécnicos de drenaje menor (MTI)

## **5.3.3. Área de diseño**

Para el caso del dimensionamiento de las cunetas se propuso una sección típica triangular de una región lluviosa, con los siguientes parámetros:

 $H = 0.30$ m Za= 0.5 Zb= 1.5

Donde:

H= será la profundidad verticalmente desde el nivel del borde de la subrasante al fondo o vértice de la cuneta.

Za= al talud externo de la cuneta.

Zb= al talud interno de la cuneta.

Para asegurarse que la sección propuesta cumpla con la demanda de los caudales de aporte calculados anteriormente, se prosiguió a utilizar la ecuación de Manning la cual nos permite obtener un caudal de diseño y así saber realmente si la sección propuesta cumple con la demanda.

#### **Ecuación 10**

$$
\bm{Q} = \frac{1}{n} * (\frac{A^5}{P^2})^{\frac{1}{3}} * \bm{S}^{\frac{1}{2}}
$$

Donde:

- $Q =$  Caudal,  $m^3/s$
- $V =$  Velocidad media, m/s

A = Área de la sección transversal húmeda, m<sup>2</sup>

P = Perímetro mojado, m

Rh = A/P; Radio Hidráulico m

S = Pendiente longitudinal, m/m

## n = Coeficiente de rugosidad de Manning (adimensional)

Para la obtención de resultados se utilizó el software Excel en el cual se realizaron los cálculos del área mojada de la cuneta, su perímetro mojado y su caudal de diseño utilizando un coeficiente de rugosidad de N= 0.015, ya que este es el valor dado para superficies de hormigón dado.

Estación 0+000 – 0+019

$$
A = \frac{(za+zb)*H^2}{2} = \frac{(0.5+1.5)*0.30^2}{2} = 0.09 \text{ m}^2
$$
  

$$
p = (\sqrt{1+Za^2}+\sqrt{1+Zb^2}) * H = (\sqrt{1+0.5^2}+\sqrt{1+1.5^2} * 0.30 = 0.87 \text{ m})
$$
  

$$
Q = \frac{1}{0.015} * (\frac{(0.09m^2)^5}{(0.87m)^2})^{\frac{1}{3}} * (0.027)^{\frac{1}{3}} = 0.207 \text{ m}^3/\text{seg}
$$

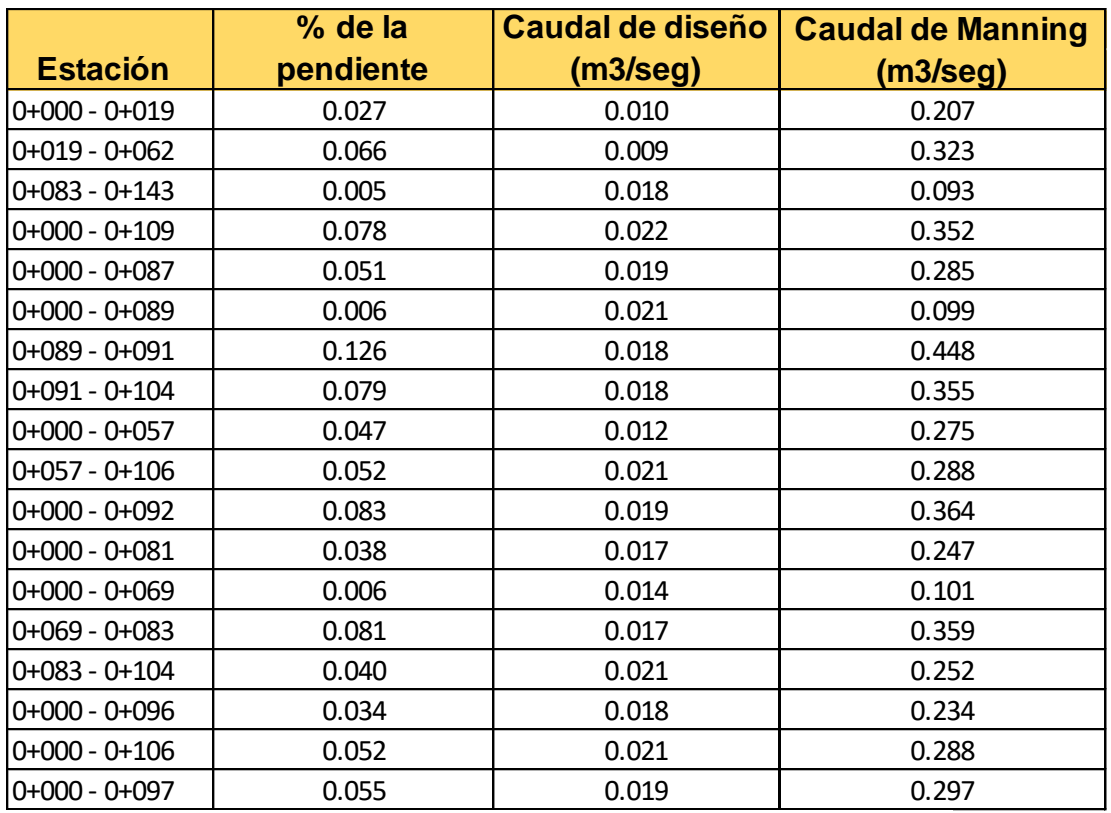

#### **Tabla 37 : Diseño hidráulico de cunetas**

Fuente: Elaboración propia

Los resultados obtenidos muestran que el caudal para la cuneta típica triangular, con las secciones propuestas, cumple con la demanda de caudales de aporte de cada tramo de los ejes correspondientes.

#### **5.3.4. Dimensionamiento de vado con HCANALES**

Para el dimensionamiento de los vados los datos obtenidos del estudio hidrológico fueron procesados en el programa de diseño **HCANALES.**

En el caso de los vados según los caudales calculados se establecerán 4 tipos de vados cuya diferencia son sus dimensiones.

La versión del programa utilizada es la versión V3, Hcanales, su principal ventaja es que, permite simplificar los cálculos y así mismo obtener rápidamente resultados para brindar respuestas rápidas.

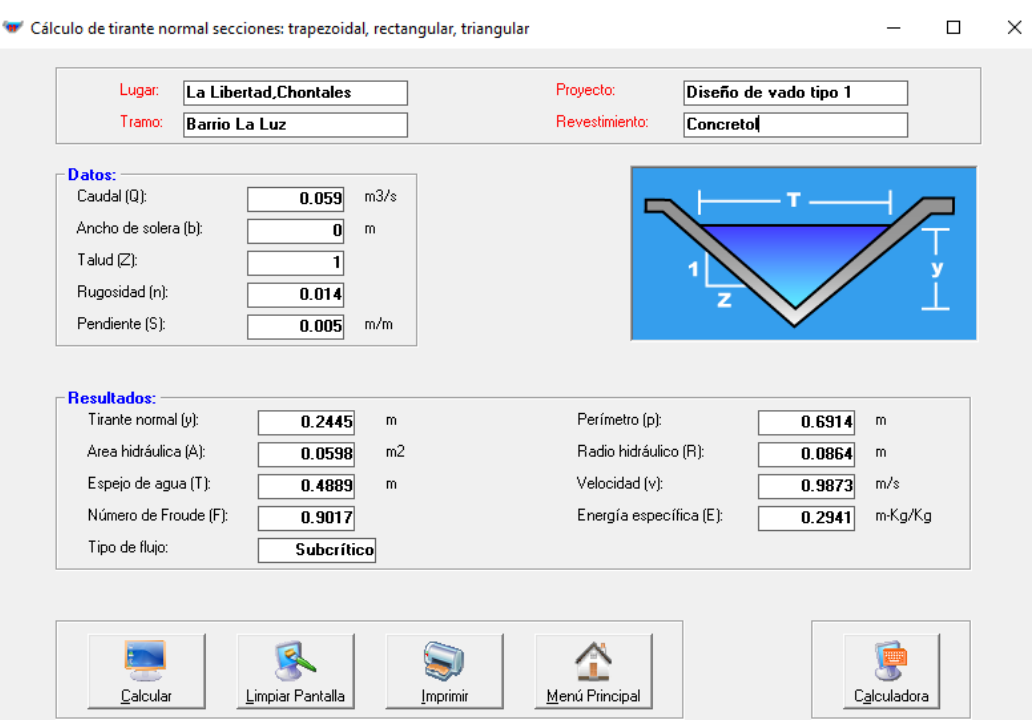

# **Ilustración 6 : Cálculo del área requerida vado tipo 1**

Fuente: Hcanales

En los planos que se anexan a este documento se pueden encontrar los dibujos arquitectónicos de las dimensiones finales de los vados en base al área requerida calculada por el programa en el caso del vado tipo 1, se ha calculado un área hidráulica de **0.059m2.**

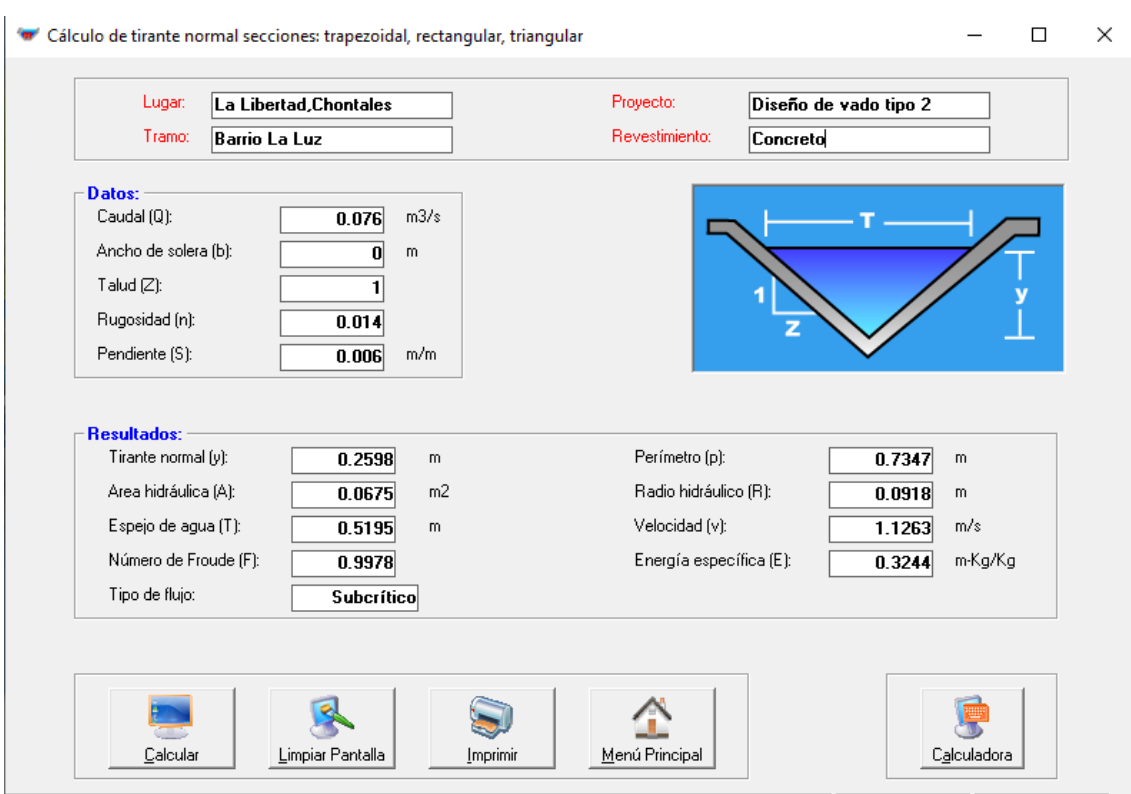

# **Ilustración 7: Cálculo del área requerida vado tipo 2**

Fuente: Hcanales

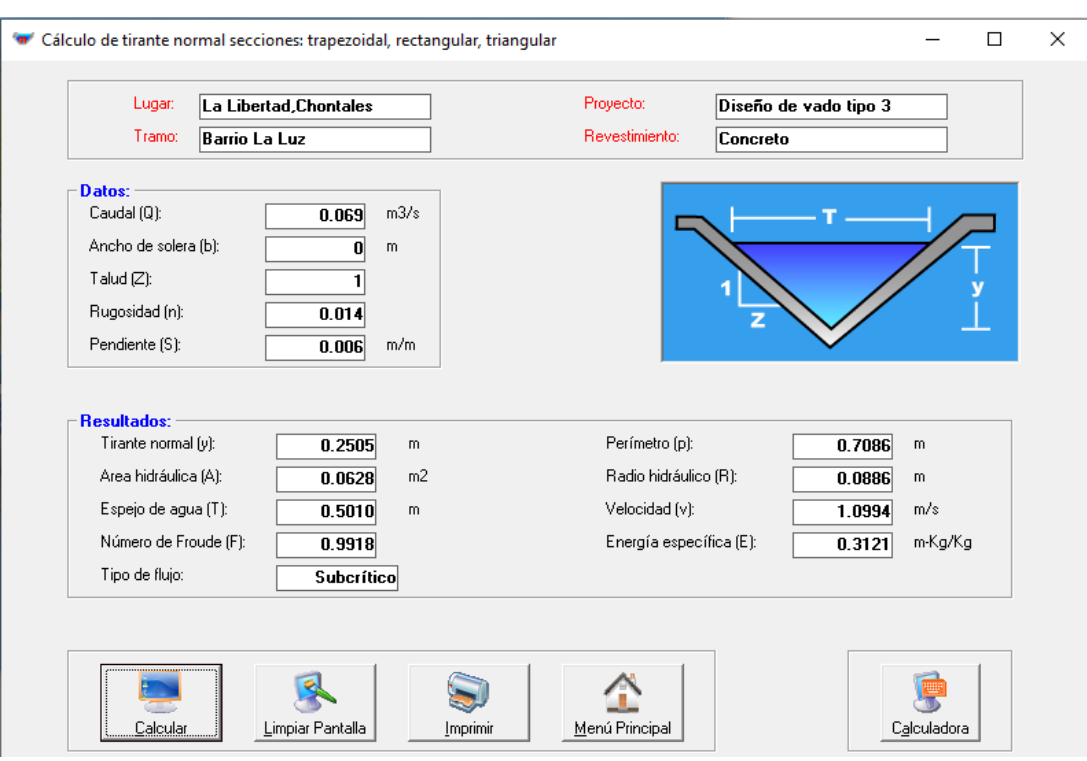

# **Ilustración 8: Cálculo del área requerida vado tipo 3**

Fuente: Hcanales

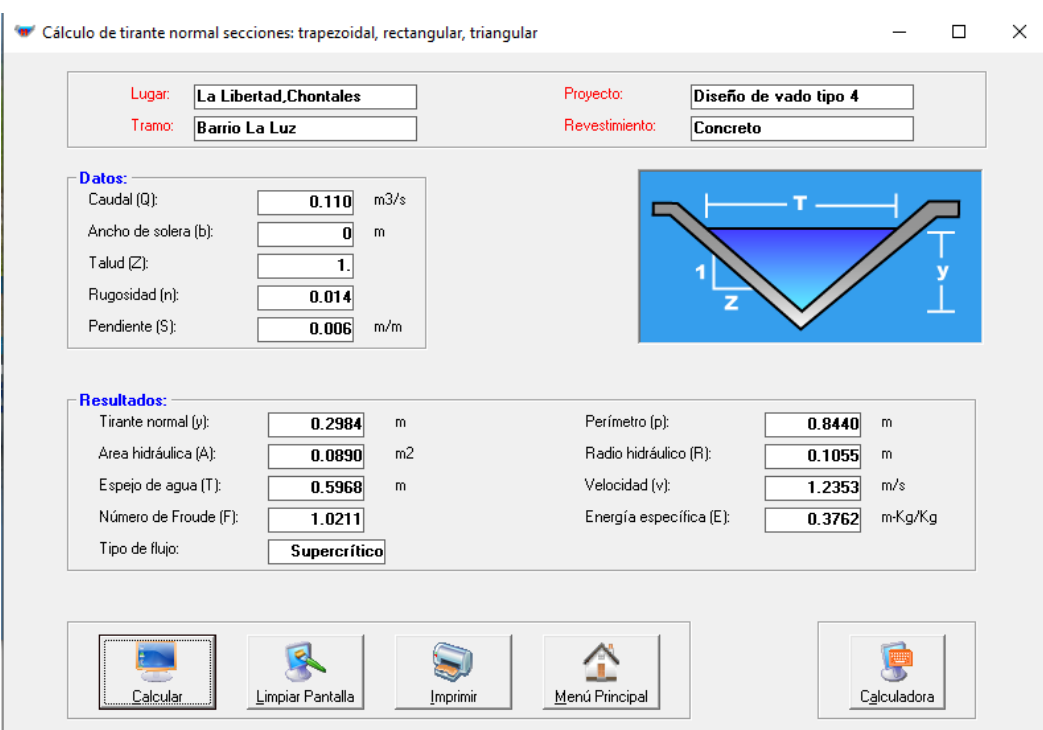

# **Ilustración 9: Cálculo del área requerida vado tipo 4**

Fuente: Hcanales

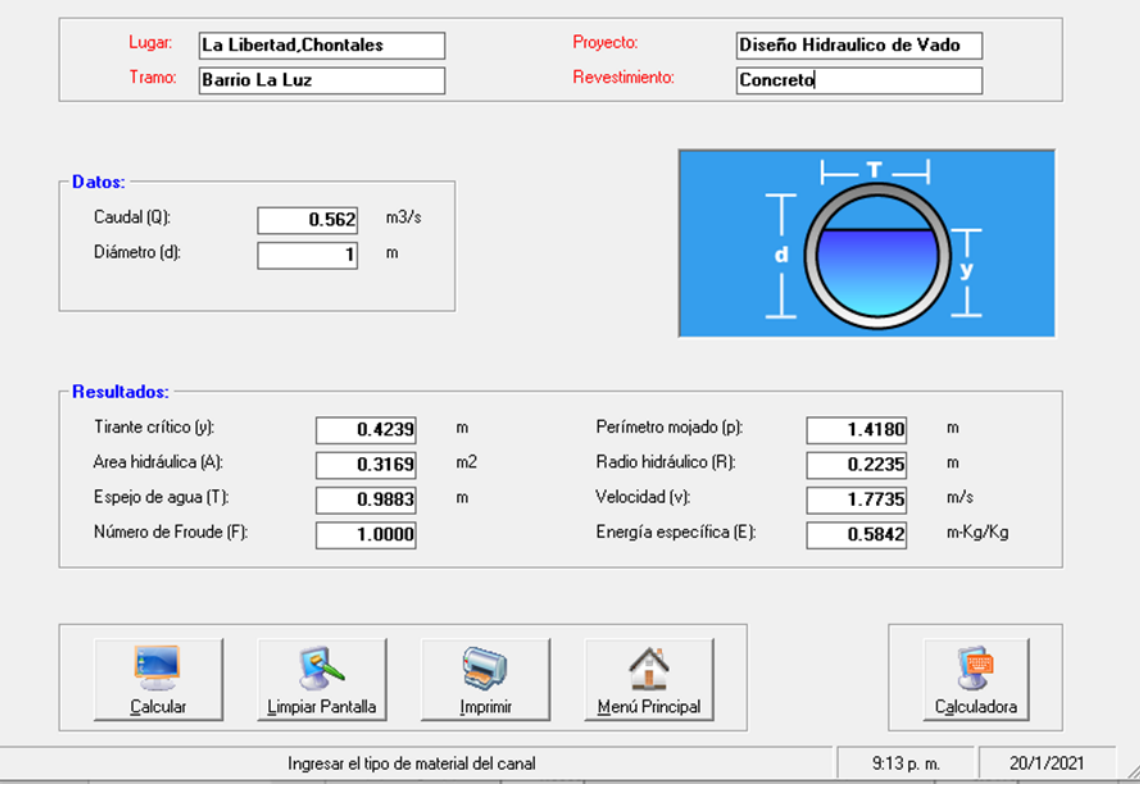

# **Ilustración 10 : Dimensionamiento de alcantarilla**

Fuente: Elaboración propia

# **CAPITULO VI DISEÑO DE LA ESTRUCTURA DE PAVIMENTO**

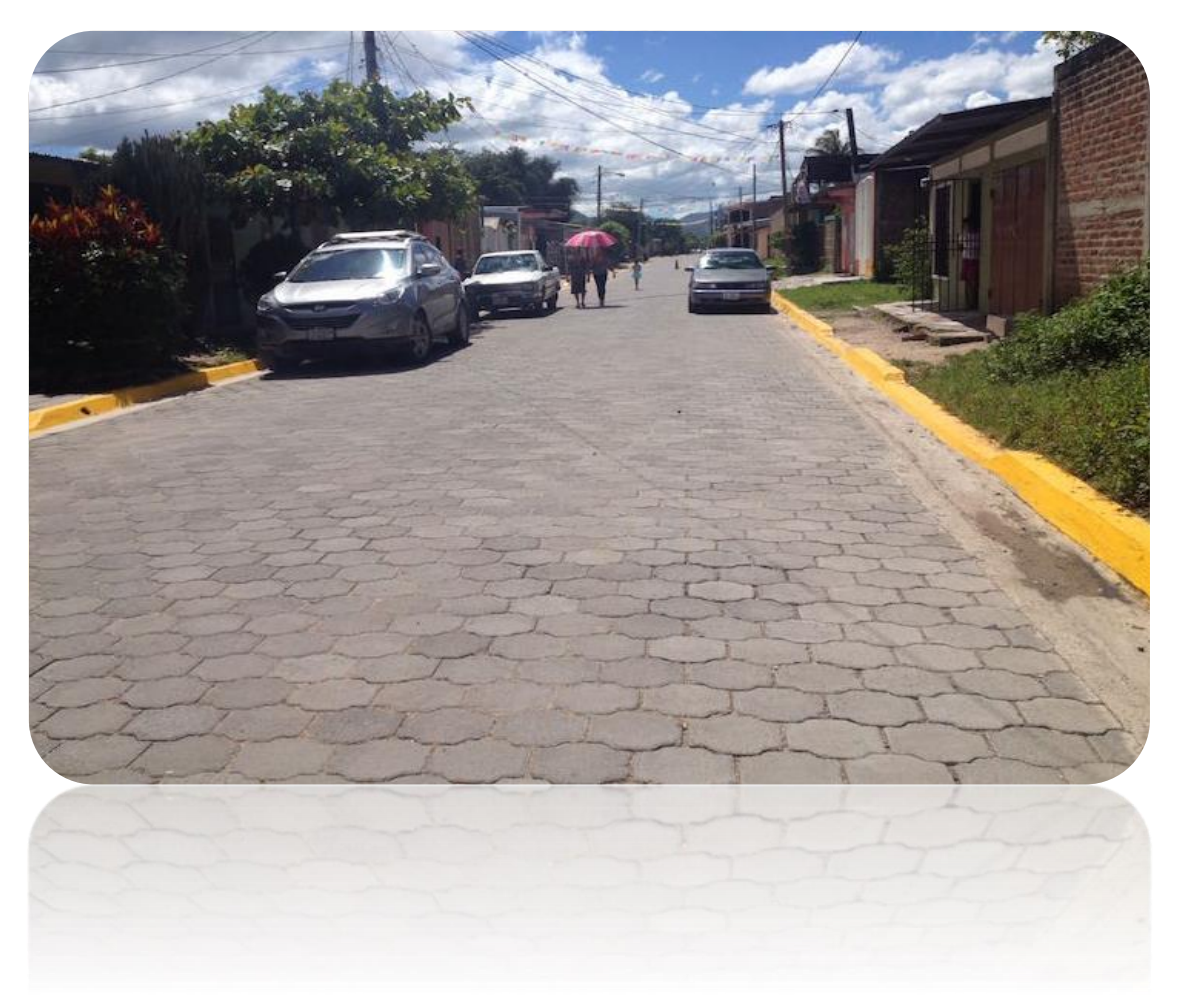

# **VI. Diseño estructural de pavimento**

#### **6.1. Pavimento de diseño**

El análisis de las estructuras de pavimento se basa en la teoría de la elasticidad bajo el supuesto de materiales perfectamente elásticos, isotrópicos y homogéneos. Todos los materiales poseen propiedades de elasticidad, lo que en pocas palabras se puede definir como la capacidad que tiene un material de deformarse bajo el efecto de una carga externa y recuperar la forma inicial cuando la carga desaparece. El rango de esfuerzo admisible para lograr que el cuerpo se comporte dentro del límite elástico es variable de acuerdo con el tipo de material.

Para el caso de los pavimentos, las cargas están dadas por el tránsito y el clima.

#### **6.2. Diseño estructural de pavimento**

El diseño de pavimento se define como el proceso de determinación de una combinación de materiales y espesores de capas construidas con tales materiales, que garanticen tanto el comportamiento estructural de su conjunto, cuando es sometido a los efectos impuestos por las variables actuantes sobre la estructura, como el cumplimiento de las funciones para las cuales ha sido diseñado.

#### **6.3. Pavimentos articulados**

Los pavimentos articulados están compuestos por una capa de rodadura que está elaborada con bloques de concreto prefabricados, llamados adoquines, de espesor uniforme elaborados entre sí. Esta puede ir ubicada sobre una capa delgada de arena, la cual a su vez, se apoya sobre una capa de base granular, o directamente sobre la subrasante, dependiendo de la calidad de esta y de las magnitudes frecuencia de las cargas que circulan por dicho pavimento.

#### **6.4. Carpeta de rodamiento**

Plano superior del pavimento, que soporta directamente las cargas del tráfico. En particular, debe soportar los esfuerzos tangenciales. Se trata del área por la que circula el tráfico.

## **6.5. Base y Sub-base**

Para ambas capas son materiales granulares, que se colocan normalmente sobre la subrasante, para formar una capa de apoyo para la base de pavimentos asfálticos y losas de concreto hidráulico.

## **6.6. Subrasante**

Subrasante se denomina al suelo que sirve como fundación para todo el paquete estructural de un pavimento.

El diseño de espesores de la estructura del pavimento flexible del tramo en estudio está basado en el método AASHTO-93.

# **6.7. Diseño de espesores por el Método de la AASHTO-93**

El método AASHTO 93, describe con detalle los procedimientos para el diseño de la sección estructural de los pavimentos flexibles de carreteras. El diseño está basado primordialmente en identificar o encontrar un numero estructural SN para el pavimento articulado que pueda soportar el nivel de carga solicitado.

Para el método AASHTO 93 la ecuación de diseño es la siguiente:

# **Ecuación 11**

$$
Log_{10}W_{18} = Zr * So + 9.36 * Log_{10}(SN + 1) - 0.20 + \frac{Log_{10} \left| \frac{\Delta PSI}{4.2 - 1.5} \right|}{0.40 + \frac{1094}{(SN + 1)^{5.19}}} + 2.32 * Log_{10} Mr
$$

 $-8.07$ 

Donde:

W18: número de aplicaciones de cargas equivalentes de 80KN acumuladas en el periodo de diseño (n)

Zr: valor del área bajo la curva de distribución normal, función de la confiabilidad del diseño (R) o grado confianza en que las cargas de diseño no serán superadas por las cargas reales aplicadas sobre el pavimento

So: desviación estándar del sistema, función de posibles variaciones en las estimaciones de tránsito (cargas y volúmenes) y comportamiento del pavimento a lo largo de su vida de servicio

ΔPSI: perdida de serviciabilidad prevista en el diseño

Mr: Modulo de resiliencia de la subrasante y de las capas bases y sub-bases granulares

SN: número estructural o capacidad de la estructura para soportar las cargas bajo las condiciones de diseño.

# **6.8. Variables a considerar para el diseño**

## **6.8.1. Índices de serviciabilidad**

Este valor depende del grado de comodidad que prestará la vía para los usuarios que transiten por ésta, para que esta sea fácil, rápida y segura para la circulación de los vehículos.

# **6.8.1.1. Serviciabilidad inicial (po)**

Está en función del tipo de pavimento y del grado de calidad durante la construcción el valor establecido por el experimento de la **AASHTO** para pavimentos Articulados es de **4.2**.

Po = 4.5 para pavimentos rígidos

# Po = 4.2 para pavimentos flexibles

# **6.8.1.2. Serviciabilidad final (pt)**

Este es el valor de serviciabilidad que tendrá la vía en el momento en que se necesite una rehabilitación o reconstrucción. Para este diseño se propone un valor de 1.8 (para caminos con menor transito).

#### **Tabla 38 : Características de la vía**

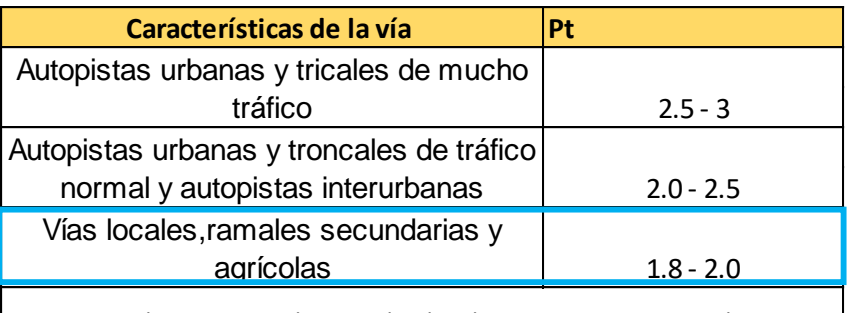

Se recomienda que, normalmente el valor de pt nunca sea menor de 1.8,aun cuando las Características del tráfico de la vía sean muy reducidas de ser el caso se recomienda disminuir el periodo de diseño

Fuente: Manual AASTHO-93

# **6.8.1.3 Pérdida de serviciabilidad (**△**PSI)**

La pérdida de serviciabilidad es la diferencia entre los valores finales e iniciales entre ambos.

# **Ecuación 11**

$$
\Delta PSI = P_0 - P_t
$$

Para el presente diseño se tiene lo siguiente

 $\Delta PSI = 4.2 - 1.8$ 

 $\Delta PSI = 2.4$ 

# **6.8.2. Confiabilidad (R)**

Se entiende por confiabilidad de un proceso de diseño y comportamiento de un pavimento, a la probabilidad de que una sección diseñada usando dicho proceso, se comportará satisfactoriamente bajo las condiciones de tránsito y ambientales durante el periodo de diseño.

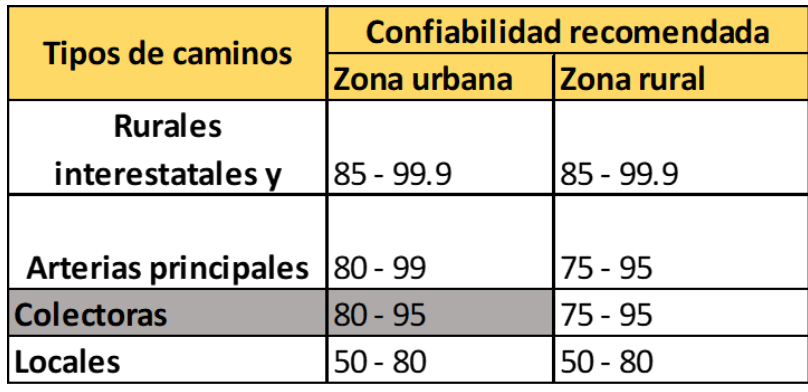

## **Tabla 39: Niveles de confiabilidad**

Fuente: Libro de diseño de pavimento AASTHO-93

En la tabla anterior se muestran los valores para los niveles de confiabilidad, esta depende del tipo de camino y del tipo de zona en donde se encuentra la carretera a diseñar, para el presente diseño considera una colectora en zona urbana, por lo tanto, se tendrá en cuenta un valor de **80 %**.

# **6.8.3. Desviación Estándar**

La desviación estándar está relacionada directamente con la variabilidad que se encuentra adjunta a todos los parámetros involucrados en el diseño, como la predicción del comportamiento del pavimento según el tránsito.

**Tabla 40 : Desviación estándar para pavimentos rígidos y flexibles**

| Condiciones de diseño                                                     | <i><b>Variación</b></i> |
|---------------------------------------------------------------------------|-------------------------|
| Variación de la predicción del comportamiento del 0.35 Pavimento Rígido   |                         |
| pavimento sin errores en el transito                                      | 0.45 Pavimento Flexible |
| Variación de la predicción del comportamiento del   0.40 Pavimento Rígido |                         |
| pavimento con errores en el transito                                      | 0.50 Pavimento Flexible |

Fuente: Guía para el diseño de pavimento AASTHO-93

Para el presente diseño se considera un valor de desviación estándar de **0.45.**

## **6.8.4. Coeficiente de drenaje**

El drenaje en pavimentos es considerado a la hora del diseño de una carretera ya que la saturación en las capas y el pavimento producen degradación de la calidad de los materiales vinculando a esto los aumentos de volumen de tránsito y cargas.

Estos coeficientes de drenaje están clasificados según los porcentajes de tiempo que se encuentra expuestos a niveles de humedad próximos a la saturación que varían del 1% al 25% establecido por la AASHTO 93.

| Calidad de drenaje | % de tiempo en que el pavimento está expuesto a<br>niveles de humedad próximos a la saturación |               |               |     |
|--------------------|------------------------------------------------------------------------------------------------|---------------|---------------|-----|
|                    | 1%                                                                                             | $1 - 5%$      | $5 - 25%$     | 25% |
| Excelente          | $1.40 - 1.35$                                                                                  | $1.35 - 1.30$ | $1.30 - 1.20$ | 1.2 |
| <b>Bueno</b>       | $1.35 - 1.25$                                                                                  | $1.25 - 1.15$ | $1.15 - 1.00$ |     |
| Regular            | $1.25 - 1.15$                                                                                  | $1.15 - 1.05$ | $1.00 - 0.80$ | 0.8 |
| Pobre              | $1.15 - 1.05$                                                                                  | $1.05 - 0.80$ | $0.80 - 0.60$ | 0.6 |
| Muy pobre          | $1.05 - 0.95$                                                                                  | $0.80 - 0.75$ | $0.75 - 0.70$ | 4   |

**Tabla 41 :Porcentajes del tiempo que el pavimento está expuesto a niveles de humedad próximos a la saturación**

Fuente: Guía para el Diseño de Estructura de pavimento, AASHTO-93

En el presente diseño se propone que la calidad del drenaje sea buena, para un porcentaje de tiempo en el que el pavimento está expuesto a niveles de humedad próximos a la saturación mayor al 25 %. Por lo tanto, se considera un coeficiente de drenaje **mi = 1**.

#### **6.8.5. Módulo resiliente (MR)**

El módulo resiliente se calcula a través del valor de CBR, y este lo reemplaza como parámetro para caracterizar la a los mariales que componen la estructura de pavimento. Este se calcula utilizando una ecuación determinada para ciertos rangos de valores de CBR.

Se han establecido correlaciones para calcularlo a partir de otros ensayos, como el CBR, la guía de diseño de la AASHTO establece las siguientes correlaciones para encontrar el Módulo Resiliente de la sub rasante.

**Tabla 42 : Correlación entre CBR y Modulo resiliente para sub rasante**

| <b>Valor de CBR</b> | <b>Consideración</b>   |
|---------------------|------------------------|
| $CBR < 10\%$        | $Mr= 1500 * CBR$       |
| $CBR > 10\%$        | Mr= 4326*Ln (CBR) +241 |

Fuente: Guía para el diseño de estructura de pavimento, AASTHO, 1993

En este caso como se obtuvo un CBR de diseño para la sub rasante de **13 %,** utilizaremos el segundo criterio para calcular el Módulo Resiliente de la sub-rasante aplicando la **ecuación 12,** por tanto:

**Ecuación 12**

**Mr = 4326\*Ln\*(CBR) + 241**

**Sustituvendo** 

 $Mr = 4326*Ln*(13%) + 241$ 

**Mr = 11,336.97 PSI**

El módulo de resiliente de la sub rasante es **11,336.97 PSI**

# **6.9. Calculo de módulo de resiliente para la base**

Haciendo uso del monograma Manual de la AASHTO obtuvimos el módulo resiliente de la base con un valor de **28,500 PSI**.

Nomograma Relación entre el Coeficiente Estructural para Base Granular y distintos Parámetros Resistentes.

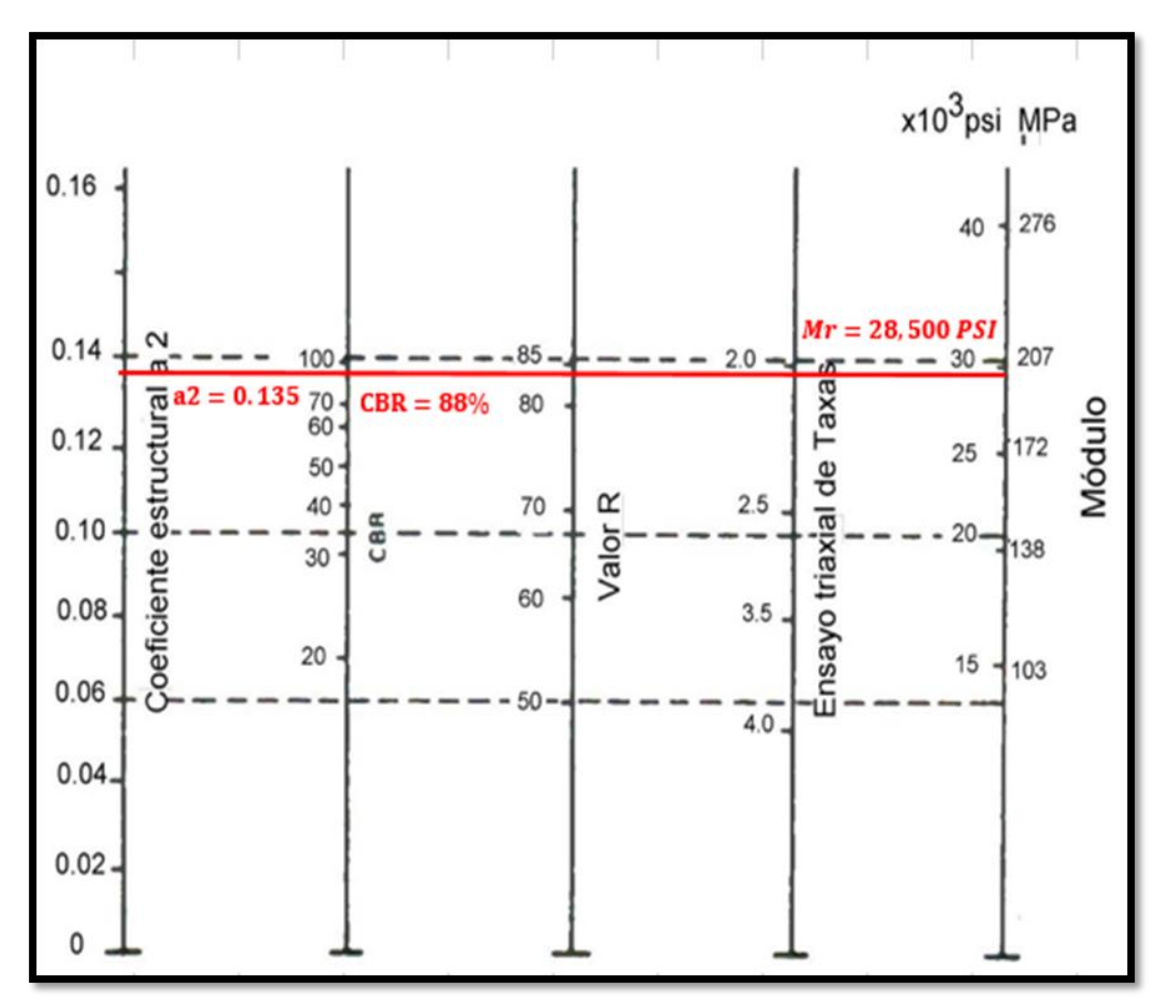

**Grafico 11: Nomograma Relación entre el Coeficiente Estructural para Base Granular y distintos Parámetros Resistentes.**

Fuente: Manual AASHTO-93

#### **6.10. Coeficientes estructurales de capa**

Los Coeficientes Estructurales de capa son requeridos para el diseño estructural normal de los pavimentos, lo que permite convertir los espesores reales a números estructurales (SN), siendo cada coeficiente una medida de la capacidad relativa de cada material para funcionar como parte de la estructura del pavimento.

 **6.10.1. Coeficiente estructural de la carpeta de rodamiento (adoquín) (a1)** La Capa de rodamiento estará conformada por elementos uniformes compactos de concreto, denominados adoquines, que se colocan ensamblados y que, debido a

su entrelazado y a la conformación de sus caras laterales, permiten una transferencia de cargas desde el elemento que las recibe hacia varios de sus adyacentes, trabajando sólidamente y sin posibilidad de desmontaje individual.

Cuando se utiliza adoquín como carpeta de rodamiento el coeficiente estructural será de **a1=0.45**, valor tomado del Manual Centroamericano para Diseño de Pavimentos, Capítulo 7, Diseño de espesores con adoquín, Método AASHTO, página 107.

#### **6.10.2. Coeficiente estructural para la base granular (a2)**

El coeficiente **a2**, se obtuvo en base al nomograma realizado en la pág.75, la cual relaciona los parámetros de: CBR, Confiabilidad y Modulo Resiliente, obteniendo como resultado un **a2=0.135.**

 **6.10.3 Coeficiente estructural para la sub – base granular (a3)** Para el coeficiente de la sub base, se usó la figura 5.32 de la AASHTO 93 dando como resultado un **a3= 0.133.**

#### **Grafico 12 : Nomograma para coeficientes de capas de sub-bases granulares**

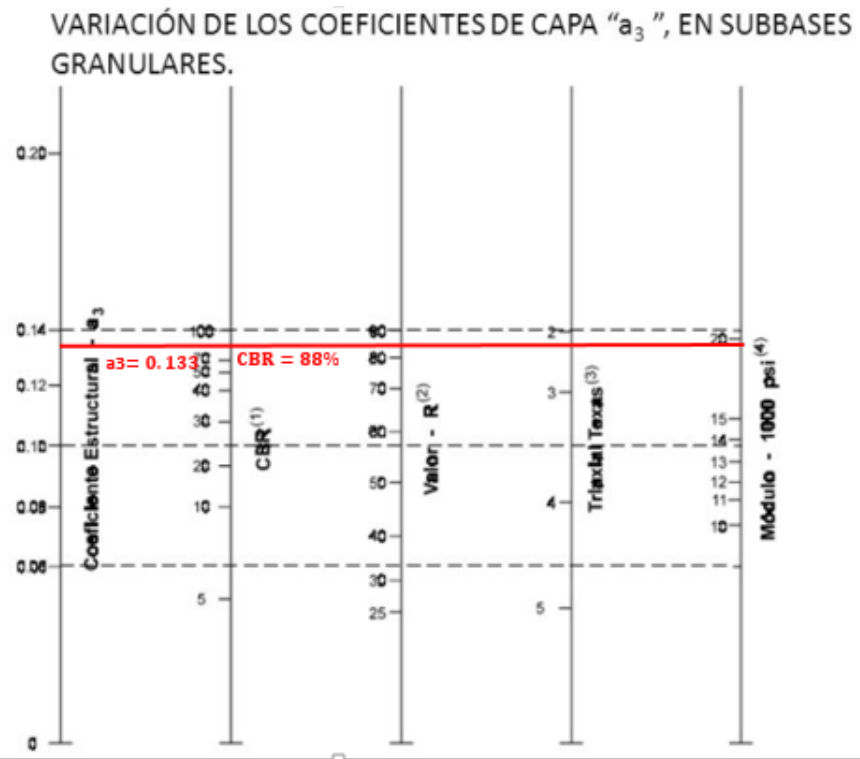

Fuente: Manual de la AASHTO-93

**NOTA.** En este caso se utilizó el mismo % de CBR para base y sub-base debido a que el banco de material cumple con estándares elevados.

# **6.11. Calculo de espesores de la estructura de pavimento**

También conocido como valor de soporte de suelo, es un número asignado para poder representar la capacidad de soporte de un pavimento. Este número indica la cantidad de espesores o capas que requiere un pavimento para soportar las cargas a las que será sometido durante su vida útil.

Para obtener los números estructurales (SN), se hizo uso del ábaco de diseño para pavimentos flexibles propuesto por la AASHTO 93, donde se deben tener en cuenta ciertas variables como: Confiabilidad, desviación estándar, Esal´s de diseño, el módulo resiliente de la capa inferior a la que se pretende calcular y la pérdida de serviciabilidad (ΔPSI).

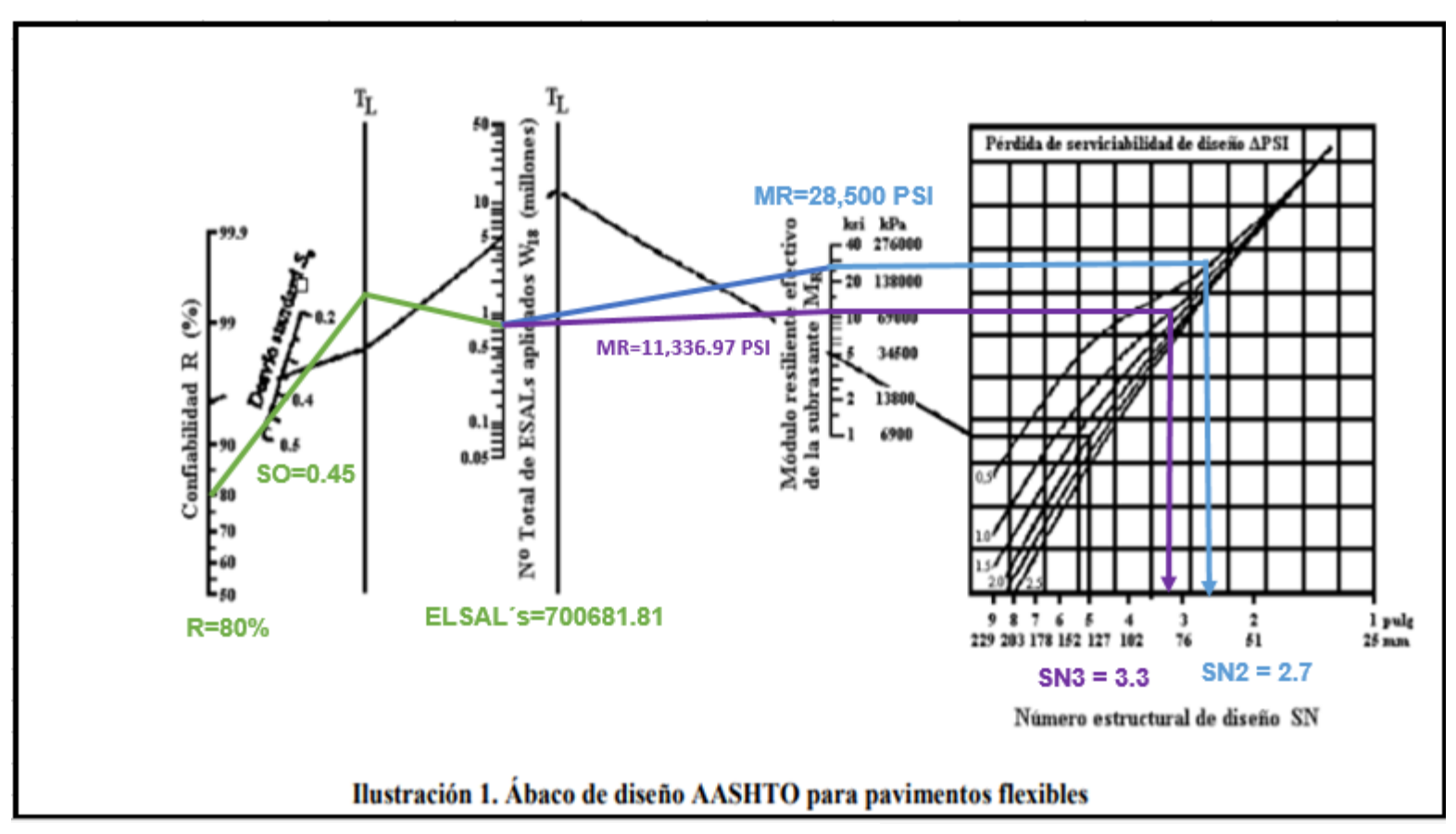

**Grafico 13 Obtención del número estructural SN<sup>2</sup> y SN<sup>3</sup> (SN requerido)**

Fuente: Guía para el diseño de estructura de pavimento, AASHTO-93

La siguiente tabla muestra cada uno de los parámetros calculados relacionados al diseño de pavimento del presente estudio.

| <b>Prametros</b>                    | <b>Datos</b>  |
|-------------------------------------|---------------|
| ELSAL's                             | 700,681.81    |
| Confiabilidad (R)                   | 80%           |
| Desviacion Estandar (So)            | 0.45          |
| Modulo resiliente de la sub-rasante | 11,336.97 PSI |
| Servicialidad Inicial (Po)          | 4.2           |
| Servicialidad Final (Pt)            | 1.8           |
| <b>APSI</b>                         | 2.4           |
|                                     | $a1=0.45$     |
| Ceficientes de capa                 | $a2=0.135$    |
|                                     | $a3=0.133$    |
| Coeficiente de drenaje (mi)         |               |

**Tabla 43 : Resumen de datos calculados**

Fuente: Elaboración propia

El espesor  $D_1$  para nuestro caso está definido, debido que utilizará adoquín como carpeta de rodamiento, por lo tanto, **D1= 4 pulgadas**.

Se calcula el número correspondiente a la capa de la siguiente forma:

 $SN_1 = a_1^*D_1$ 

 $SN<sub>1</sub> = (0.45) * (4.00)$ 

 $SN_1 = 1.8$ 

Teniendo en cuenta que es conocido el valor de SN<sub>1</sub>, entonces el valor del coeficiente estructural de la base se obtiene de la siguiente manera:

#### **Base:**

$$
D2 = \frac{SN2-SN1^*}{a_{2*m}} = \frac{2.7-1.8}{0.135*1} = 6.66" = 7"
$$

Los **7"** será el espesor que se requiere para que **D<sup>2</sup>** (Base), que resistirá los esfuerzos que le trasmitirá la carpeta de adoquín, comprobando este espesor de acuerdo a la **Tabla 52** de espesores mínimos, resulta que, para el ESAL's de diseño de **700,681.81 PSI** el espesor mínimo de la base granular es **6 pulgada** (15 centímetros).

| Numero de ESAL's       | <b>Espesor minimo (pulgadas)</b> |                      |  |
|------------------------|----------------------------------|----------------------|--|
|                        | <b>Comcreto Asfaltico</b>        | <b>Base Granular</b> |  |
| Menos de 50,000        |                                  |                      |  |
| 50,000 - 150,000       |                                  |                      |  |
| 150,000 - 500,000      | 2.6                              |                      |  |
| 500,000 - 2,000,000    | 3                                |                      |  |
| 2,000,000, - 7,000,000 | 3.6                              |                      |  |
| mas de 7,000,000       |                                  |                      |  |

**Tabla 44 :Espesores mínimos por capa**

Fuente: Manual AASHTO-93

El aporte de base granular es el siguiente:

## $SN_2 = a_2 \times D_2$

 $SN_2 = 0.135 * 7'$ 

#### $SN2 = 0.94$

Entonces el número estructural para la base es 0.89

Para comprobar si el numero estructural requerido SN es mayor o igual a los estructurales de la carpeta y base calculados SN1, SN2.

#### **SN1+ SN<sup>2</sup> ≥ SN Requerido**

1.8 + 0.94 ≥ SN Requerido

#### **2.74 ≥ 2.1 Cumple**

Ahora se determina el espesor de la sub - base granular

D3= SN3−(SN2+SN1) a3∗m = 3.3−(0.94+1.8) 0.133∗1  $= 4.2^{\prime\prime} = 5^{\prime\prime}$ 

Espesor de Sub-base granular **5´´**

Aporte de base granular

SN<sub>3</sub> =  $a3*D3 = (0.133)*(5) = 0.665$ 

Comprobación de soportes de las capas de diseño

SN1 + SN<sup>2</sup> + SN1≥ SN

1.8+0.94+0.665≥ SN

3.405≥ 3.3 **Cumple** 

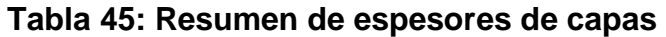

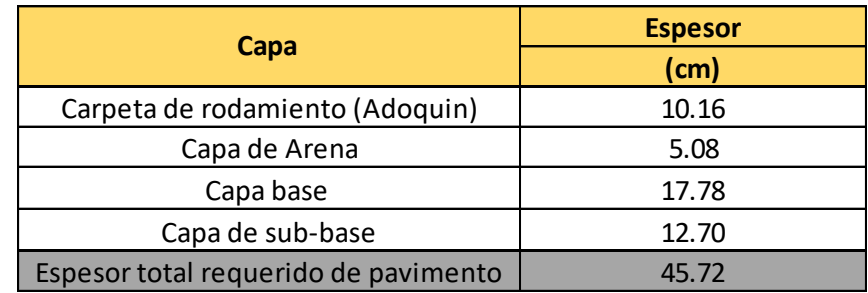

Fuente: Elaboración propia

#### **Tabla 46: Diseño propuesto**

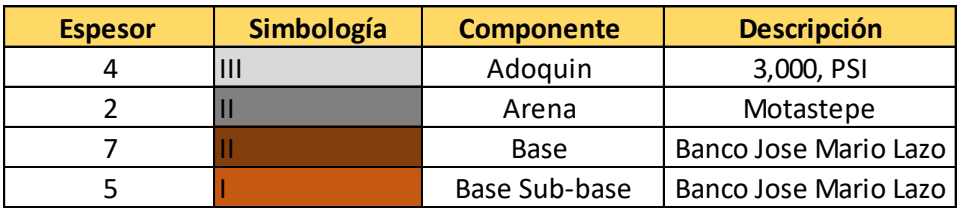

Fuente: Elaboración Propia

# **CAPITULO VII CONCLUSIONES Y RECOMENDACIONES**

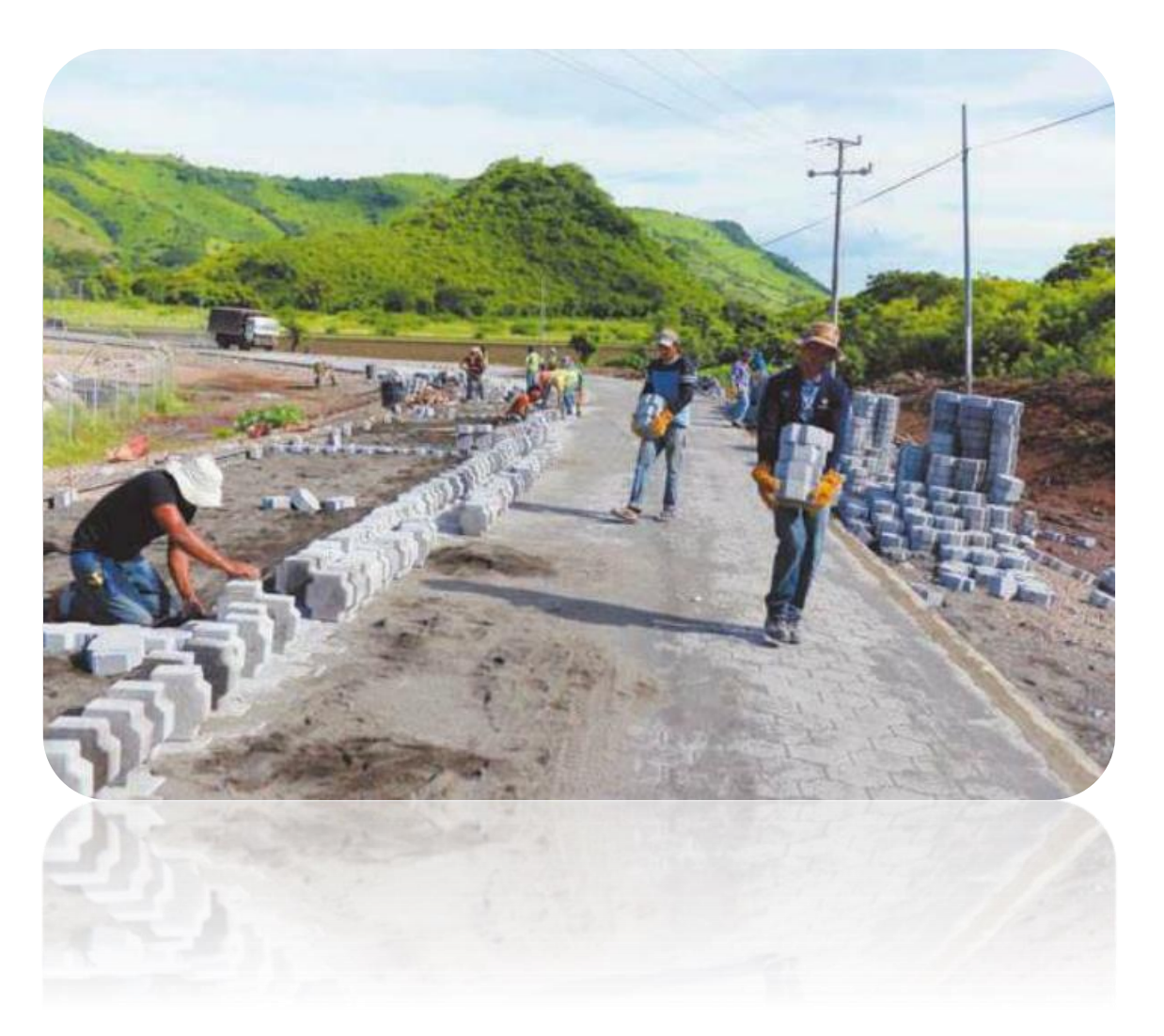

#### **CONCLUSIONES**

Realizado el diseño y de acuerdo a los objetivos propuestos hemos concluido con lo siguiente:

En el estudio de tránsito, se realizó un aforo vehicular con 12 horas durante 7 días, del cual obtuvimos un TPDA de 1241 vehículos/día. De los cuales obtuvimos la siguiente distribución vehicular: 79.40% vehículos livianos, 16.50% vehículos pesados o de carga, 4% vehículos de pasajeros.

En función de estudios sobre el comportamiento de variables que influyen en el crecimiento del tránsito en la historia se determinó una tasa anual de crecimiento de 4.13 %. Tomando en cuenta los valores promedio de las tazas de PIB, crecimiento poblacional, consumo de combustible, crecimiento vehicular y TPDA. Se calculó una cantidad de ESAL´s para el carril de diseño de 700,681.81.

Se llevó acabo un levantamiento topográfico y posterior análisis de resultados en el software AUTODESK AUTOCAD CIVIL 3D, en el cual se logró generar las superficies del terreno, perfiles longitudinales.

En base a los estudios realizados en el laboratorio obtuvimos, la determinación de los tipos de suelo encontrados en la calle estudiada los cuales son A-2-7,A-1-a, A-1-b predominando el tipo Fragmentos petreos, grava y arena los cuales serán utilizados para la sub-rasante con un valor de CBR de 13% para un porcentaje del 95 % de compactación según proctor estándar siendo este material apto para subrasante.

Según resultados de estudios se pudo determinar el tipo de material que será utilizado, para base y sub-base los cuales cumplen. Obteniéndose un CBR de 88% al 95% para base y un 88% al 95% de CBR para sub-base. Ocuparemos un solo banco de material para base y sub-base ya que el banco es de muy buena calidad y cumple con unos estándares altos.

Para el diseño de los espesores de la base, la sub-base y carpeta de rodamiento se hizo uso del método del CBR, que toma en consideración el tipo de suelo existente y la carga máxima del vehículo que transita en la zona.

Se procedió a proponer el diseño de las obras menores de drenaje las cuales fueron cunetas, vados y alcantarillas. Por medio de la herramienta Microsoft Excel se logró dimensionar cunetas obteniéndose una cuneta típica triangular con una profundidad de 30 cm y para vados y alcantarillas se utilizó Hcanales obteniéndose tipos de flujo sub-crítico y súper-crítico.

Se pretende que al llevarse a cabo el adoquinado de este tramo, se dé solución a los factores mencionados en el documento, de tal manera que contribuya al mejoramiento del acceso y las condiciones de vida de este sector.

#### **RECOMENDACIONES**

A la hora de apertura y corte de material reemplazar la tubería quebrada, para evitar derramamiento de agua y escases en la población.

Limpiar los bordes de la calle después del regado del material, para evitar accidentes y no obstaculizar el paso de los peatones.

Realizar una debida inspección del material selecto, que no contenga contaminación, que esté libre de cualquier otro material, ya que esto bajara la resistencia de la estructura y provocaría a corto y largo plazo hundimientos.

Señalizar con cintas de peligro y precaución aberturas profundas, para evitar accidentes tanto de los peatones como de los obreros.

Se recomienda señalar puntos con estacas al momento de regar el material selecto, para luego realizar la compactación respetando así los espesores de capa del pavimento.

Utilizar el banco de material estudiado para base y sub-base según los espesores del diseño.

Se recomienda llevar un control del bombeo de la calle, que debe ser del 3 % tal como mandan los planos y las especificaciones técnicas.

La compactación deberá empezar por los bordes para comprimir firmemente el material, luego avanzar gradualmente para el centro, redistribuyéndolo para proporcionar una capa pareja debidamente compactada.

Se recomienda que el concreto de las cunetas deber ser vibrado para evitar ratoneras y curar las cunetas 3 veces al día durante 7 días mínimo.

El adoquín debe ser uniforme, para evitar juntas muy anchas o adoquines pegados.

Supervisar que el agua utilizada para el concreto en vigas, vados, cunetas; deberá ser potable libre de sustancias aceitosas, alcalinas y materia orgánica.

# **BIBLIOGRAFIA**

- Ministerio de Transporte e Infraestructura. (2018) Anuario de aforo de tráfico
- American Association of State Highway and Transportation Officials (1993). Manual de diseño de pavimentos
- Manual Centroamericano para Diseño de Pavimento SIECA (2004)
- VIII Censo de Población y IV de Vivienda, 2005 (INIDE) Alcaldía La Libertad **Chontales**
- Coreas y asociados S.A. (CORASCO). (2008) Manual para revisión de estudios Hidrotècnicos de drenaje menor (MTI) Managua, Nicaragua
# **ANEXOS**

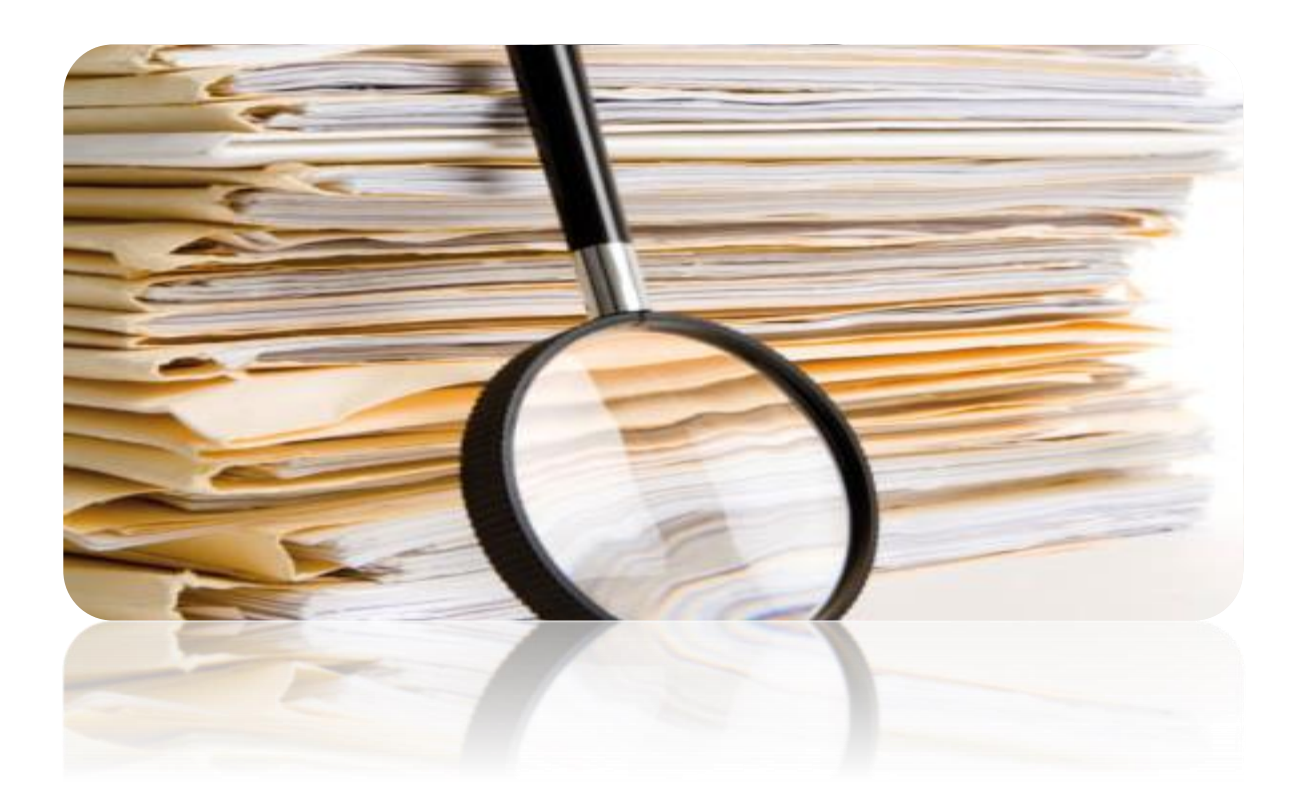

# **Tabla 47 : Dependencia de estaciones**

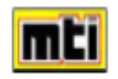

MINISTERIO DE TRANSPORTE E INFRAESTRUCTURA DIVISION GENERAL DE PLANIFICACION DIVISION ADMINISTRACION VIAL OFICINA DE DIAGNOSTICO Y EVALUACION DE PAVIMENTOS

#### **DEPENDENCIA DE ESTACIONES**

2018

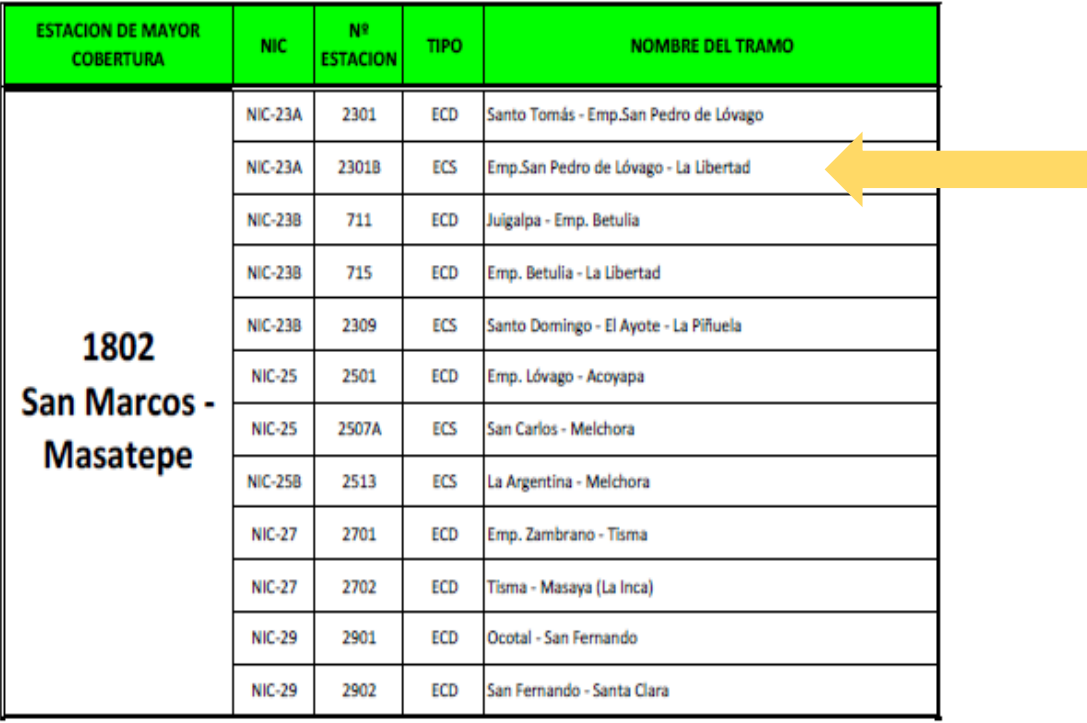

#### **Tabla 48 : Factores de ajustes para TPDA, MTI 2018**

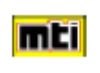

MINISTERIO DE TRANSPORTE E INFRAESTRUCTURA DIVISION GENERAL DE PLANIFICACION DIVISION DE ADMINISTRACION VIAL OFICINA DE DIAGNOSTICO Y EVALUACION DE PAVIMENTOS

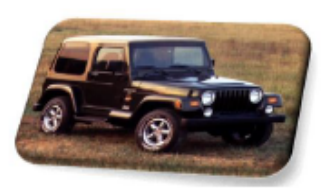

**ESTACION DE MAYOR COBERTURA 1802 SAN MARCOS - MASATEPE FACTORES - 2018** 

Factores del primer cuatrimestre del año Enero - Abril

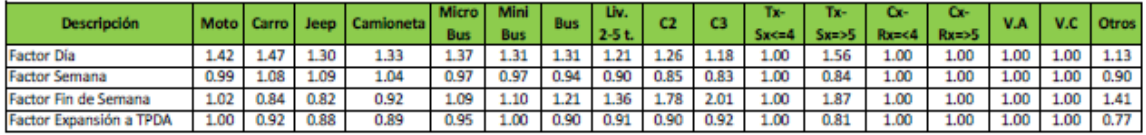

Factores del segundo cuatrimestre del año Mayo - Agosto

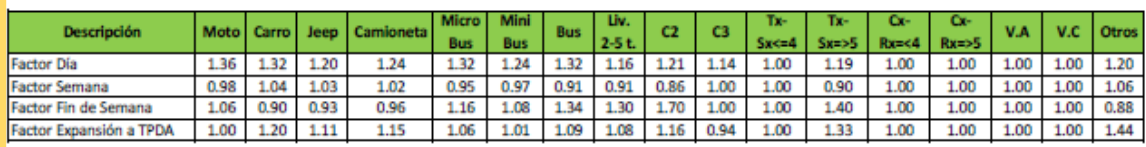

Factores del tercer cuatrimestre del año septiembre - Diciembre

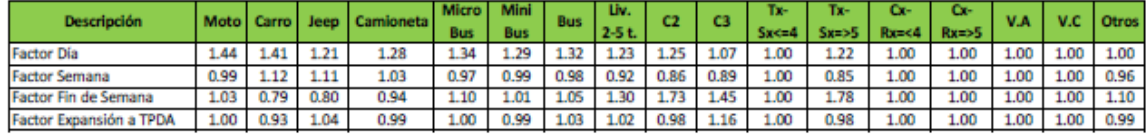

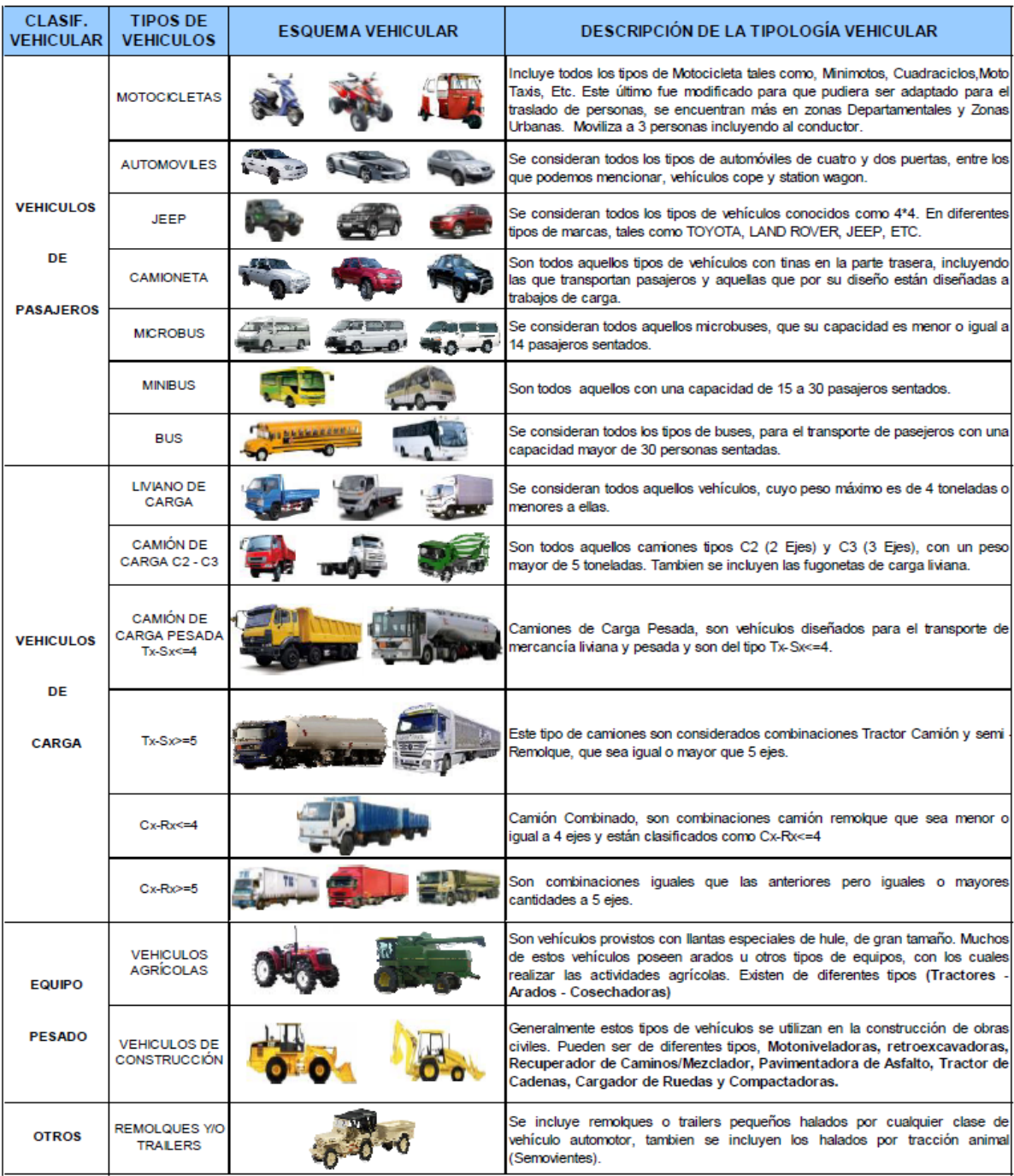

# **Tabla 49 : Tipología y descripción vehicular de los conteos de tráfico MTI**

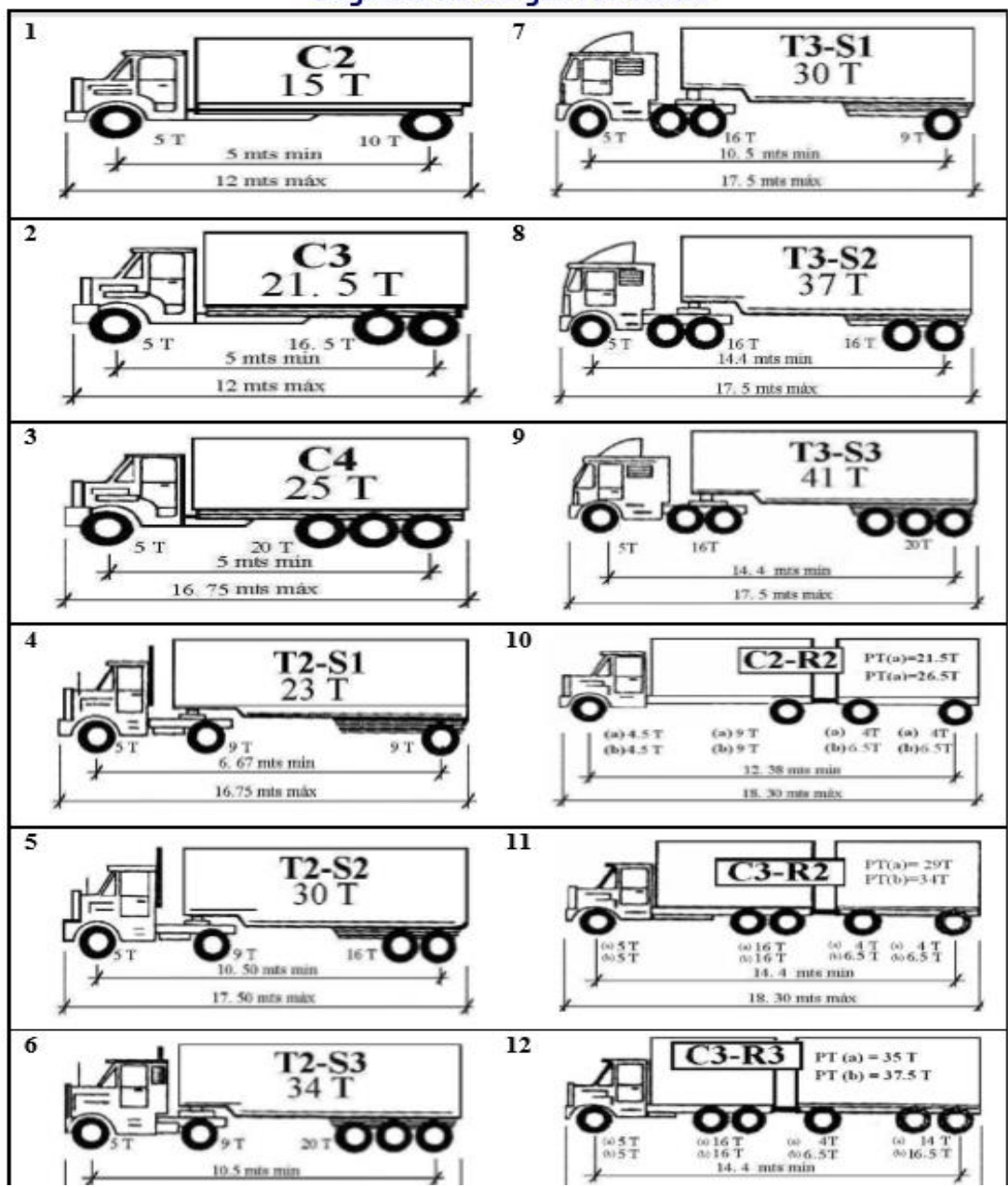

#### Diagrama de Cargas Permisible

Fuente. Ministerio de Transporte e Infraestructura

**Tabla 50 : Continuación de memoria de puntos de levantamiento topográfico (2)**

| Levantamiento Topográfico |            |                                 |         |                 |  |  |
|---------------------------|------------|---------------------------------|---------|-----------------|--|--|
| Punto N°                  |            | Coordenada Coordenada Elevación |         | Descripción     |  |  |
| 20                        | 1350762.15 | 699612                          | 467.151 | BI              |  |  |
| 21                        | 1350763.68 | 699611.909                      | 467.955 | П               |  |  |
| 22                        | 1350756.32 | 699614.891                      | 466.808 | BI              |  |  |
| 23                        | 1350754.66 | 699616.12                       | 467.019 | П               |  |  |
| 24                        | 1350768.02 | 699633.009                      | 466.534 | LC              |  |  |
| 25                        | 1350771.21 | 699631.747                      | 466.666 | BI              |  |  |
| 26                        | 1350772.76 | 699631.18                       | 467.234 | П               |  |  |
| 27                        | 1350766.21 | 699634.144                      | 466.45  | <b>BD</b>       |  |  |
| 28                        | 1350765.31 | 699635.348                      | 466.742 | LD              |  |  |
| 29                        | 1350778.39 | 699650.764                      | 467.534 | LC              |  |  |
| 30                        | 1350780.4  | 699648.982                      | 467.354 | BI              |  |  |
| 31                        | 1350780.94 | 699648.489                      | 467.435 | LI.             |  |  |
| 32                        | 1350776.56 | 699652.439                      | 467.525 | <b>BD</b>       |  |  |
| 33                        | 1350775.4  | 699653.774                      | 468.034 | LD              |  |  |
| 34                        | 1350777.73 | 699656.435                      | 467.938 | PC <sub>1</sub> |  |  |
| 35                        | 1350787.21 | 699662.778                      | 468.213 | PR1             |  |  |
| 36                        | 1350787.66 | 699656.534                      | 468.035 | LC              |  |  |
| 37                        | 1350788.96 | 699653.632                      | 467.736 | BI              |  |  |
| 38                        | 1350789.98 | 699651.351                      | 468.3   | LI.             |  |  |
| 39                        | 1350787.81 | 699659.232                      | 468.078 | BD              |  |  |
| 40                        | 1350787.47 | 699660.703                      | 468.055 | LD              |  |  |
| 41                        | 1350825.24 | 699664.203                      | 468.056 | LC              |  |  |
| 42                        | 1350825.65 | 699661.736                      | 467.991 | BI              |  |  |
| 43                        | 1350825.91 | 699660.359                      | 467.888 | П               |  |  |
| 44                        | 1350828.19 | 699658.751                      | 467.889 | <b>PTE</b>      |  |  |
| 45                        | 1350825.43 | 699667.068                      | 467.877 | BD              |  |  |
| 46                        | 1350825.32 | 699669.124                      | 467.758 | LD              |  |  |
| 47                        | 1350829.83 | 699661.131                      | 467.765 | EC              |  |  |
| 48                        | 1350825.63 | 699669.472                      | 467.686 | ECC             |  |  |
| 49                        | 1350872.7  | 699673.274                      | 468.31  | LC              |  |  |
| 50                        | 1350873.07 | 699670.56                       | 468.173 | BI              |  |  |
| 51                        | 1350873.5  | 699668.525                      | 468.313 | LI.             |  |  |
| 52                        | 1350872.18 | 699675.855                      | 468.111 | BD.             |  |  |
| 53                        | 1350871.65 | 699677.883                      | 468.165 | LD              |  |  |
| 54                        | 1350884.63 | 699670.124                      | 468.809 | PTE             |  |  |
| 55                        | 1350882.55 | 699678.062                      | 468.161 | ESQ             |  |  |
| 56                        | 1350909.84 | 699679.148                      | 469.009 | LC              |  |  |
| 57                        | 1350910.44 | 699676.336                      | 468.964 | BI              |  |  |
| 58                        | 1350911.95 | 699673.901                      | 469.313 | П               |  |  |
| 59                        | 1350911.06 | 699682.218                      | 468.994 | BD              |  |  |
| 60                        | 1350910.69 | 699684.194                      | 468.621 | LD              |  |  |

**Tabla 51 : Continuación de memoria de puntos de levantamiento topográfico (3)**

| Levantamiento Topográfico |            |                                 |         |                        |  |  |
|---------------------------|------------|---------------------------------|---------|------------------------|--|--|
| Punto N°                  |            | Coordenada Coordenada Elevación |         | Descripción            |  |  |
| 61                        | 1350947.64 | 699686.014                      | 470.754 | LC                     |  |  |
| 62                        | 1350948.42 | 699683.337                      | 470.758 | BI                     |  |  |
| 63                        | 1350948.84 | 699681.331                      | 471.842 | PTE                    |  |  |
| 64                        | 1350947.64 | 699689.377                      | 470.72  | <b>BD</b>              |  |  |
| 65                        | 1350947.57 | 699690.089                      | 470.654 | LD                     |  |  |
| 66                        | 1350963.05 | 699689.122                      | 471.381 | LC                     |  |  |
| 67                        | 1350963.45 | 699685.899                      | 471.447 | BI                     |  |  |
| 68                        | 1350963.55 | 699685.303                      | 471.564 | $\mathsf{L}\mathsf{L}$ |  |  |
| 69                        | 1350961.89 | 699690.823                      | 471.217 | <b>BD</b>              |  |  |
| 70                        | 1350973.94 | 699691.196                      | 471.691 | LC                     |  |  |
| 71                        | 1350974.49 | 699688.768                      | 471.695 | BI                     |  |  |
| 72                        | 1350974.95 | 699687.564                      | 472.096 | BI                     |  |  |
| 73                        | 1350974.1  | 699695.094                      | 471.647 | <b>BD</b>              |  |  |
| 74                        | 1350995.89 | 699696.582                      | 472.031 | PC <sub>2</sub>        |  |  |
| 75                        | 1351015.72 | 699701.206                      | 470.982 | PR <sub>2</sub>        |  |  |
| 76                        | 1350992.3  | 699697.132                      | 472.088 | LC                     |  |  |
| 77                        | 1350992.84 | 699693.984                      | 472.189 | BI                     |  |  |
| 78                        | 1350992.1  | 699692.058                      | 472.63  | $\sqcup$               |  |  |
| 79                        | 1350991.59 | 699700.05                       | 471.981 | <b>BD</b>              |  |  |
| 80                        | 1350991.4  | 699700.986                      | 471.781 | LD                     |  |  |
| 81                        | 1351058.56 | 699712.724                      | 468.08  | LC                     |  |  |
| 82                        | 1351059.52 | 699709.756                      | 467.979 | BI                     |  |  |
| 83                        | 1351060.44 | 699706.283                      | 468.236 | $\mathsf{L}\mathsf{L}$ |  |  |
| 84                        | 1351099.7  | 699715.06                       | 464.682 | PC <sub>3</sub>        |  |  |
| 85                        | 1351127.84 | 699719.267                      | 463.107 | PR <sub>3</sub>        |  |  |
| 86                        | 1351057.1  | 699715.608                      | 468.08  | <b>BD</b>              |  |  |

#### **Tabla 52 : Continuación de memoria de puntos de levantamiento topográfico (4)**

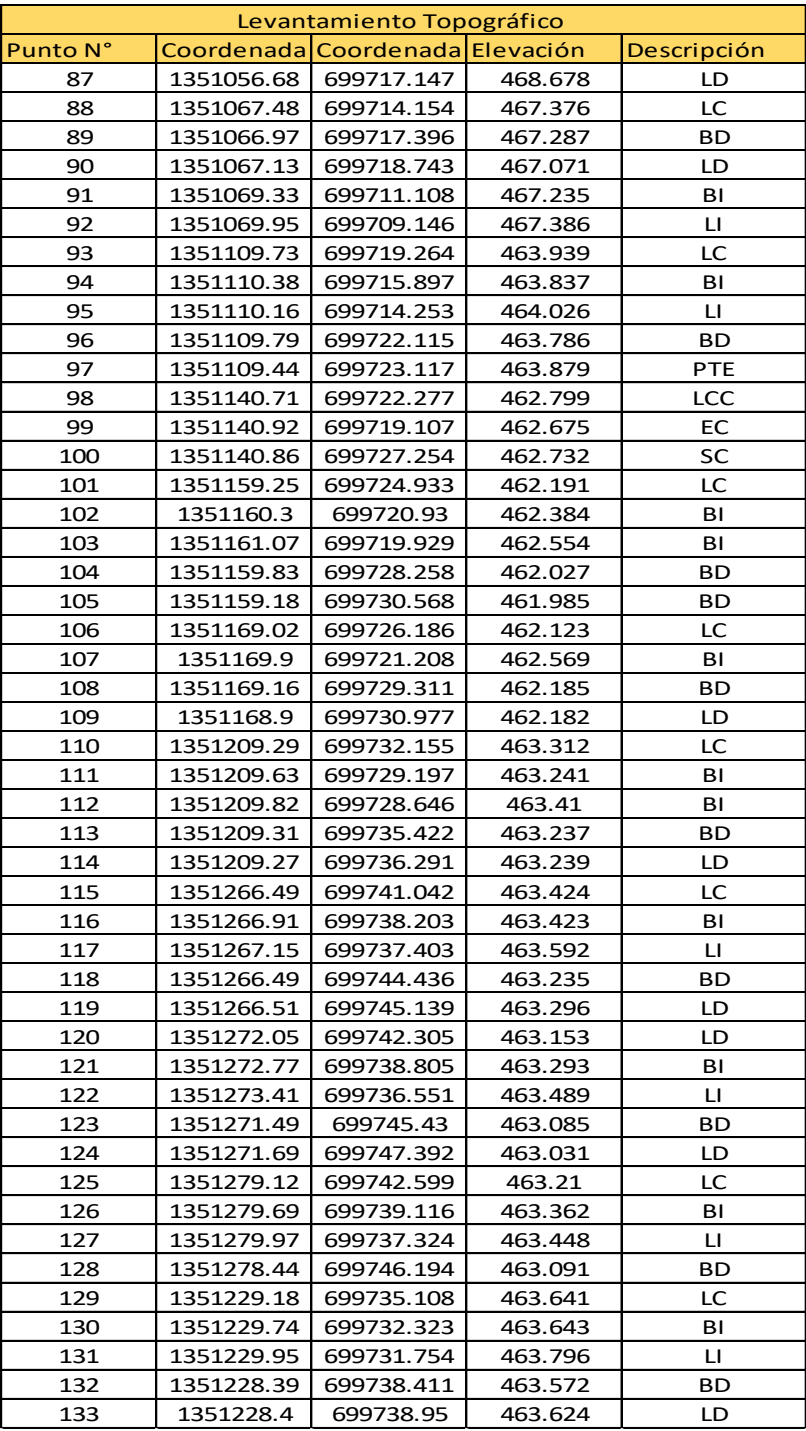

#### **Tabla 53 : Factores de ejes Equivalentes de Carga para pavimento flexible, ejes simples y tándem Pt: 1.8 SN: 4**

| Carga por eje |       |           | SN        | pulg      | (mm)       |            |            |
|---------------|-------|-----------|-----------|-----------|------------|------------|------------|
| (kips)        | (KN)  | 1.0(25.4) | 2.0(50.8) | 3.0(76.2) | 4.0(101.6) | 5.0(127.0) | 6.0(152.4) |
| 2             | 8.9   | .0002     | .0002     | .0002     | .0002      | .0002      | .0002      |
| 4             | 17.8  | .002      | .003      | .002      | 0.002      | .002       | .002       |
| 6             | 26.7  | .009      | .012      | .011      | 0.10       | .009       | .009       |
| 8             | 35.6  | .030      | .035      | .036      | .033       | .031       | .029       |
| 10            | 44.5  | .075      | .085      | .090      | .085       | 0.79       | .076       |
| 12            | 53.4  | .165      | .177      | .189      | .183       | .174       | .168       |
| 14            | 62.3  | .325      | .338      | .354      | .350       | .338       | .331       |
| 16            | 71.2  | .589      | .598      | .613      | .612       | .603       | .596       |
| 18            | 80.0  | 1.00      | 1.00      | 1.00      | 1.00       | 1.00       | 1.00       |
| 20            | 89.0  | 1.61      | 1.59      | 1.56      | 1.55       | 1.57       | 1.59       |
| 22            | 97.9  | 2.49      | 2.44      | 2.35      | 2.31       | 2.35       | 2.41       |
| 24            | 106.8 | 3.71      | 3.62      | 3.43      | 3.33       | 3.40       | 3.51       |
| 26            | 115.7 | 5.36      | 5.21      | 4.88      | 4.68       | 4.77       | 4.96       |
| 28            | 124.6 | 7.54      | 7.31      | 6.78      | 6.42       | 6.52       | 6.83       |
| 30            | 133.5 | 10.4      | 10.0      | 9.2       | 8.6        | 8.7        | 9.2        |
| 32            | 142.4 | 14.0      | 13.5      | 12.4      | 11.5       | 11.5       | 12.1       |
| 34            | 151.3 | 18.5      | 17.9      | 16.3      | 15.0       | 14.9       | 15.6       |
| 36            | 160.0 | 24.2      | 23.3      | 21.2      | 19.3       | 19.0       | 19.9       |
| 38            | 169.1 | 31.1      | 29.9      | 27.1      | 24.6       | 24.0       | 25.1       |
| 40            | 178.0 | 39.6      | 38.0      | 34.3      | 30.9       | 30.0       | 31.2       |
| 42            | 186.9 | 49.7      | 47.7      | 43.0      | 38.6       | 37.2       | 38.5       |
| 44            | 195.8 | 61.8      | 59.3      | 53.4      | 47.6       | 45.7       | 47.1       |
| 46            | 204.7 | 76.1      | 73.0      | 65.6      | 58.3       | 55.7       | 57.0       |
| 48            | 213.6 | 92.9      | 89.1      | 80.0      | 70.9       | 67.3       | 68.6       |
| 50            | 222.5 | 113       | 108       | 97        | 86         | 81         | 82         |

Tabla 3.1. Factores equivalentes de carga para pavimentos flexibles, ejes simples,  $p_t = 2.0$ 

Fuente. Diseño de pavimento ASSHTO 93

|        | Carga por eje |                                       | SN        | pulg      | (mm)       |            |            |
|--------|---------------|---------------------------------------|-----------|-----------|------------|------------|------------|
| (kips) | (KN)          | 1.0(25.4)                             | 2.0(50.8) | 3.0(76.2) | 4.0(101.6) | 5.0(127.0) | 6.0(152.4) |
| 2      | 8.9           | .0000                                 | .0000     | .0000     | .0000      | .0000      | .0000      |
| 4      | 17.8          | .0003                                 | .0003     | .0003     | .0002      | .0002      | .0002      |
| 6      | 26.7          | .001                                  | .001      | .001      | .001       | .001       | .001       |
| 8      | 35.6          | .003                                  | .003      | .003      | .003       | .003       | .002       |
| 10     | 44.5          | .007                                  | .008      | .008      | .007       | .006       | .006       |
| 12     | 53.4          | .013                                  | .016      | .016      | .014       | .013       | .012       |
| 14     | 62.3          | .024                                  | .029      | .029      | .026       | .024       | .023       |
| 16     | 71.2          | .041                                  | .048      | .050      | .046       | .042       | .040       |
| 18     | 80.0          | .066                                  | .077      | .081      | .075       | .069       | .066       |
| 20     | 89.0          | .103                                  | .117      | .124      | .117       | .109       | .105       |
| 22     | 97.9          | .156                                  | .171      | .183      | .174       | .164       | .158       |
| 24     | 106.8         | .227                                  | .244      | .260      | .252       | .239       | .231       |
| 26     | 115.7         | .322                                  | .340      | .360      | .353       | .338       | .329       |
| 28     | 124.6         | .447                                  | .465      | .487      | .481       | .466       | .455       |
| 30     | 133.5         | .607                                  | .623      | .646      | .643       | .627       | .617       |
| 32     | 142.4         | .810                                  | .823      | .843      | .842       | .829       | .819       |
| 34     | 151.3         | 1.06                                  | 1.07      | 1.08      | 1.08       | 1.08       | 1.07       |
| 36     | 160.0         | 1.38                                  | 1.38      | 1.38      | 1.38       | 1.38       | 1.38       |
| 38     | 169.1         | 1.76                                  | 1.75      | 1.73      | 1.72       | 1.73       | 1.74       |
| 40     | 178.0         | 2.22                                  | 2.19      | 2.15      | 2.13       | 2.16       | 2.18       |
| 42     | 186.9         | 2.77                                  | 2.73      | 2.64      | 2.62       | 2.66       | 2.70       |
| 44     | 195.8         | 3.42                                  | 3.36      | 3.23      | 3.18       | 3.24       | 3.31       |
| 46     | 204.7         | 4.20                                  | 4.11      | 3.92      | 3.83       | 3.91       | 4.02       |
| 48     | 213.6         | 5.10                                  | 4.98      | 4.72      | 4.58       | 4.68       | 4.83       |
| 50     | 222.5         | 6.15                                  | 5.99      | 5.64      | 5.44       | 5.56       | 5.77       |
| 52     | 231.4         | 7.37                                  | 7.16      | 6.71      | 6.43       | 6.56       | 6.83       |
| 54     | 240.3         | 8.77                                  | 8.51      | 7.93      | 7.55       | 7.69       | 8.03       |
| 56     | 249.2         | 10.4                                  | 10.1      | 9.3       | 8.8        | 9.0        | 9.4        |
| 58     | 258.1         | 12.2                                  | 11.8      | 10.9      | 10.3       | 10.4       | 10.9       |
| 60     | 267.0         | 14.3                                  | 13.8      | 12.7      | 11.9       | 12.0       | 12.6       |
| 62     | 275.9         | 16.6                                  | 16.0      | 14,7      | 13.7       | 13.8       | 14.5       |
| 64     | 284.7         | 19.3                                  | 18.6      | 17,0      | 15.8       | 15.8       | 16.6       |
| 66     | 293.6         | 22.2                                  | 21.4      | 19.6      | 18.0       | 18.0       | 18.9       |
| 68     | 302.5         | 25.5                                  | 24.6      | 22.4      | 20.6       | 20.5       | 21.5       |
| 70     | 311.4         | 29.2                                  | 28.1      | 25.6      | 23.4       | 23.2       | 24.3       |
| 72     | 320.3         | 33.3                                  | 32.0      | 29.1      | 26.5       | 26.2       | 27.4       |
| 74     | 329.2         | 37.8                                  | 36.4      | 33.0      | 30.0       | 29.4       | 30.8       |
| 76     | 338.1         | 42.8                                  | 41,2      | 37.3      | 33.8       | 33.1       | 34.5       |
| 78     | 347.0         | 48.4                                  | 46.5      | 42.0.     | 38.0       | 37.0       | 38.6       |
| 80     | 355.9         | 54.4                                  | 52.3      | 47.2      | 42.5       | 41.3       | 43.0       |
|        |               | Fuente. Diseño de pavimento ASSHTO 93 |           |           |            |            |            |

Tabla 3.2. Factores equivalentes de carga para pavimentos flexibles, ejes tándem, p<sub>t</sub> = 2.0

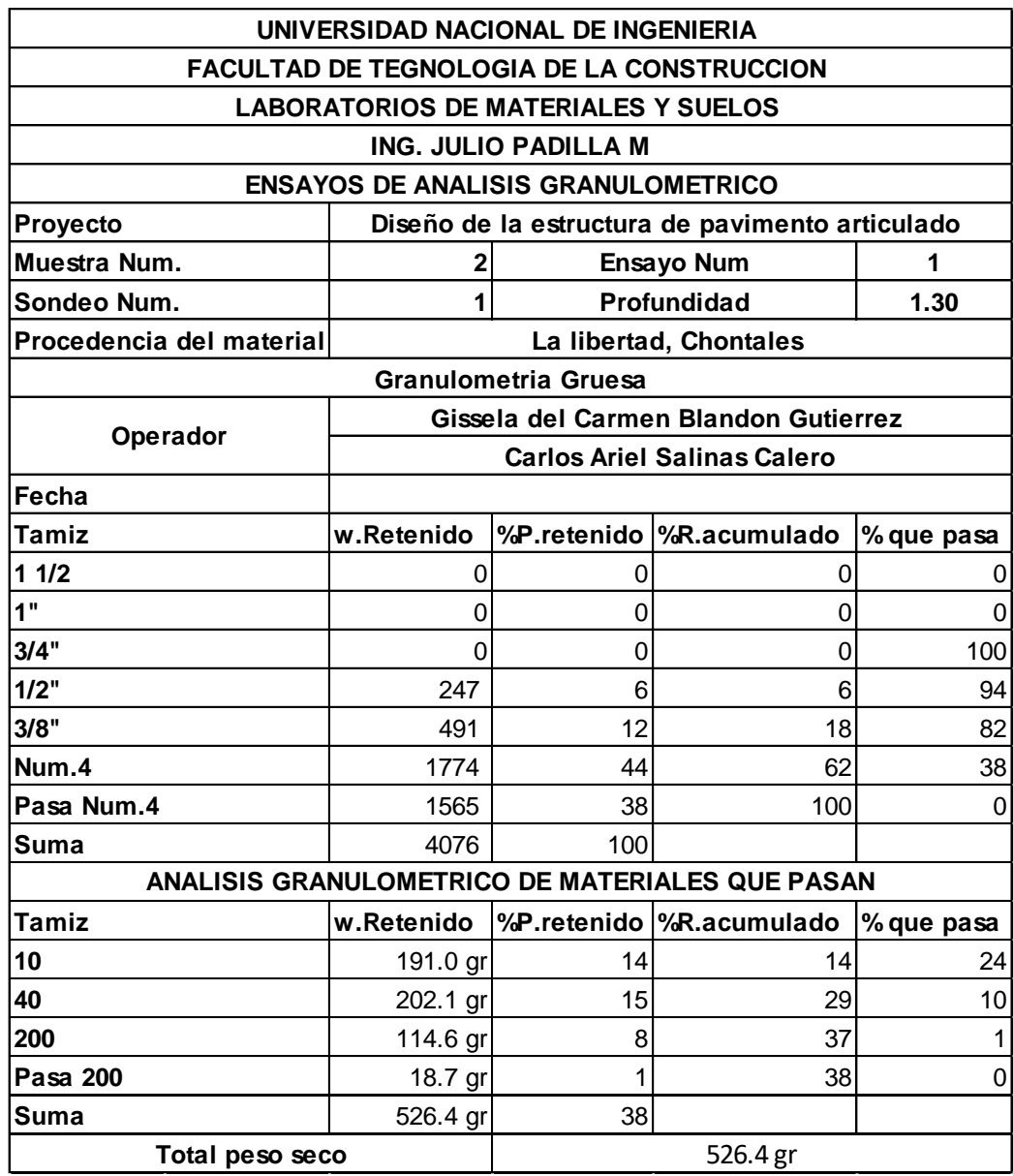

# **Tabla 54 : Granulometría muestra 2**

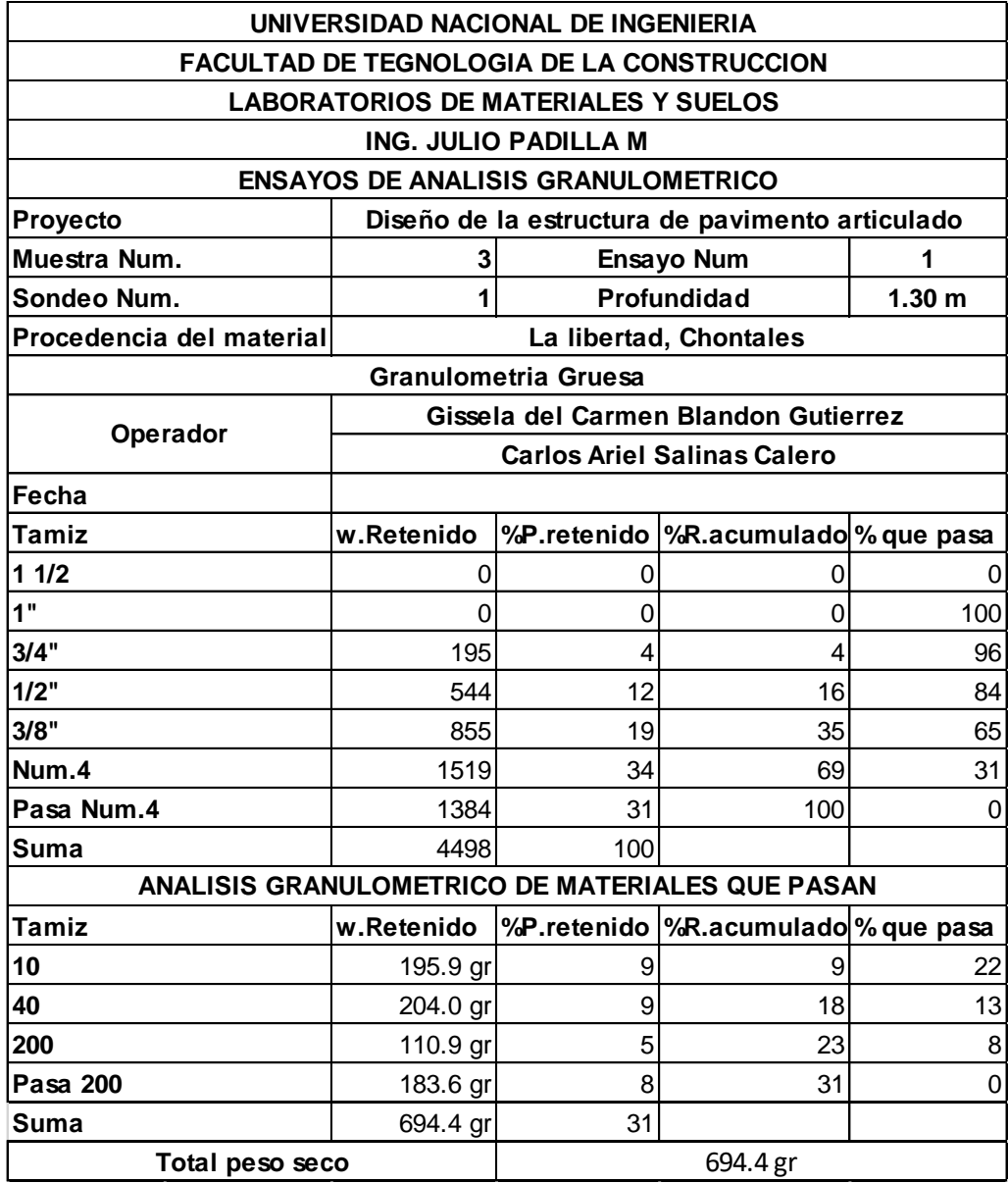

#### **Tabla 55 : Granulometría muestra 3**

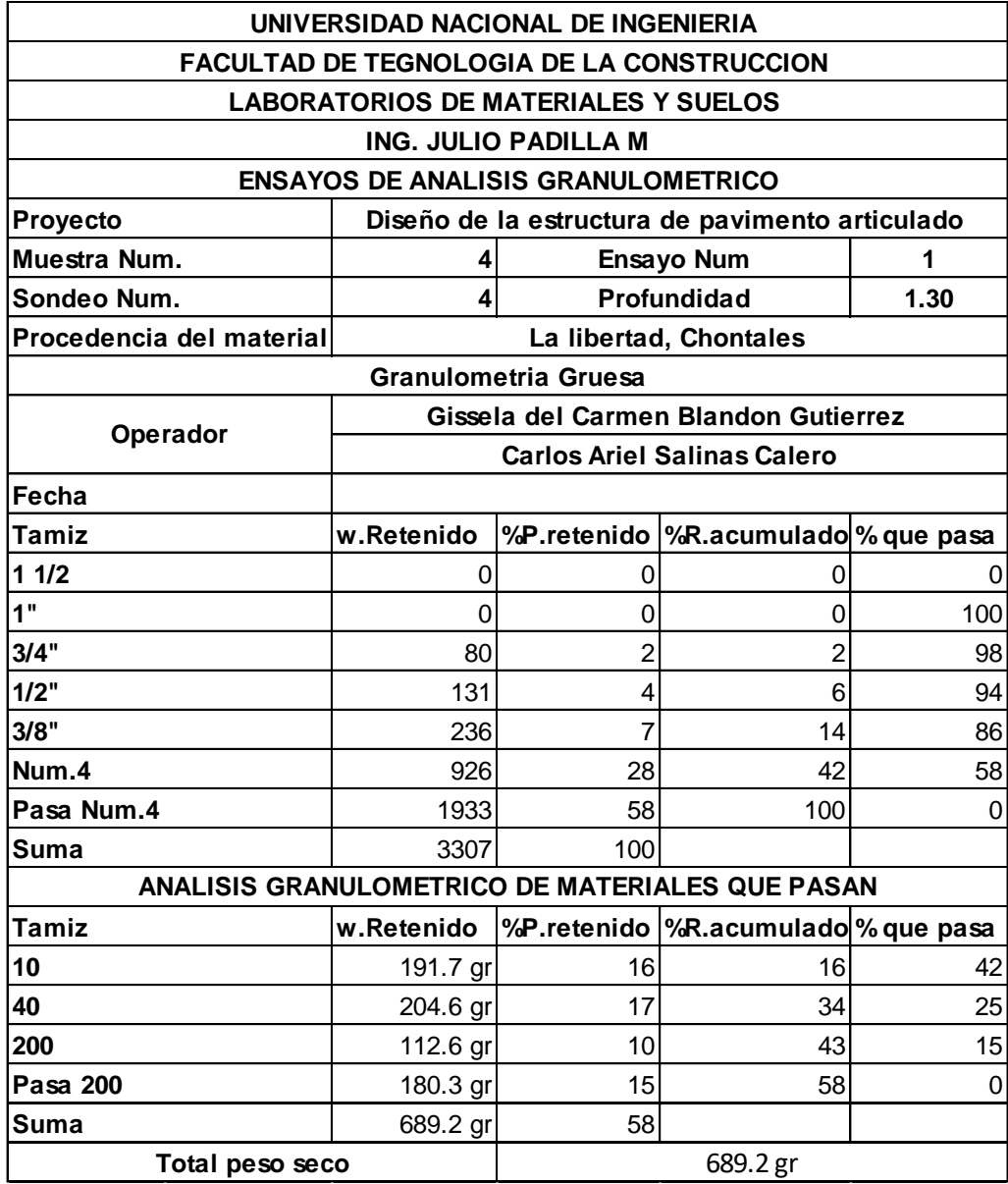

#### **Tabla 56 : Granulometría muestra 4**

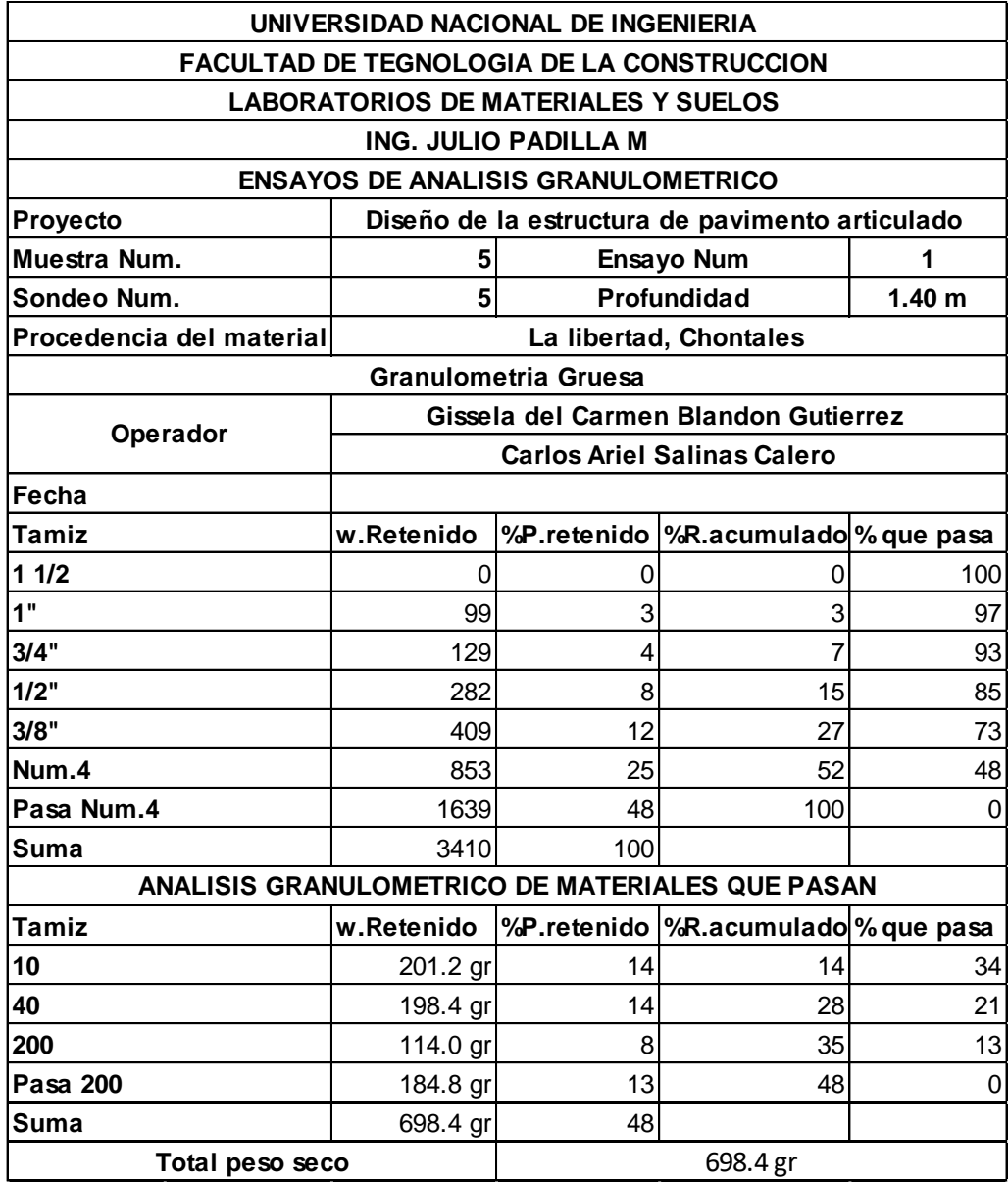

#### **Tabla 57 : Granulometría muestra 5**

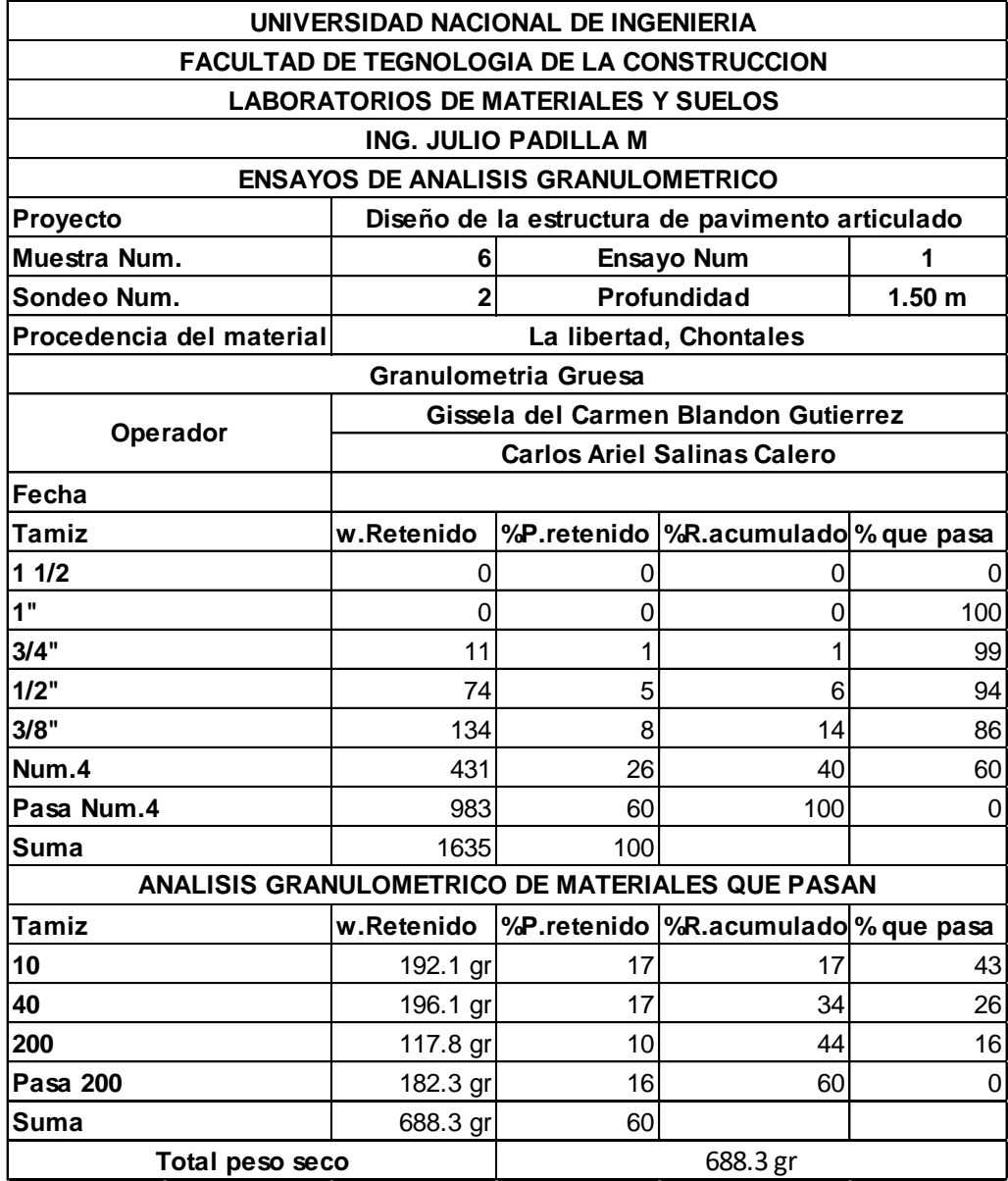

#### **Tabla 58 : Granulometría muestra 6**

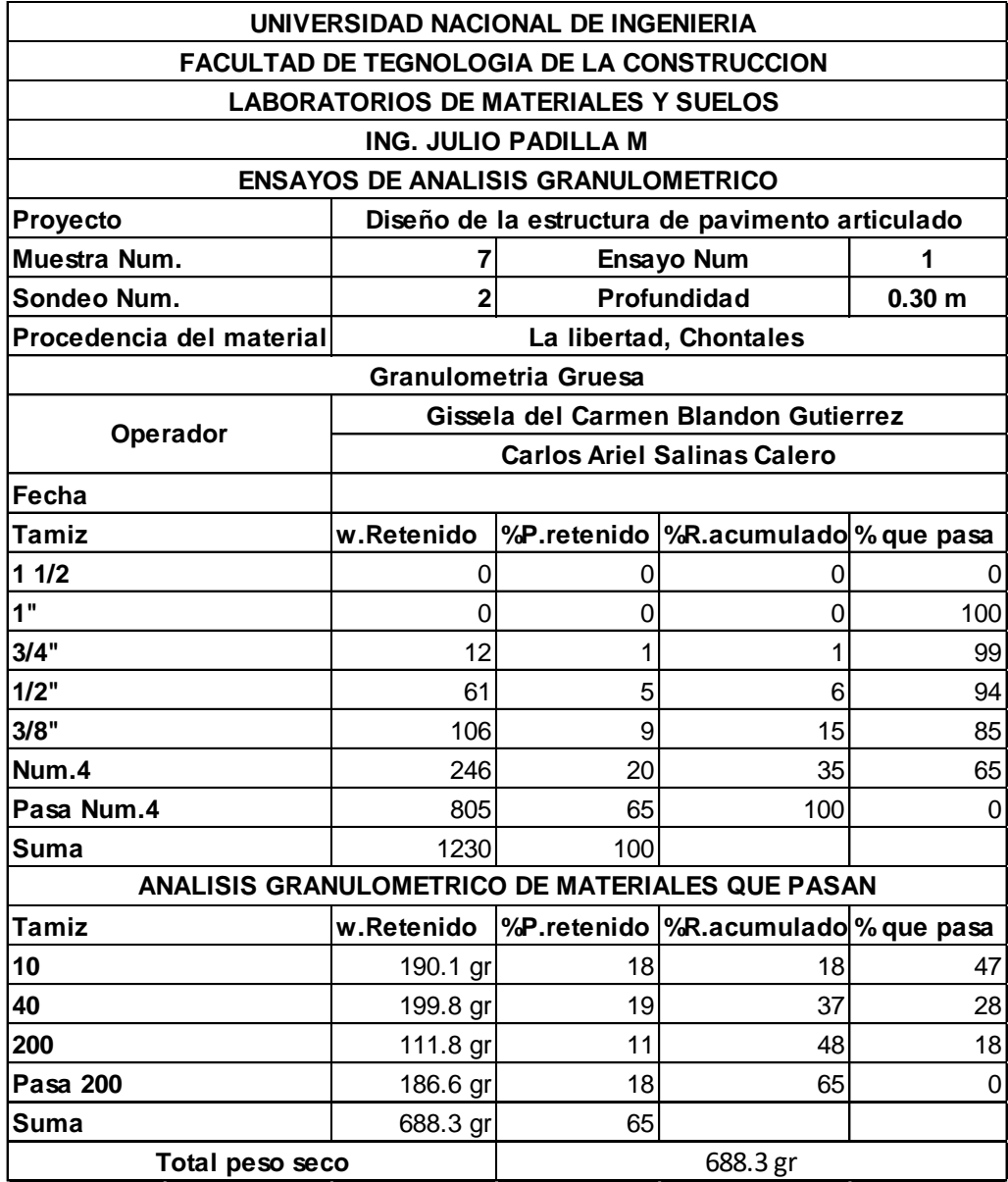

#### **Tabla 59 : Granulometría muestra 7**

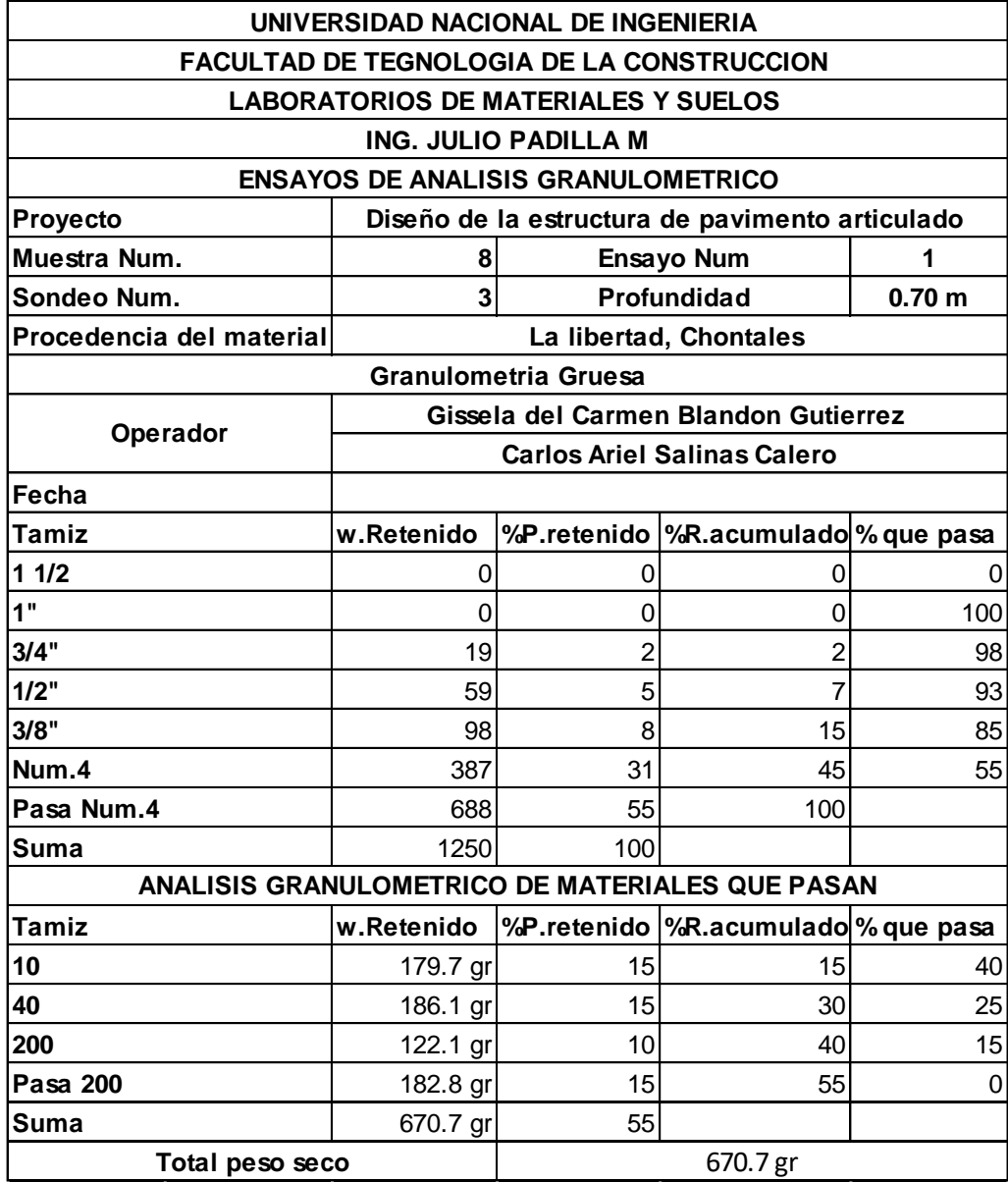

#### **Tabla 60 : Granulometría muestra 8**

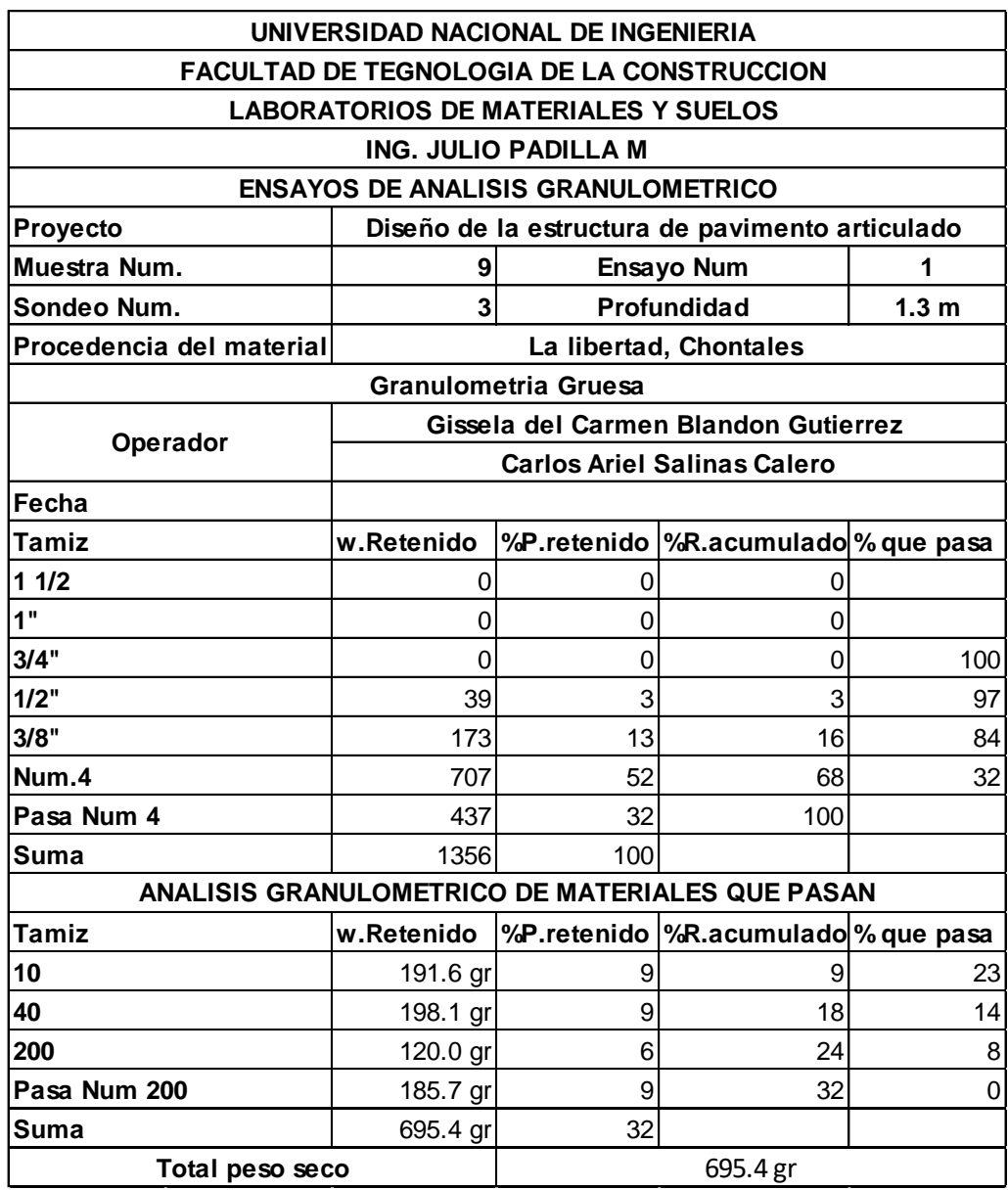

## **Tabla 61 : Granulometría muestra 9**

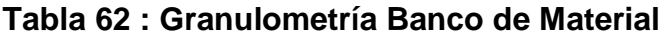

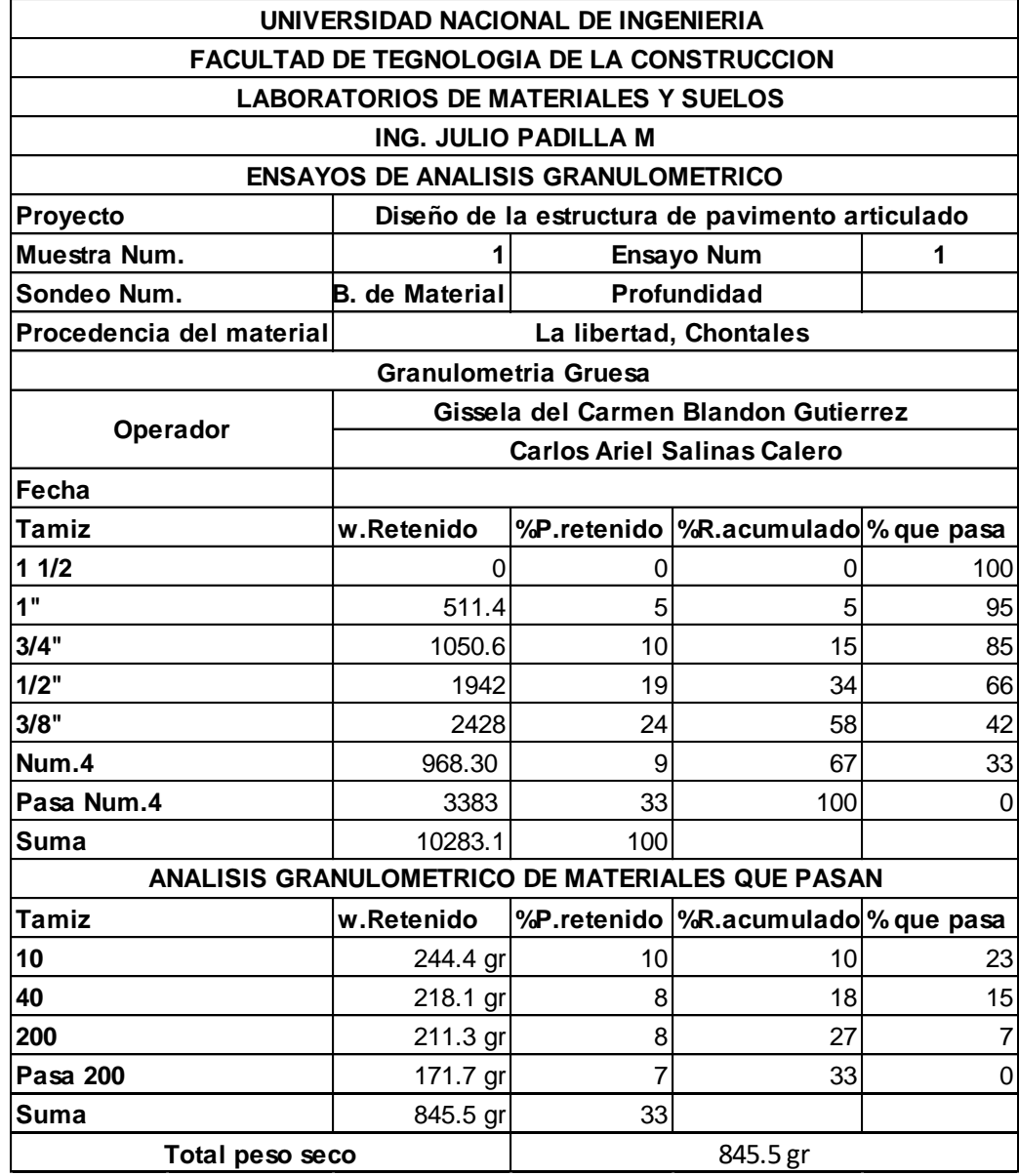

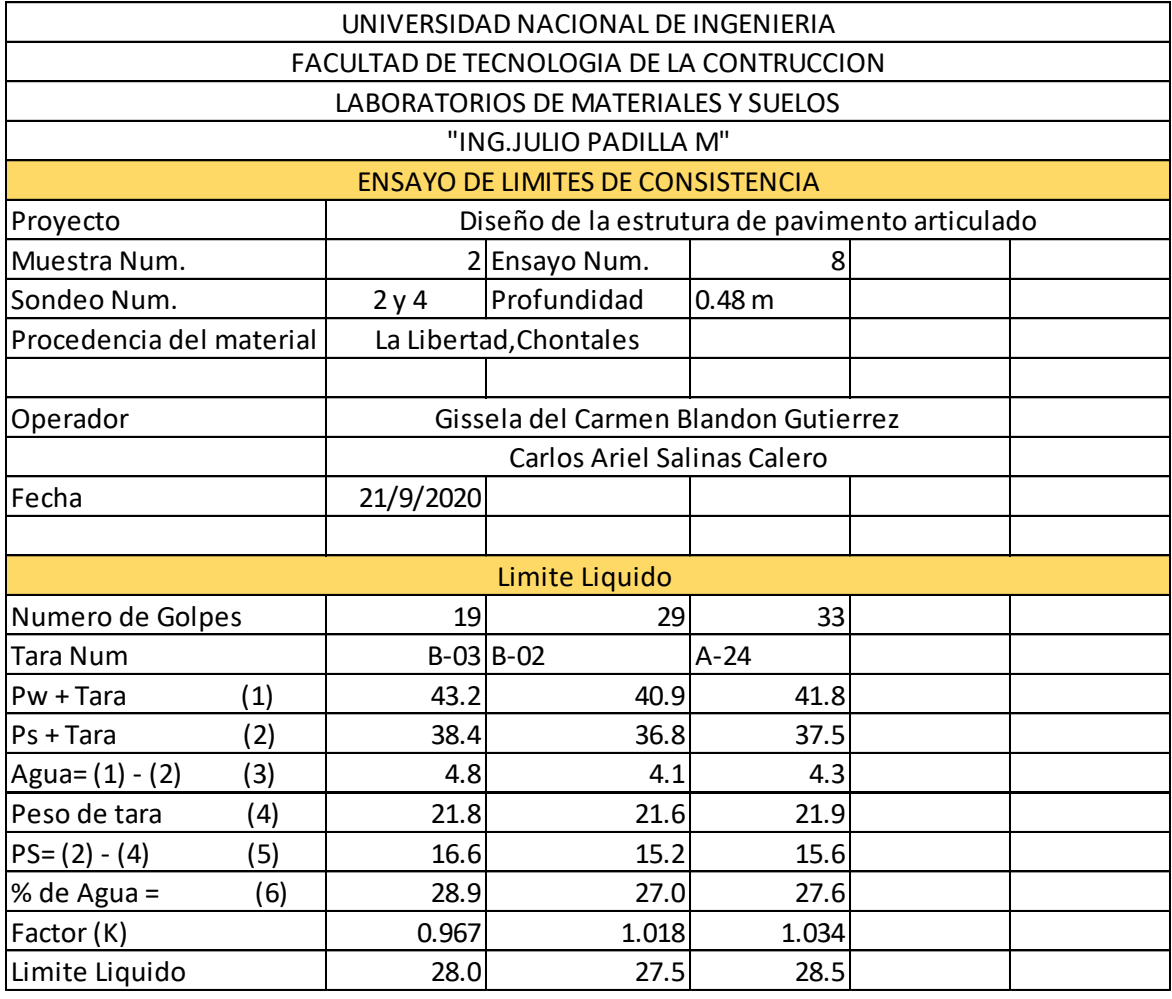

#### **Tabla 63 : Límites de consistencia muestra 2**

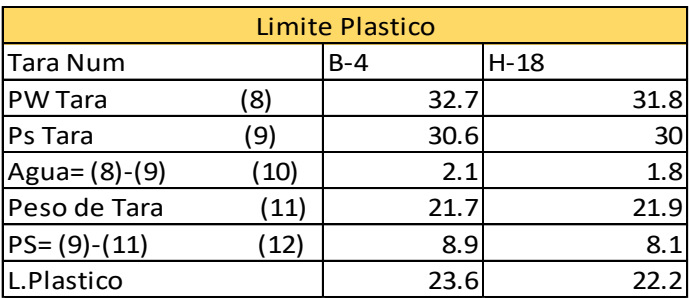

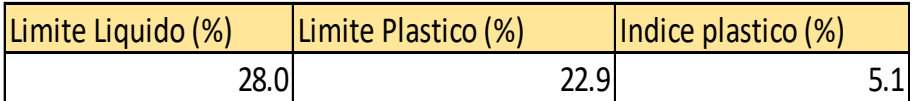

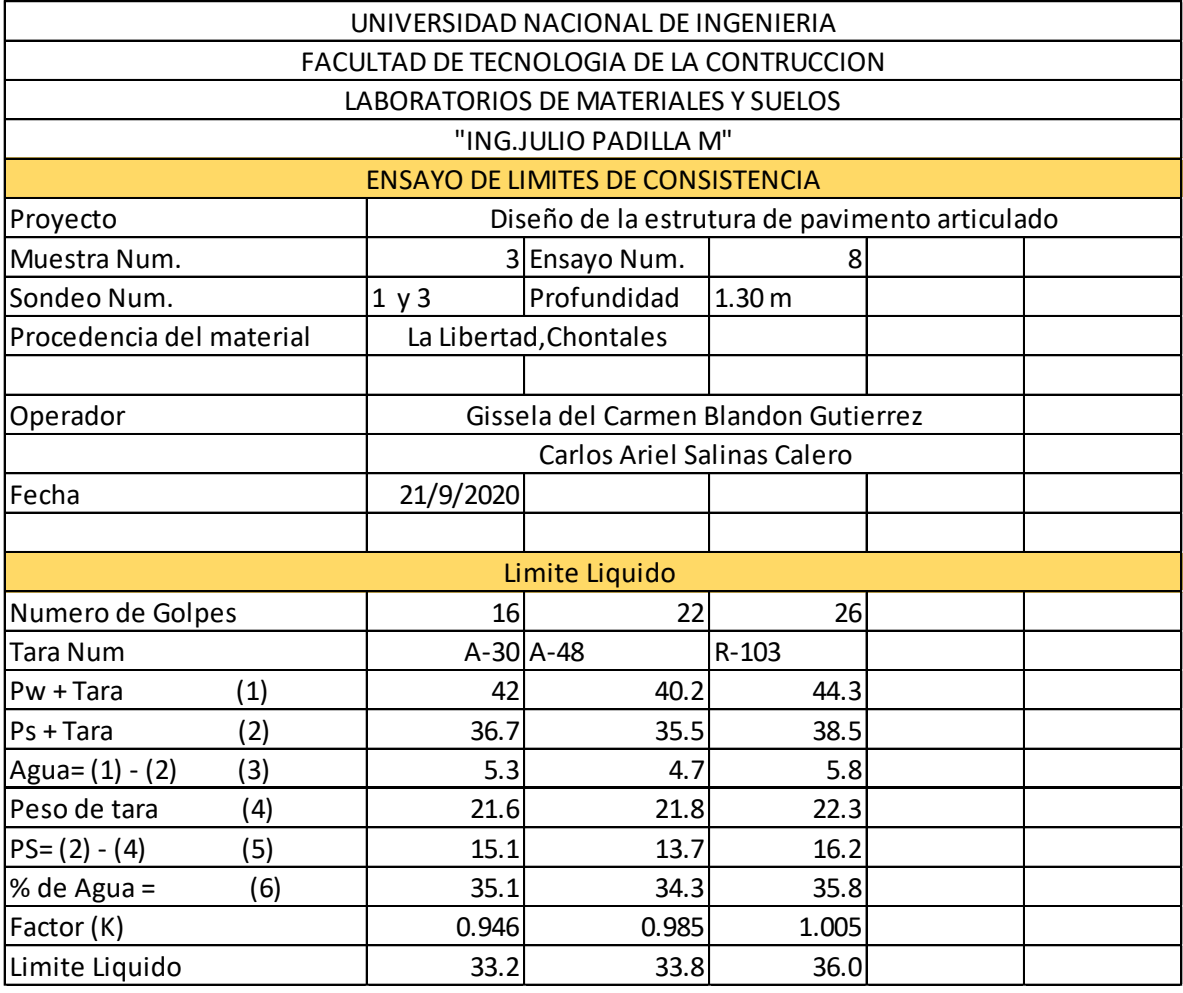

#### **Tabla 64 : Límites de consistencia muestra 3**

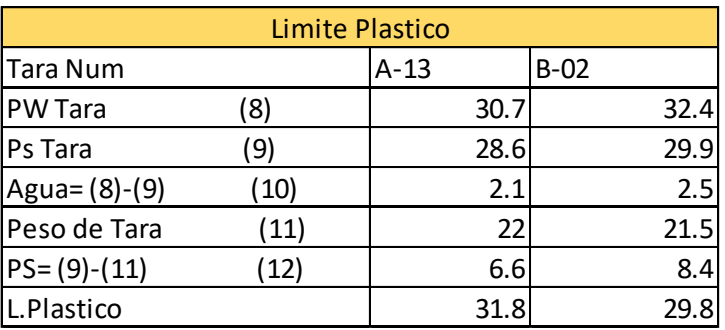

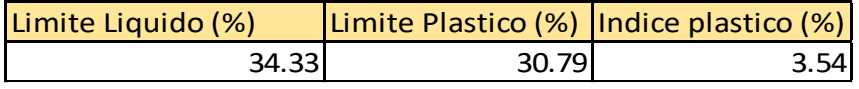

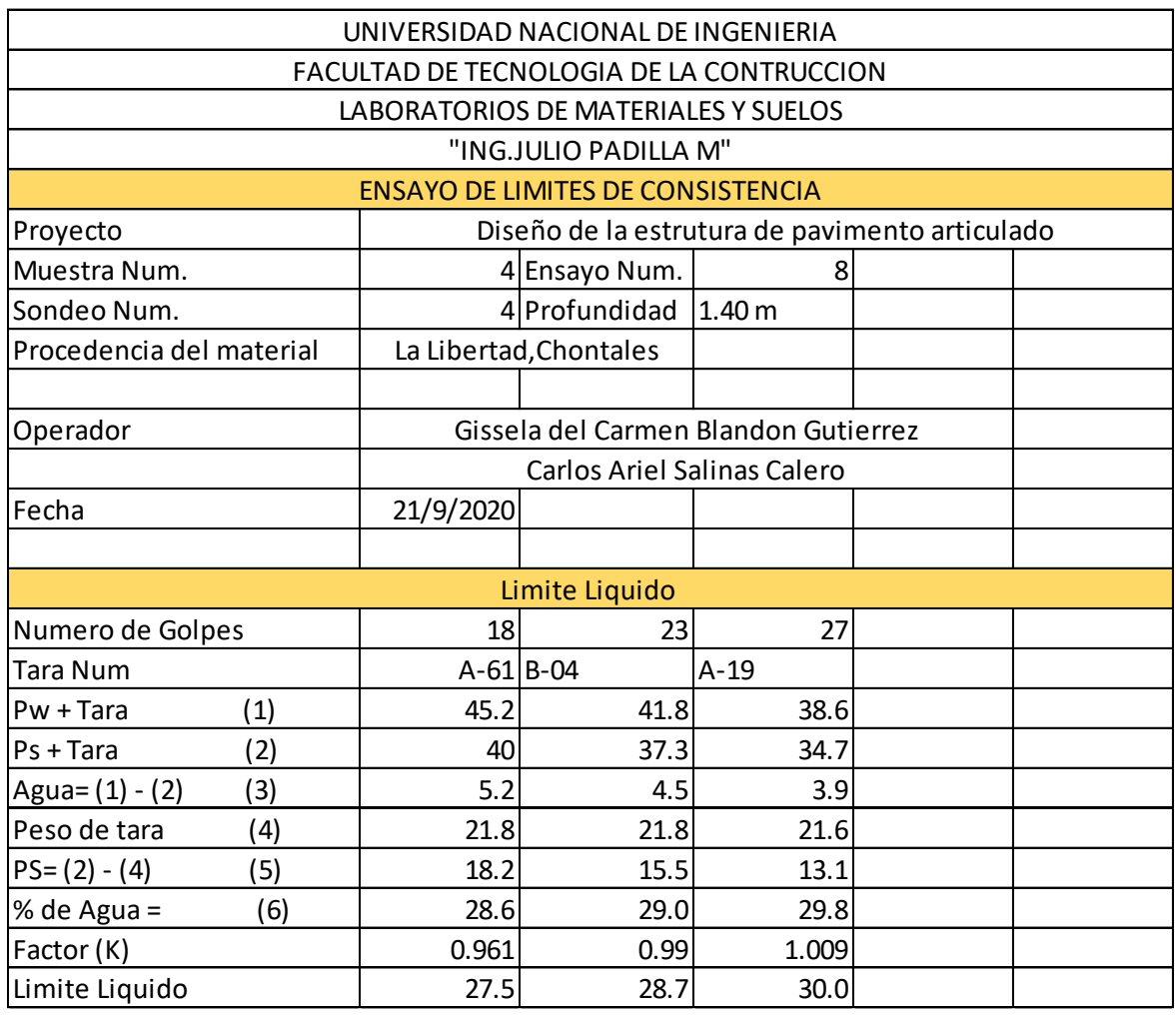

 $\overline{a}$ 

## **Tabla 65 : Límites de consistencia muestra 4**

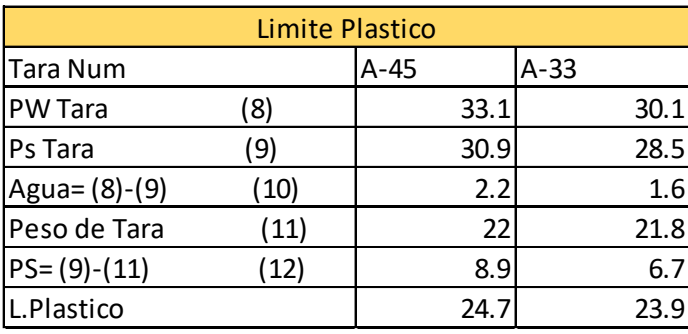

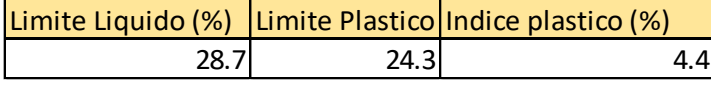

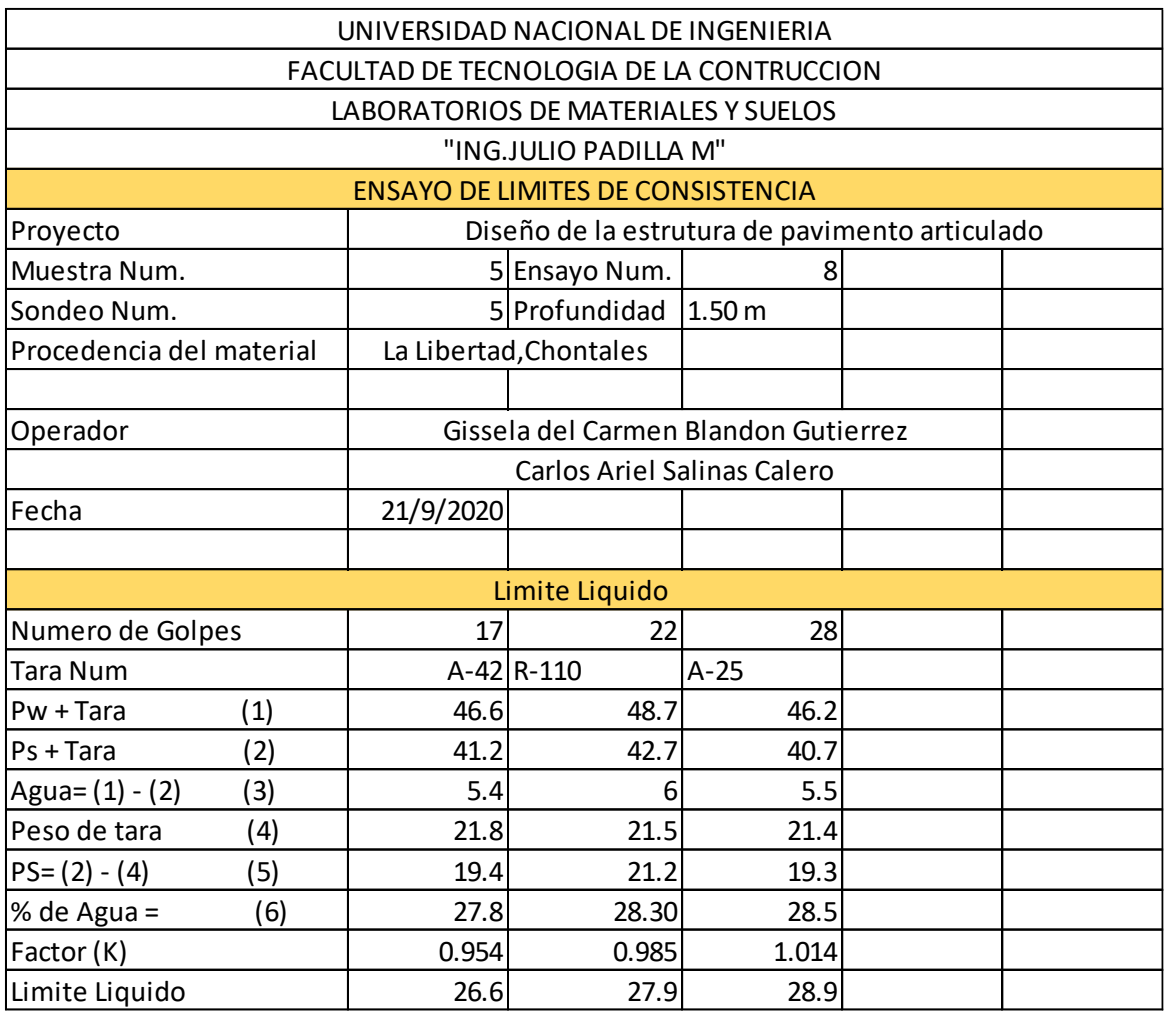

#### **Tabla 66 : Límites de consistencia muestra 5**

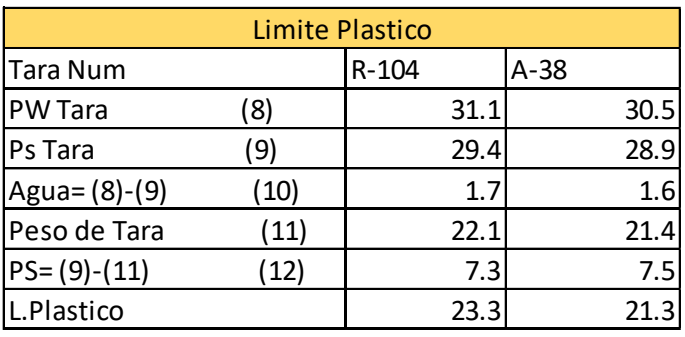

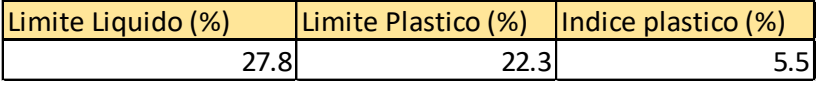

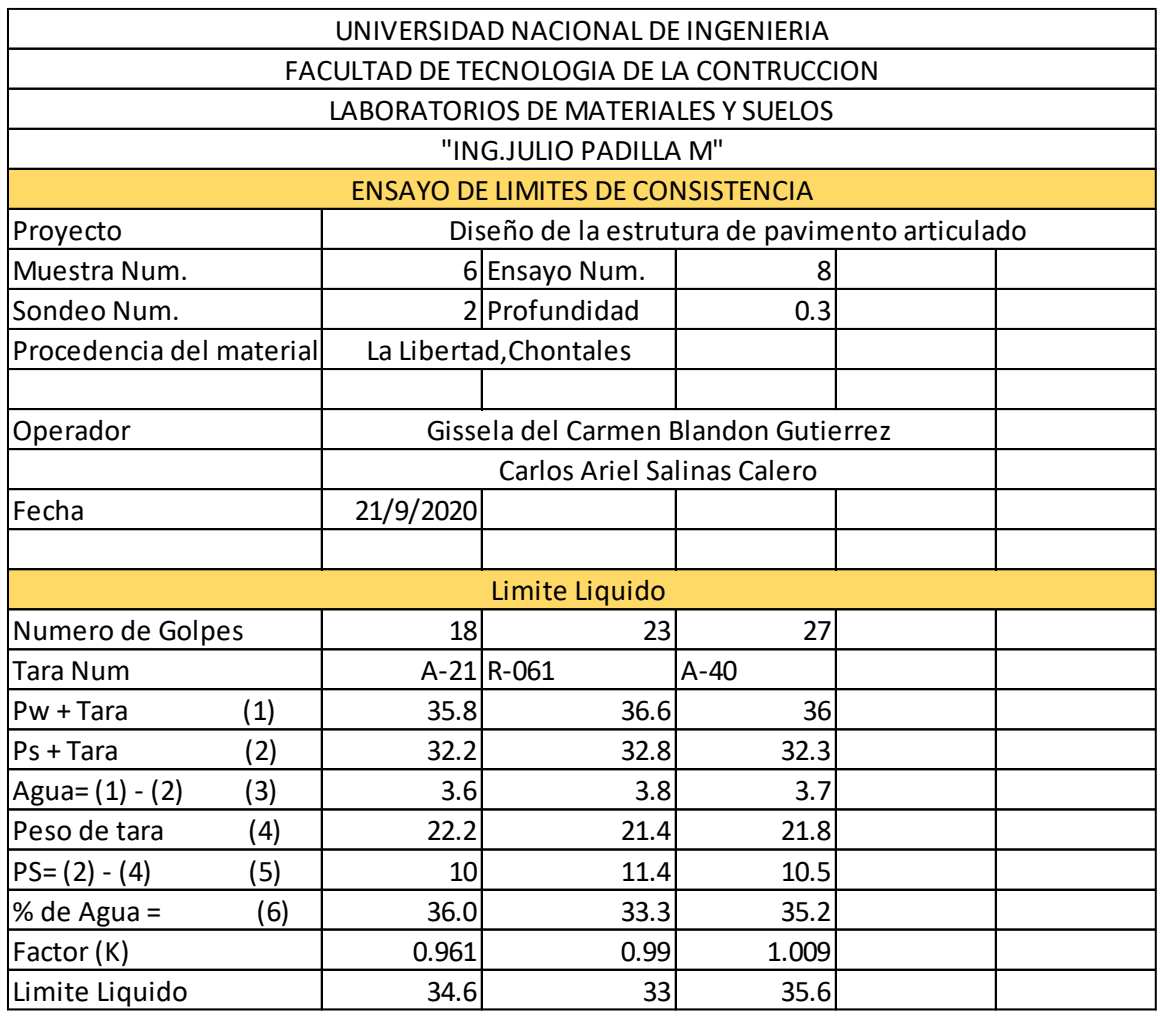

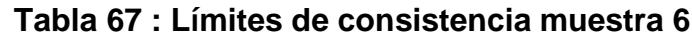

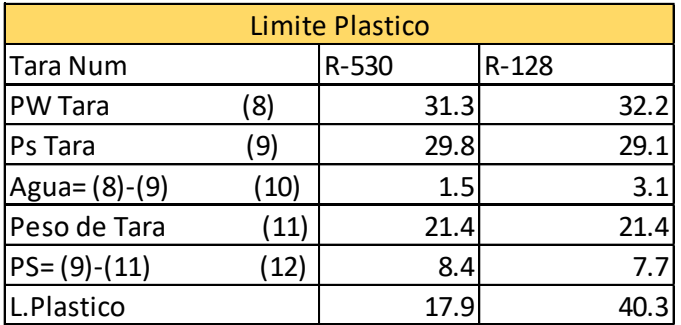

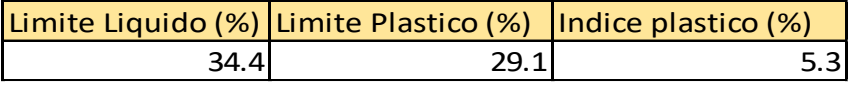

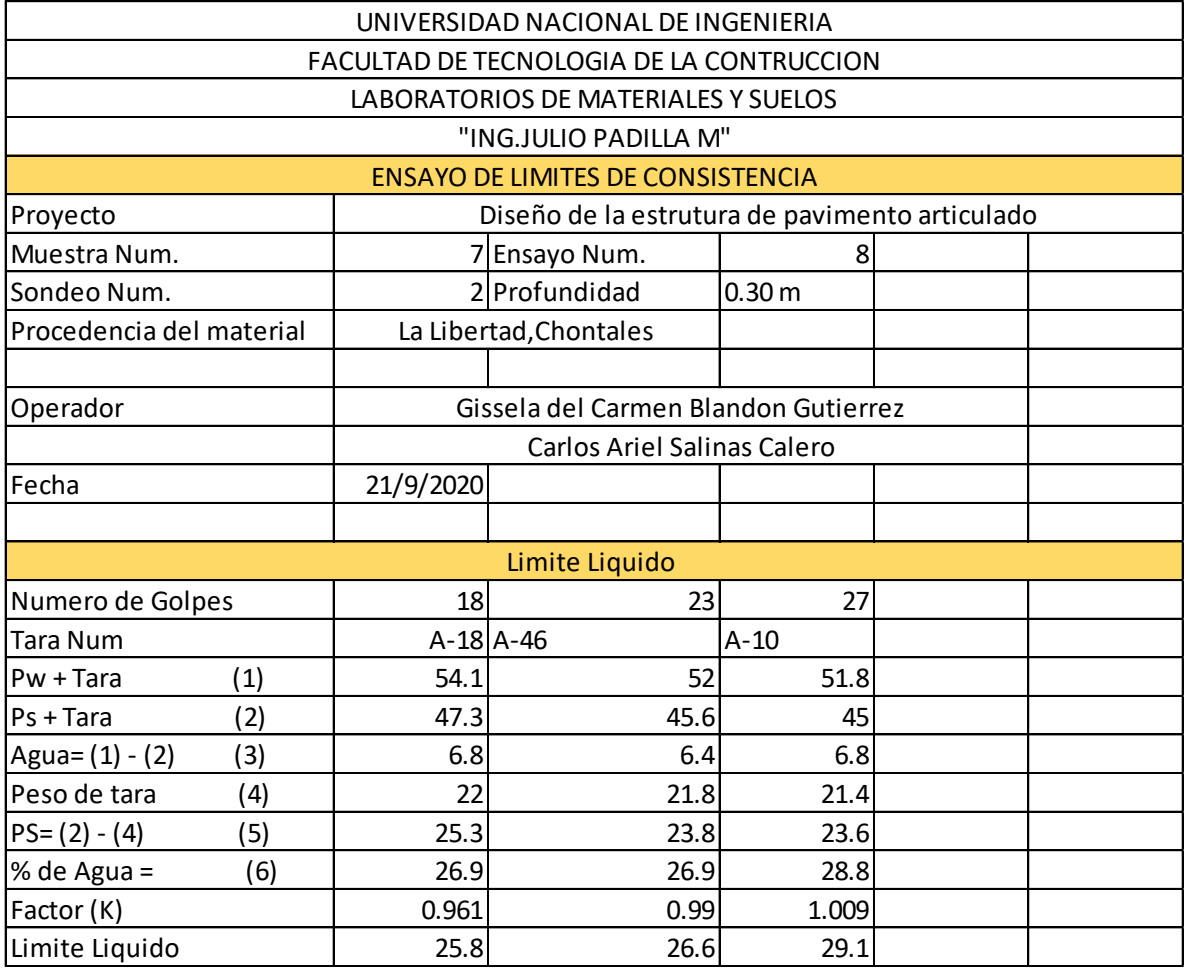

## **Tabla 68 : Límites de consistencia muestra 7**

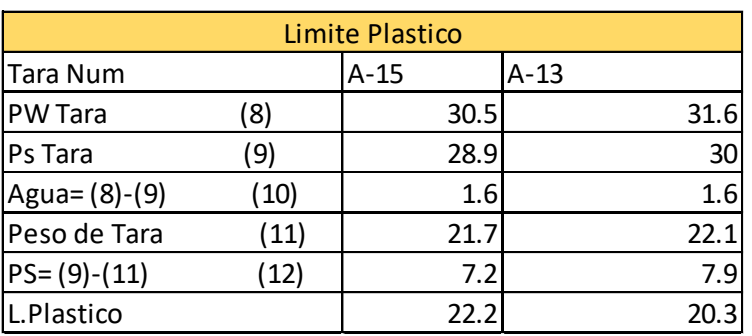

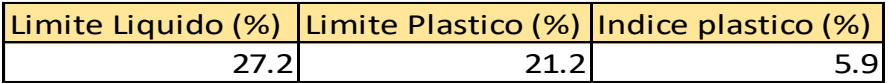

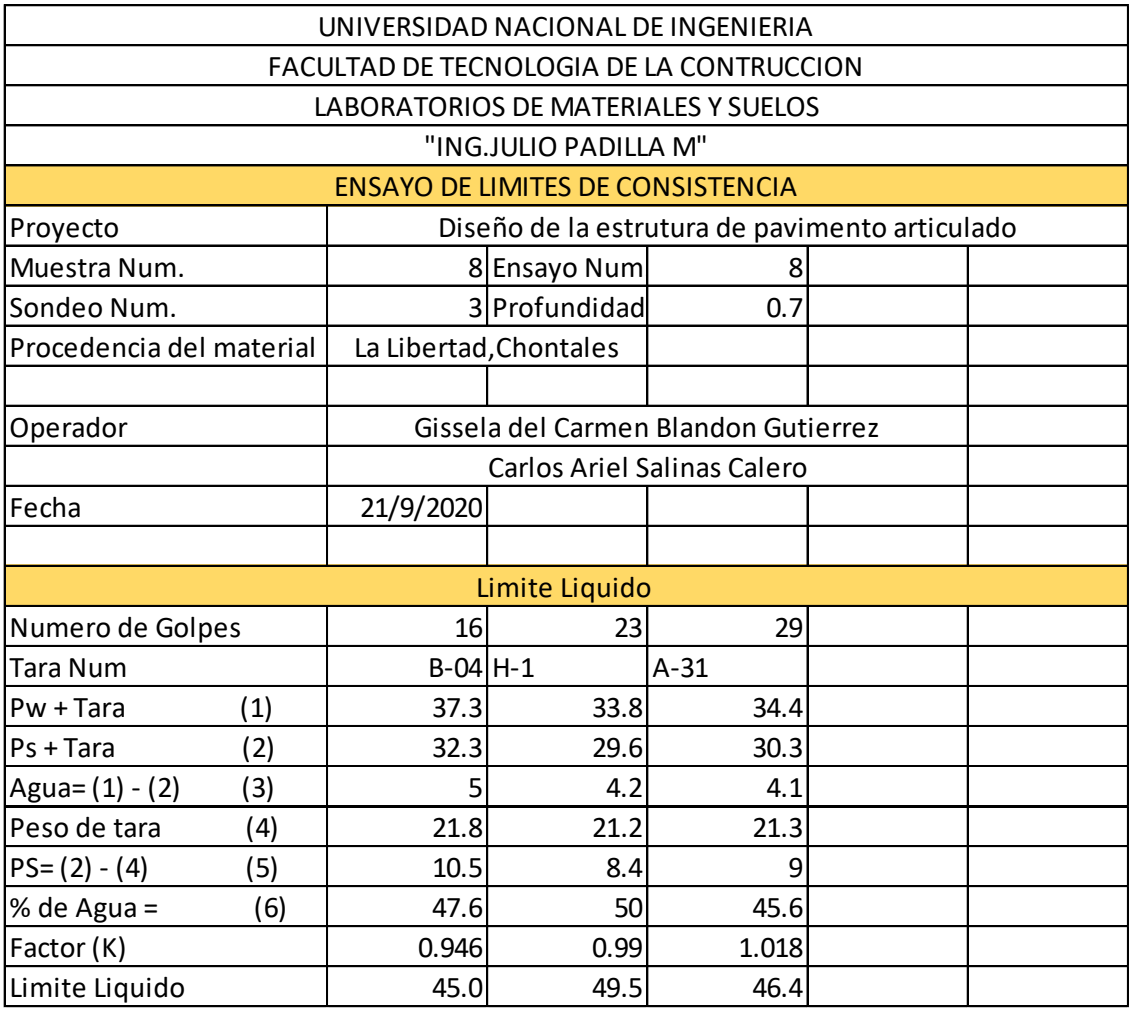

#### **Tabla 69 : Límites de consistencia muestra 8**

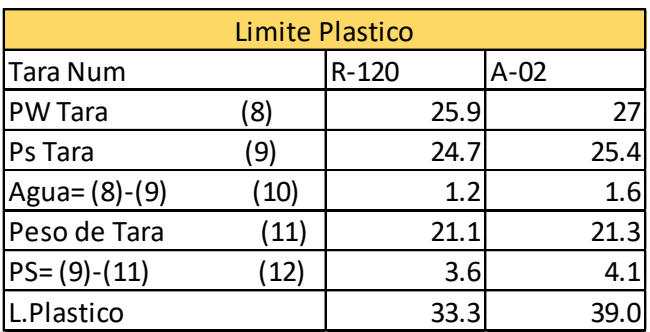

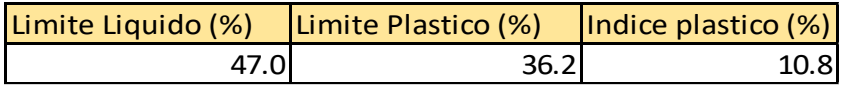

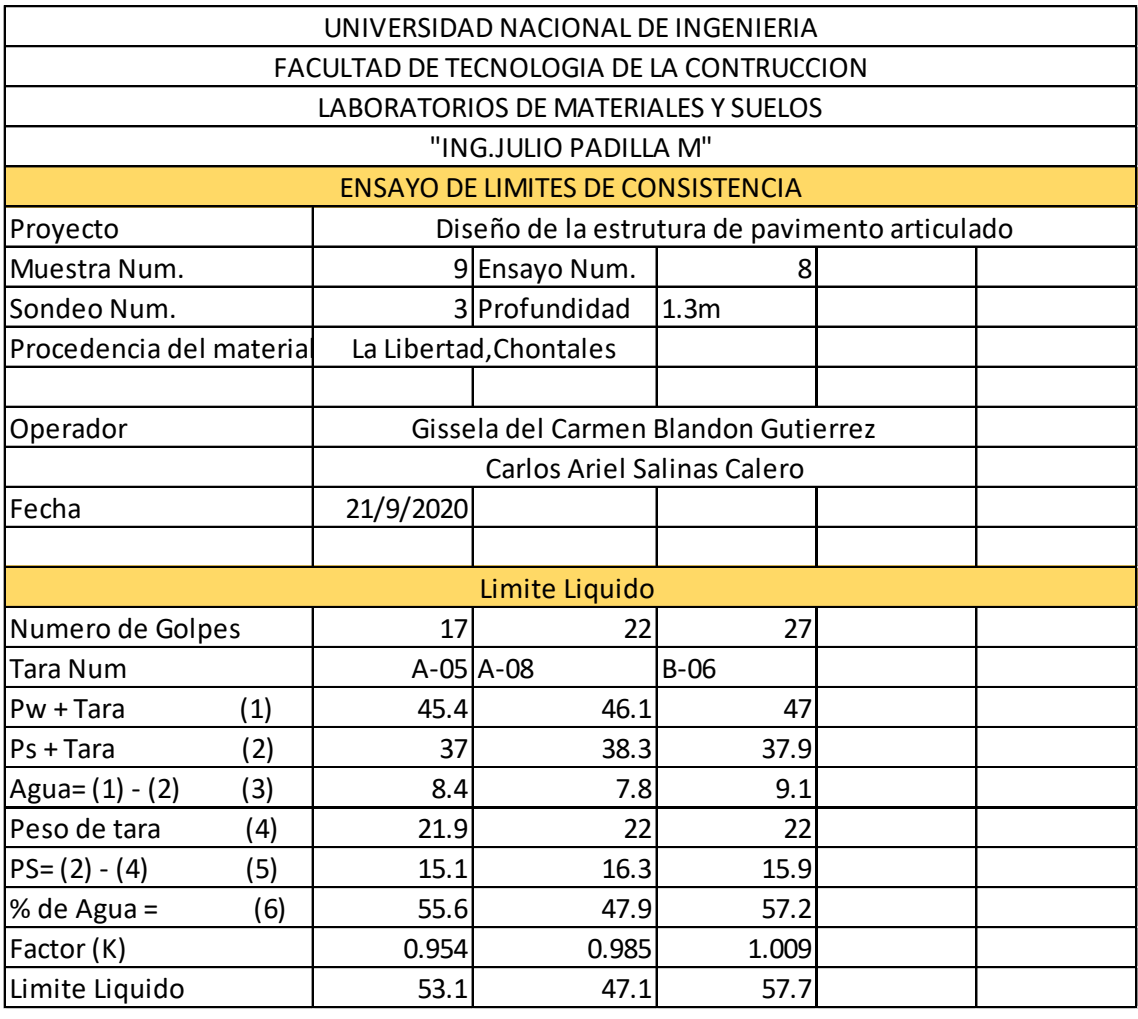

#### **Tabla 70 : Límites de consistencia muestra 9**

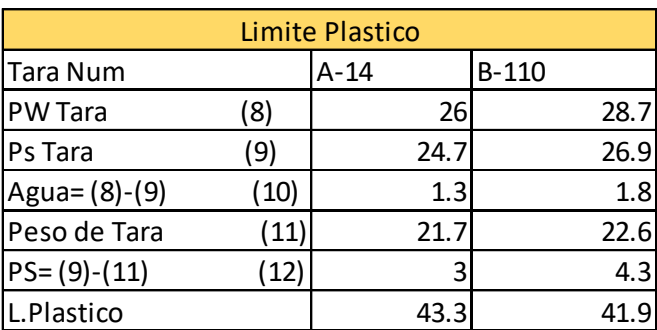

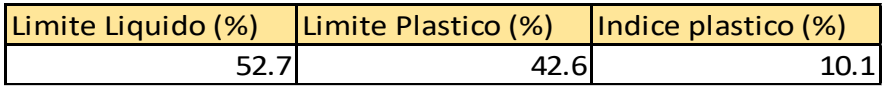